République Algérienne Démocratique et Populaire Ministère de l'Enseignement Supérieur et de la recherche Scientifique

**Présenté à**

# **L'UNIVERSITE MOHAMMED KHIDER BISKRA**

Faculté des sciences et des sciences de l'ingénieur Département de Génie Mécanique

**en vue de l'obtention du Diplôme de** 

# **MAGISTER EN GENIE MECANIQUE par Boulenouar RHASKALI**

**sujet**

# **ETUDE** DE L'ECOULEMENT TRIDIMENSIONNEL SUR LES CORPS FUSELES

Soutenu Le : 28 / 06 / 2004 devant le Jury :

-Dr. ABIBSSI A. Hafid: Maître de conférences Univ. de Biskra - Président -Dr. FOURAR Ali : Maître de conférences Univ. de Biskra -Examinateur -Dr. ATMANI Rachid: Maître de conférences Univ. de Biskra -Rapporteur -Dr. MOUMI Noureddine: Chargé de cours Univ. de Biskra -Examinateur -Mr. BRIMA A. Hafid: Chargé de cours Univ. de Biskra -Invité

## **CHAPITRE I : GENERALITES**

#### **I-1 ) INTRODUCTION :**

 L'utilité pratique de la mécanique des fluides est évidente à partir de ses applications technologiques qui couvrent tout un spectre de domaines: aérodynamique, énergétique, hydraulique, turbomachine, génie des procédés, etc. le domaine d'application de la mécanique des fluides, qui consiste à étudier les mouvements de fluide, est extrêmement vaste incluant ainsi, par exemple, domaines de l'aéronautique, la combustion, le nucléaire et l'hydraulique. On s'intéresse en général à deux types d'écoulements:

- Les écoulements externes utiles dans la conception de profils aérodynamiques.

- Les écoulements internes utiles dans la conception de systèmes de combustion, de refroidissement, etc. ...

 Bien que très ancienne, la science de la mécanique des fluides a connue un développement très rapide ce siècle. Plus récemment, grâce à l'apport de moyens informatiques puissants et au développement des méthodes numériques, la résolution numérique d'écoulements pratiques complexes incluant les phénomènes de turbulence avec des transferts de chaleur et (ou) de masse, est devenue possible.

 Dans quelques cas d'étude en s'intéresse au mouvement d'un corps solide dans l'air. Cependant, il faut souligner que les écoulements considérés sont caractérisés par ses vitesses.

 D'une manière générale, les problèmes de la dynamique des fluides sont généralement difficiles à résoudre car les équations de base sont non linéaires. Il est donc impossible de trouver les solutions exactes, sauf dans quelques cas très simples. Pourtant, l'évolution de la science de la dynamique des fluides a porté ses fruits. Ceci est démontré par l'avancement spectaculaire des secteurs technologiques dans les quels la qualité et l'originalité des solutions des problèmes d'écoulement sont joué un rôle primordial, par exemple dans le secteur du transport (avions, bateaux, voitures, etc. ... ) et de la production d'énergie (turbines, compresseurs, réacteurs, etc. ...). dans une grande mesure, ces réussites sont dues aux échanges étroits entre la théorie et l'expérience en dynamique des fluides. Il faut noter que récemment on s'est penché beaucoup plus sur le côté numérique à cause des développements rapides des moyens informatiques puissants.

 Néanmoins les études expérimentales gardent leurs importances car elles restent indispensables pour la validation de nouvelles théories.

#### **I-2 )LIGNES DE COURANT :**

 La ligne de courant est une ligne tangente en chacun de ses points au vecteur vitesse *q*  $\rightarrow$ .

En effet : soit  $\vec{q}_{V}^{(u)}$ et  $\overrightarrow{OM}\begin{pmatrix} dx \\ dy \end{pmatrix}$  un vecteur sur la ligne de courant,  $\vec{q}$ et *OM* sont parallèles alors on peut écrire dans les coordonnées cartésiennes :

 $udy-vdx=0$ , donc la pente  $\frac{dy}{dx}=\frac{y}{u}$ *v dx*  $\frac{dy}{dx} = \frac{y}{x}$ . Les lignes de courant sont connues aussi par la définition de la fonction de courant  $\psi$  qui est constante sur chaque ligne.

Le long de la même ligne de courant on a :  $\psi = Cst$ ,  $d\psi = 0$  $\partial \psi$ 

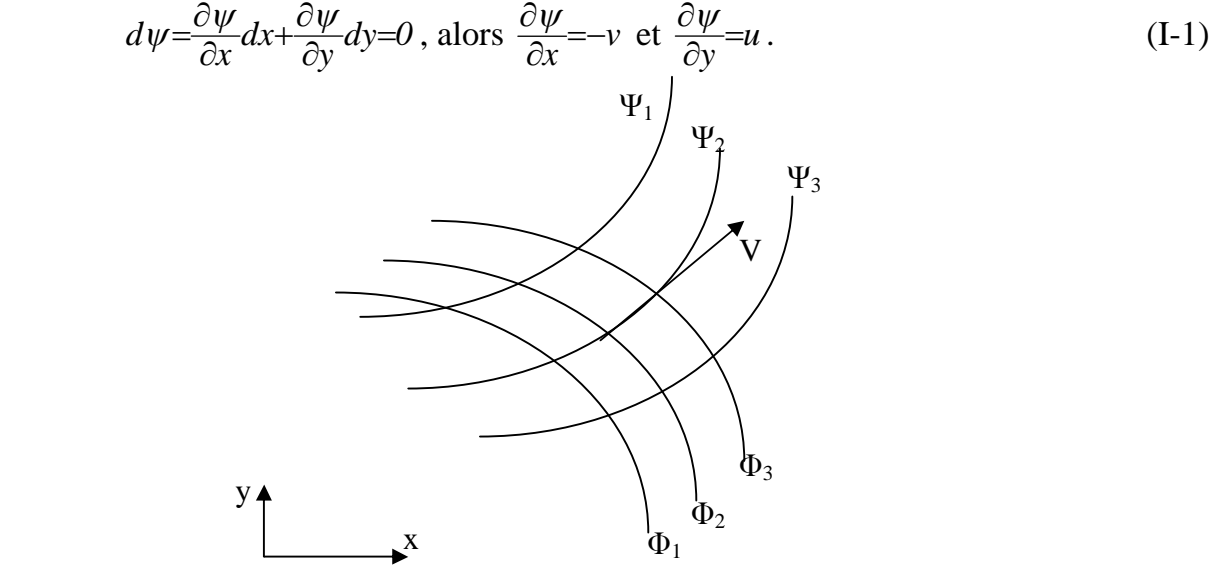

Fig1 : Lignes de courant et lignes équipotentielles

#### **I-3) LIGNES EQUIPOTENTIELLES :**

 La ligne équipotentielle est une linge où le potentiel est égale dans tous ses points c-à-d que  $\phi = Cst$ . Comme $\phi$  est une fonction scalaire définit tel que :

$$
\vec{V} = \overrightarrow{grad\phi},
$$

En coordonnés cartésiennes :  $\frac{\partial \psi}{\partial x} = u$  $\frac{\partial \phi}{\partial x} = u$  et  $\frac{\partial \phi}{\partial y} = v$  $\frac{\partial \phi}{\partial y} = v$ .

De  $\phi$ =Cst, on peut aussi écrire que  $d\phi = \frac{\partial \varphi}{\partial x} dx + \frac{\partial \varphi}{\partial y} dy =$  $\frac{\partial \phi}{\partial x}dx + \frac{\partial}{\partial x}$  $\phi = \frac{\partial \phi}{\partial x} dx + \frac{\partial \phi}{\partial y} dy = 0$  (I-2)

Donc : *udx+vdy=0*, la pente  $\frac{dy}{dx} = -\frac{u}{v}$ *u dx*  $\frac{dy}{dx} = -\frac{u}{v}$ .

On peut remarquer aisément que le produit des deux pentes  $\frac{dy}{dx}\bigg|_{u=0}$   $\frac{dy}{dx}\bigg|_{u=0} = -1$  $\left(\frac{dy}{dx}\right)_{y=-\cos x} \frac{dy}{dx}$ *dy*  $Cst$ <sup>*Cast*</sup> / $\phi$ =*Cst*  $\Big|$  =- $\int$  $\setminus$  $\overline{\phantom{a}}$  $\bigg)$  $\setminus$  $\psi = Cst$   $\mu \rightarrow \psi =$ et par

conséquent les lignes de courant et les lignes équipotentielles sont orthogonales.

#### **I-4 ) EQUATION DE CONTINUITE :**

Quelque soit le domaine D de fluide en mouvement, sa masse  $m = \iiint_D \rho(M,t) d\omega$ reste constante. *d*  $\omega$  est l'élément de volume.

Nous avons par conséquent :

$$
\frac{dm}{dt} = \frac{d}{dt} \iiint_D \rho(M, t) d\omega = 0
$$
\n(I-3)

D'après le théorème de la dérivée particulaire  $\frac{d}{dt}$  d'une intégrale de volume d'une fonction scalaire, il vient :

$$
\frac{d}{dt} \iiint_D \rho d\omega = \iiint_D \left(\frac{\partial \rho}{\partial t} + \operatorname{div} \rho \vec{V}\right) d\omega \tag{I-4}
$$

Le domaine D est arbitraire. Nous obtenons l'équation ponctuelle :

$$
\frac{\partial \rho}{\partial t} + \text{div}\rho \vec{V} = 0 \quad \text{equation de continuité}
$$
 (I-5)

Nous avons en effet :

$$
div\rho \vec{V} = \rho div\vec{V} + \vec{V} \cdot \vec{grad}\rho
$$
 (I-6)

l'équation de continuité peut s'écrit sous la forme:

$$
\frac{\partial \rho}{\partial t} + \text{div}\rho \vec{V} = \underbrace{\frac{\partial \rho}{\partial t} + \vec{V} \cdot \text{grad}\rho}_{\frac{d\rho}{dt}} + \rho \text{div}\vec{V} \tag{I-7}
$$

et par suite il vient :

$$
\frac{d\rho}{dt} + \rho \frac{div\vec{V}}{=} 0\tag{I-8}
$$

En coordonnées cartésiennes les équations (I-5) et (I-8)

Se traduisent par les équations suivantes :

$$
\frac{\partial \rho}{\partial t} + \frac{\partial}{\partial x}(\rho u) + \frac{\partial}{\partial y}(\rho v) + \frac{\partial}{\partial z}(\rho w) = 0
$$
 (I-9)

$$
\frac{\partial \rho}{\partial t} + \frac{\partial}{\partial x}(\rho u_i) = 0
$$

et : 
$$
\frac{d\rho}{dt} + \rho \left( \frac{\partial u}{\partial x} + \frac{\partial v}{\partial y} + \frac{\partial w}{\partial z} \right) = 0
$$
 (I-10)

ou  $\frac{d\rho}{dt} + \rho \frac{\partial u}{\partial x} = 0$ *u dt d*  $\frac{\rho}{dt}+\rho\frac{\partial u_i}{\partial x_i}$ 

**Cas d'un fluide incompressible :** Par définition ce sont des fluides tels que :

$$
\frac{d\rho}{dt} = 0\tag{I-11}
$$

L'équation de continuité s'écrit :

$$
div\vec{V} = 0 \tag{I-12}
$$

Soit :

$$
\frac{\partial \rho}{\partial t} + \vec{V} \cdot \vec{grad} \rho = 0 \tag{I-13}
$$

## **I-5) FORME INTEGRALE DE L'EQUATION DE CONTINUITE :**

L'équation (I-2) peut s'écrit sous la forme intégrale.

$$
\iiint_D \frac{\partial \rho}{\partial t} d\omega + \iint_S \rho \vec{V} \cdot \vec{n} dS = 0 \tag{I-14}
$$

En effet l'élément différentiel *V.ndS*  $\frac{1}{7}$   $\rightarrow$  $\rho$ V. $\vec{n}$ dS représente un débit massique élémentaire dq traversant dS :

$$
dq = \rho \vec{V} \cdot \vec{n} dS = \rho V_n dS \tag{I-15}
$$

La forme (I-11) est intéressante quand  $\rho$  ne dépend pas de temps, il vient alors :

$$
\frac{\partial \rho}{\partial t} = 0
$$
\n
$$
\iint_{S} \rho \vec{V} \cdot \vec{n} dS = 0 \quad \text{ou} \quad \iint_{S} dq = 0
$$
\n(1-16)

et elle peut être réduite à :

$$
\iiint_D \frac{\partial \rho}{\partial t} d\omega + \iint_S \rho V_n dS = 0 \tag{I-17}
$$

# **I-6 ) EQUATION DE QUANTITES DE MOUVEMENT :**

La dérivée par rapport au temps du torseur  $\left[\rho V_{\rho}\right]$  $\overline{a}$  $\rho V$ <sub>p</sub> des quantités de mouvement est égal au torseur des forces extérieures appliquées au domaine D .

$$
\frac{d}{dt} \left[ \rho \vec{V} \right]_{D} = \underbrace{\left[ \rho \vec{F} \right]_{D} + \left[ \vec{T} \right]_{S}}_{\left[ \vec{\hat{F}} e \right]}
$$
\n(I-18)

Cette égalité peut se traduire par:

$$
\frac{d}{dt} \iiint_D \rho \vec{V} d\omega = \iiint_D \rho \vec{F} d\omega + \iiint_S \vec{T} dS \tag{I-19}
$$

 En projetant cette équation sur trois axes trirectangulaires, on obtient trois équations intégrales telles que :

$$
\frac{d}{dt} \iiint_D \rho u \, d\omega = \iiint_D \rho F \, d\omega + \iiint_S r \, dS \tag{I-20}
$$

 Nous allons faire les transformations suivantes pour ramener tous les termes de ces équations à des intégrales de volume, ainsi on a:

$$
\frac{d}{dt} \iiint_D \rho u \, d\omega = \iiint_D \rho \frac{du}{dt} \, d\omega \tag{I-21}
$$

Voir démonstration ci dessous

et 
$$
\iint_{S} T_{i} dS = \iint_{S} \sigma_{ij} n_{j} dS = \iiint_{D} \frac{\partial}{\partial x} \sigma_{ij} d\omega
$$
 (I-22)

Il vient donc :

$$
\iiint_D \rho \frac{du_i}{dt} d\omega = \iiint_D \rho F_i d\omega + \iiint_D \frac{\partial}{\partial x_i} \sigma_{ij} d\omega \tag{I-23}
$$

on peut écrire :

$$
\rho \frac{du_i}{dt} = \rho F_i + \frac{\partial}{\partial x_i} \sigma_{ij} \tag{I-24}
$$

 Quand les forces de volume *F*  $\rightarrow$ dérivent d'un potentiel *U* et dans le cas des fluides newtoniens, nous avons :

$$
\vec{F} = -\overrightarrow{\text{grad}}U \qquad \qquad \text{donc } F_i = -\frac{\partial U}{\partial x} \qquad (I-25)
$$

$$
\sigma_{ij} = -p\delta_{ij} + \tau_{ij} \qquad \text{donc} \qquad \frac{\partial \sigma_{ij}}{\partial x_i} = -\frac{\partial p}{\partial x_i} + \frac{\partial \tau_{ij}}{\partial x_j} \qquad (I-26)
$$

## Démonstration :

D'une manière générale, si f est une fonction scalaire du point M, montrons que:

$$
\frac{d}{dt} \iiint_D \rho f d\omega = \iiint_D \rho \frac{df}{dt} d\omega \tag{I-27}
$$

$$
\frac{d}{dt} \iiint_D \rho f d\omega = \iiint_D \left[ \frac{\partial}{\partial t} (\rho f) + f \, div \, \rho \, \vec{V} \right] d\omega \tag{I-28}
$$

$$
= \iiint_{D} \left( \rho \frac{df}{dt} + f \left( \frac{d\rho}{dt} + div \rho \vec{V} \right) \right) d\omega \tag{I-29}
$$

donc (I-24) s'écrit :

$$
\rho \frac{du_i}{dt} = -\rho \frac{\partial U}{\partial x_i} \frac{\partial p}{\partial x_i} + \frac{\partial \tau_{ij}}{\partial x_j} \tag{I-30}
$$

Ceci étant la projection de l'équation vectorielle suivante :

$$
\rho \frac{d\vec{V}}{dt} = -\rho \overrightarrow{\text{grad}} U - \overrightarrow{\text{grad}} p + \vec{f}
$$
 (I-31)

Dans le cas des fluides visqueux on remplace dans  $(I-30)$  les composantes de  $\tau_{ij}$  par :

$$
\tau_{ij} = 2\mu\varepsilon_{ij} + \eta \delta_{ij} e = \mu \left( \frac{\partial u_i}{\partial x_j} + \frac{\partial u_j}{\partial x_i} \right) + \eta \frac{\partial u_k}{\partial x_k} \delta_{ij}
$$

il vient en supposant que  $\mu$  et  $\eta$  sont invariable :

$$
\rho \frac{du}{dt} = -\rho \frac{\partial U}{\partial x} - \frac{\partial p}{\partial x} + \mu \Delta u + (\mu + \eta) \frac{\partial e}{\partial x}
$$
  
\n
$$
\rho \frac{dv}{dt} = -\rho \frac{\partial U}{\partial y} - \frac{\partial p}{\partial y} + \mu \Delta v + (\mu + \eta) \frac{\partial e}{\partial y}
$$
  
\n
$$
\rho \frac{dw}{dt} = -\rho \frac{\partial U}{\partial z} - \frac{\partial p}{\partial z} + \mu \Delta w + (\mu + \eta) \frac{\partial e}{\partial z}
$$
  
\n
$$
\frac{d}{dt} = \frac{\partial}{\partial t} + u \frac{\partial}{\partial x} + v \frac{\partial}{\partial y} + w \frac{\partial}{\partial z}
$$
  
\n
$$
\Delta = \frac{\partial}{\partial x}^2 + \frac{\partial}{\partial y}^2 + \frac{\partial}{\partial z}
$$
  
\n
$$
e = div \vec{V} = \frac{\partial u}{\partial x} + \frac{\partial v}{\partial y} + \frac{\partial w}{\partial z}
$$
  
\n(I-33)

où :

Les équations (I-32) sont les projections sur les axes cartésiens de l'équation vectorielle :

$$
\rho \frac{d\vec{V}}{dt} = -\rho \overrightarrow{\text{grad}}U - \overrightarrow{\text{grad}}p + \mu \Delta \vec{V} + (\mu + \eta) \overrightarrow{\text{grad}}(\text{div}\vec{V})
$$
\n(I-34)

#### **I-7)FORME INTEGRALE DE L'EQUATION DE QUANTITE DE MVEMENT**

En développant le premier membre de l'équation (I-19), il vient :

$$
\iiint_{D} \frac{\partial}{\partial t} (\rho \vec{V}) d\omega + \iint_{S} \rho \vec{V} V_{n} dS = \iiint_{D} \rho \vec{F} d\omega + \iint_{S} \vec{T} dS
$$
 (I-35)

En utilisant la formule de Gauss, on peut écrire :

$$
\iiint_D \rho \vec{F} d\omega = -\iiint_D \vec{grad} \rho U d\omega = -\iint_S \rho U \vec{n} dS
$$

En utilisant la formule  $T = -p \vec{n} + \vec{\tau}$  $\vec{r}$   $\vec{r}$   $\vec{r}$   $\vec{r}$  $T = -p \vec{n} + \vec{\tau}$ , on obtient :

$$
\iint_{S} \vec{T} dS = -\iint_{S} p\vec{n} dS + \iint_{S} \vec{\tau} dS
$$

L'équation (I-35) s'écrit donc maintenant :

$$
\iiint_D \frac{\partial}{\partial t} (\rho \vec{V}) d\omega + \iint_S \rho \vec{V} V_n dS = -\iint_S (p + \rho U) \vec{n} dS + \iint_S \vec{\tau} dS \tag{I-36}
$$

Dans le cas où U=g.h, on peut mettre en évidence la pression motrice  $p_g = p + \rho gh$ , et écrire :

$$
\iiint_D \frac{\partial}{\partial t} (\rho \vec{V}) d\omega + \iint_S \rho \vec{V} V_n dS = - \iint_S p_s \vec{n} dS + \iint_{\vec{S}} \vec{f} dS \tag{I-37}
$$

Par ailleurs comme  $\vec{F} = \vec{g}$  $=\vec{g}$ , l'intégrale  $\iiint_D \rho F d\omega$ représente le poids *mg* du domaine D, de sorte qu' on peut écrire :

$$
\iiint_D \frac{\partial}{\partial t} (\rho \vec{V}) d\omega + \iint_S \rho \vec{V} V_n dS = m \vec{g} - \iint_S p \vec{n} dS + \iint_{\vec{S}} \vec{\tau} dS \tag{I-38}
$$

## **I-8 ) EQUATIONS DE NAVIER-STOKES :**

Dans le cas des fluides visqueux incompressibles,  $e = divV = 0$  $\rightarrow$ , les équation ( I-32 ) se présentent sous forme simplifiée :

$$
\rho \frac{du}{dt} = -\rho \frac{\partial U}{\partial x} - \frac{\partial p}{\partial x} + \mu \Delta u
$$
  

$$
\rho \frac{dv}{dt} = -\rho \frac{\partial U}{\partial y} - \frac{\partial p}{\partial y} + \mu \Delta v
$$
  

$$
\rho \frac{dw}{dt} = -\rho \frac{\partial U}{\partial z} - \frac{\partial p}{\partial z} + \mu \Delta w
$$
 (I-39)

 Telles sont les équations de Navier-stokes sous forme cartésienne. L'équation vectorielle est :

$$
\rho \frac{d\vec{V}}{dt} = -\rho \overrightarrow{\text{grad}} U - \overrightarrow{\text{grad}} p - \mu \overrightarrow{\text{rot}} (\overrightarrow{\text{rot}} V) \tag{I-40}
$$

Si en outre  $\rho = cte$  (fluide incompressible homogène) on peut faire entrer  $\rho$  sous le signe différentiel et écrire :

$$
\rho \frac{du_i}{dt} = -\frac{\partial}{\partial x_i} (p + \rho U) + \mu \Delta u_i \quad \text{ou:}
$$
  

$$
\rho \frac{d\vec{V}}{dt} = -\overrightarrow{\text{grad}} (p + \rho U) - \mu \overrightarrow{\text{rot}} (\overrightarrow{\text{rot}} V)
$$
 (I-41)

*V*  $\rightarrow$  $\Delta V$  est le vecteur de composantes cartésiennes  $\Delta u$ ,  $\Delta v$ ,  $\Delta w$ . Nous avons :

$$
\Delta \vec{V} = \vec{grad} \vec{d} \vec{v} + \vec{V} - \vec{rot} \vec{v}
$$

Quand le fluide est incompressible puisque  $divV = 0$  $\rightarrow$ ,  $\varDelta V$  $\rightarrow$  $\Delta V$  se réduit à  $-rot(\text{rot}V)$  $\rightarrow$  $-rot(\text{rot}V)$ . Dans le champ des forces de pesanteur,  $U = gh$  nous obtenons :

$$
\rho \frac{du_i}{dt} = -\frac{\partial}{\partial x_i} (p + \rho g h) + \mu \Delta u_i \quad \text{ou :}
$$
  

$$
\rho \frac{d\vec{V}}{dt} = -\overrightarrow{\text{grad}} (p + \rho g h) - \mu \overrightarrow{\text{rot}} (\overrightarrow{\text{rot}})
$$
 (I-42)

#### **I-9) TYPES D'ECOULEMENTS :**

#### **I-9-1)ECOULEMENT LAMINAIRE ET ECOULEMENT TURBULENT :**

 L'introduction de marqueurs (fumée dans le cas des gaz, colorant pour les liquides), permet d'observer des différences importantes dans le comportement des écoulements des fluides. Dans certains écoulements, les particules marquées diffusent très lentement c'est à dire s'écartent peu les unes des autres, les différentes couches (lamelles) glissent les unes par rapport aux autres sans se mélanger: l'écoulement est dit laminaire. Au contraire dans d'autres écoulements les particules marquées s'éloignent très rapidement de manière "aléatoire, irrégulière, dans toutes les directions "les unes des autres, on ne retrouve plus de trace de marquage significative très près de l'endroit où le marqueur a été introduit: l'écoulement est dit turbulent.

 D'évidence, l'écoulement sera laminaire à faible vitesse alors que les grandes vitesses provoqueront l'instabilité des particules c'est à dire le caractère turbulent de l'écoulement. En fait, la transition entre écoulement laminaire et turbulent dépend de la vitesse, mais aussi des caractéristiques (viscosité) du fluide, de la forme de l'écoulement(espace fermé -canalisation-; espace ouvert sur une surface à"l'air libre").Il découle de ces propos que, pour un écoulement turbulent, les variables, en un point donné, qui caractérisent l'écoulement varient de manière aléatoire et que la notion d'écoulement permanent ne peut être comprise qu'en moyenne (la valeur moyenne de toute variable caractéristique de l'écoulement étant, alors, indépendante du temps). Au contraire, pour un écoulement laminaire, les fluctuations des variables sont négligeables, à la limite nulles.

#### **I-9-2) ECOULEMENT UNIDIMENSIONNEL ET BIDIMENSIONNEL**

 Dans certains cas particuliers intéressants. L'étude d'un problème physique réel tridimensionnel peut se ramener à l'étude d'un écoulement théorique bidimensionnel ou unidimensionnel. C'est pour quoi, on peut considérer que l'écoulement est de grande étendue suivant l'axe (Oz) est alors sera considéré comme un écoulement bidimensionnel suivant les axes (Ox) et (Oy), et toutes les grandeurs du fluide ne dépendent alors que de deux variables d'espace.

#### **I-9-3) ECOULEMENT INTERNE ET ECOULEMENT EXTERNE :**

 Les écoulements externes représentent les écoulements autour des obstacles. Les écoulements internes sont ceux de l'intérieur des conduites et qui sont limités par des parois fixes ou mobiles.

#### **I-9-4) ECOULEMENT COMPRESSIBLE ET INCOMPRESSIBLE :**

 Un fluide est dit incompressible lorsque sa masse volumique ne dépend pratiquement pas de la pression ou de la température. Traditionnellement, les liquides sont considérés comme incompressibles et les gaz sont compressibles, l'approximation fluide incompressible est souvent justifiée pour un gaz s'écoulant à faible vitesse par rapport à la vitesse du son (on montre que le fluide peut être considéré comme incompressible si le nombre de Mach -rapport de la vitesse du fluide à la vitesse du son dans le fluide- est inférieur à 1/3). Ainsi c'est la nature de l'écoulement qui permet

de distinguer l'écoulement compressible de l'écoulement incompressible et non la nature du fluide.

#### **I-9-5) ECOULEMENT POTENTIEL:**

 L'hypothèse la plus importante et à partir de la quelle découle la théorie de l'écoulement potentiel, consiste à considérer le fluide comme parfait. Dans lequel tout effet de viscosité est négligé, ce qui simplifie les équations de mouvement de fluide . cette hypothèse est toujours valable loin des parois rigides.

 Soit un écoulement permanent incompressible et homogène dont la vitesse dérivé d'un potentiel

$$
\vec{V} = \vec{grad} \vec{\phi} \qquad (I-43)
$$

$$
u = \frac{\partial \varphi}{\partial x} , \quad v = \frac{\partial \varphi}{\partial y} , \quad w = \frac{\partial \varphi}{\partial z}
$$

La condition de continuité  $div\vec{V} = 0$  $\rightarrow$ conduit à

$$
\Delta \varphi = \frac{\partial^2 \varphi}{\partial x^2} + \frac{\partial^2 \varphi}{\partial y^2} + \frac{\partial^2 \varphi}{\partial z^2} = 0
$$
 (I-44)

 Cela élimine les termes de viscosité dans les équations de Navier- stokes par la suite. Les forces de viscosité provoquent de la dissipation énergétique mais elles s'équilibrent entre elles, c'est pour cela quelles ne figurent pas dans les équations dynamique de mouvement.

#### **I-9-6) ECOULEMENT IRROTATIONNEL PLANS :**

Un écoulement irrotationnel a été défini à partir de  $rot(V)=0$  $\rightarrow$ . Une fonction dont le rotationnel est nul peut être toujours représentée par le gradient d'une fonction scalaire  $\phi$  car *rot(* grad $\phi$ )=0, il existe alors une vitesse V tel que  $V = \frac{grad \phi}{dt}$  $\rightarrow$ et par conséquent un écoulement irrotationnel est dit potentiel.

On peut satisfaire l'équation de continuité en posant :

$$
U_x = \frac{\partial \psi}{\partial y}, \ U_y = -\frac{\partial \psi}{\partial x}.
$$
  $\psi$ : fonction de courant (I-45)

$$
U_x = \frac{\partial \varphi}{\partial x}, \ U_y = -\frac{\partial \varphi}{\partial y}.
$$
 (I-46)

Les fonctions  $\varphi$  et  $\psi$  sont donc liées par les relations :

$$
\frac{\partial \psi}{\partial y} = \frac{\partial \phi}{\partial x}, \qquad \frac{\partial \psi}{\partial x} = \frac{\partial \phi}{\partial y}.
$$
 (I-47)

Rappelons que les courbes  $\psi = Cte$  représentent les lignes de courant. Les relations montrent que les équipotentielles  $(\varphi = Cte)$  sont les lignes orthogonales aux lignes de courant. Le long d'un arc de courbe quelconque  $AB$  dans le plan,  $\mathcal{B}$ *-Q*A représente la circulation du vecteur vitesse, tandis que  $\psi$ *A*  $\psi$ <sup>*A*</sup> est le flux de fluide à travers cet arc. De la nullité du rotationnel de la vitesse, ou de l'équation de continuité, on déduit que la fonction de courant  $\psi$  est elle aussi harmonique :  $\Delta \psi = 0$ 

# **I-10 ) EXEMPLES DES ECOULEMENTS SIMPLES : I-10-1 ) ECOULEMEMENT DE POISEUILLE :**

 L'écoulement se produise dans une conduite cylindrique de section circulaire. Le fluide est considéré incompressible en écoulement permanent.

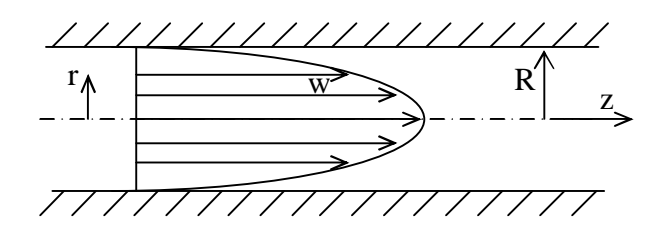

Fig2 : Ecoulement de poiseuille dans une conduite cylindrique.

**Equations du mouvement :**

$$
\frac{\partial u}{\partial x} + \frac{\partial v}{\partial y} + \frac{\partial w}{\partial z} = 0 \tag{1}
$$

$$
\frac{\partial u}{\partial t} + u \frac{\partial u}{\partial x} + v \frac{\partial u}{\partial y} + w \frac{\partial u}{\partial z} = -\frac{1}{\rho} \frac{\partial p_s}{\partial x} + v \Delta u + f_x \tag{2}
$$

$$
\frac{\partial v}{\partial t} + u \frac{\partial v}{\partial x} + v \frac{\partial v}{\partial y} + w \frac{\partial v}{\partial z} = -\frac{1}{\rho} \frac{\partial p_s}{\partial y} + v \Delta v + f_y \tag{3}
$$

$$
\frac{\partial w}{\partial t} + u \frac{\partial w}{\partial x} + v \frac{\partial w}{\partial y} + w \frac{\partial w}{\partial z} = -\frac{1}{\rho} \frac{\partial p_s}{\partial z} + v \Delta w + f_z \tag{4}
$$

**Hypothèses** : Ecoulement permanent unidirectionnel suivant (oz) :  $\frac{\partial}{\partial t}$ , u=0, v=0.

L'équation (1) se réduit à :  $\frac{\partial w}{\partial z} = 0$  $\partial$ 

L'équation (4) se réduit à :  $-\frac{\partial p g}{\partial z} + \mu \Delta w = 0$  $\frac{\partial p_s}{\partial z} + \mu \Delta w =$  $-\frac{\partial p_s}{\partial z} + \mu \Delta$ 

Donc :  $\frac{\partial p}{\partial z} = -a$ *p*  $\frac{\partial p}{\partial z} = -a$ ,  $\mu \Delta w = -a$ 

Ecrivons l'équation en coordonnées cylindriques  $(r, \theta, z)$ :

Pour des raisons de symétrie  $\frac{\partial}{\partial \theta} = 0$  $\partial$  $\frac{\partial f}{\partial t} = 0$ , en plus *w* est uniforme suivant z :

$$
\Delta w = \frac{\partial^2 w}{\partial r^2} + \frac{1}{r} \cdot \frac{\partial w}{\partial r} = \frac{1}{r} \cdot \frac{d}{dr} \cdot \left( r \cdot \frac{dw}{dr} \right) = a / \mu
$$

Par intégration successive on trouve :

$$
w(r) = -\frac{ar^2}{4\mu} + b \cdot \log r + c
$$

Les constantes b et c sont déterminées par les conditions aux limites suivantes :

En  $r = R$  w = 0 et en  $r=0$   $\frac{\partial w}{\partial r} = 0$ alors:  $b = 0$  et  $c = \frac{dR}{4 \mu}$  $c = \frac{aR}{4}$ donc :  $w(r) = \frac{a}{4\pi R^2} (R^2 - r^2) = \frac{W}{R^2} (R^2 - r^2)$ *R*  $(R^{2}-r^{2})=\frac{W}{R}$ *4*  $w(r) = \frac{a}{4\mu}(R^2 - r^2) = \frac{W}{R^2}(R^2 - r^2)$ : expression parabolique. avec  $W = \frac{W}{4\mu}$ *aR W 2*  $=\frac{aT}{4\mu}$  expression représentant la vitesse moyenne dans la conduite définit par :  $W = \frac{1}{S} \int w(r) ds$ .

## **I-10-2) ECOULEMEMENT PLAN DE POISEUILLE :**

L'écoulement se produit entre deux plans parallèles fixes :

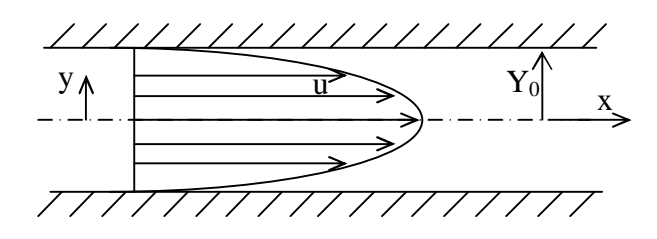

Fig3 : Ecoulement de poiseuille dans une conduite cylindrique.

Les conditions aux limites sont :  $u = 0$  pour  $y = \pm y_0$  on trouve :

La vitesse longitudinale : 
$$
u = \frac{ayo^2}{2\mu} \left( 1 - \frac{y_2}{y_0^2} \right) \Rightarrow u_{max} = \frac{ayo^2}{2\mu}
$$

La répartition des vitesses est parabolique.

#### **I-10-3) ECOULEMENT PLAN DE COUETTE :**

 On considère l'écoulement d'un fluide entre deux plans parallèles dont l'un est fixe et dont l'autre se déplace parallèlement à une vitesse *U*  $\rightarrow$ .

On suppose le fluide - Newtonien

- Iso-volume

- A viscosité constante.

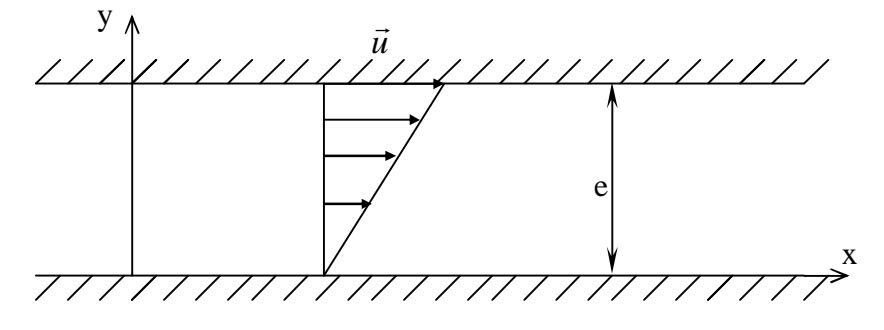

Fig4 : Ecoulement de couette entre deux plans parallèles

#### **Equation du mouvement :**

On suppose le mouvement : - permanent

- établi.

L'équation du mouvement se réduit à :

$$
\frac{d^2u}{dy} = 0
$$

u n'est fonction de x et  $v = w = 0$ 

 Compte tenu des conditions d'adhérence du fluide sur les parois solides, la vitesse en un point quelconque est donnée par :

$$
u=\frac{y}{e}
$$

le profil des vitesse est linéaire.

## **I-10-4) ECOULEMENT DE COUETTE EENTRE DEUX CYLINDRES:**

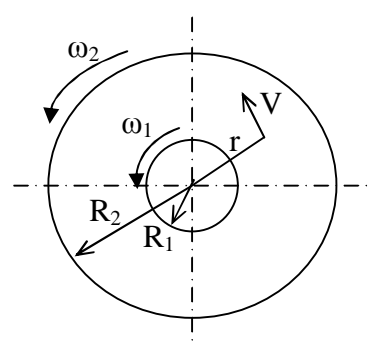

Fig5 : Ecoulement de couette entre deux cylindres

 L'étude de l'écoulement permanent bidimensionnel entre deux cylindres circulaires coaxiaux de rayon **R<sup>1</sup>** et **R<sup>2</sup>** tourne respectivement autour de leur axe avec **w<sup>1</sup>** et **w<sup>2</sup>** .

Soit **V :** la vitesse tangentielle en un point de fluide.

Les équations du mouvement se réduisent à:

$$
\rho \frac{V^2}{r} = \frac{dp}{dr}
$$

$$
\frac{d^2V}{dr^2} + \frac{d}{dr} \left(\frac{V}{r}\right) = 0
$$

Les conditions aux limites sont :  $V(R_1) = R_1 \omega_1$  et  $V(R_2) = R_2 \omega_2$ . Soit aussi  $p = p_1$  à r  $=R_1$ La solution exacte de ce système d'équations est :

$$
V = \frac{1}{R_2^2 - R_1^2} \left[ r \left( w_2 R_2^2 - w_1 R_1^2 \right) - \frac{R_1^2 R_2^2}{r} \left( w_2 - w_1 \right) \right]
$$
  
\n
$$
p = p_1 + \frac{\rho}{\left( R_2^2 - R_1^2 \right)^2} \left[ (w_2 R_2^2 - w_1 R_1^2) \right], \quad (r_2 = R_1^2)
$$
  
\n
$$
-2R_1^2 R_2^2 (w_2 - w_1) \cdot (w_2 R_2^2 - w_1 R_1^2) \log \frac{r}{R_1} + R_1^4 R_2^4 (w_2 - w_1) \left( \frac{1}{r_2} - \frac{1}{R_1^2} \right) \right]
$$

**<u>1<sup>er</sup>cas</u>:** L'un des deux cylindres est au repos (écoulement de couette),  $\omega_1 = 0$ . On peut calculer le couple résistant appliqué au cylindre tournant pour la hauteur *h* de cylindre

$$
C = 2 \Pi . R_2^2 . h . \tau r \theta = 2 \Pi . R_2^2 . h . \mu . r . \frac{\partial}{\partial r} (\frac{V}{r})_{r=R_2^2}
$$

$$
= 4 \Pi h . \mu . \frac{R_1^2 . R_2^2}{R_2^2 - R_1^2} . \omega_2
$$

**2 ercas:** Un cylindre unique tournant dans un milieu indéfini.

 $\omega_2 = 0$  et  $R_2 \rightarrow \infty$ 

d'où

*r*  $V = \frac{R_1^2 \cdot \omega_1}{r}$ 

le couple  $C = 4 \Pi \cdot \mu \cdot h \cdot R \cdot \nu^2 \cdot \omega$ 

## **I-10-5) ECOULEMENTS DANS LES CONDUITES :**

 Pour l'écoulement laminaire dans une conduite cylindrique rectiligne de longueur l, si le débit est  $q_v$ ,  $\Delta p_g$  est donnée par la formule:

$$
\Delta p_s = \frac{K \cdot \mu \cdot l \cdot q \cdot v}{d \cdot 4}
$$

d : caractérise la section de conduite.

K : coefficient dépend de la forme géométrique de la section.

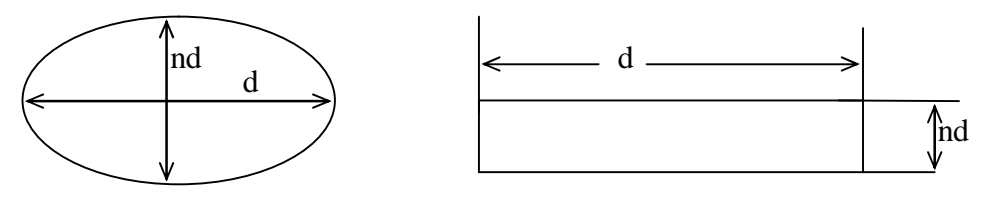

Fig6 : **E**coulement dans les conduite

**Cas d' une section elliptique** : soit d est le grand axe et n.d le petit axe.

$$
K=\frac{64(1+n\,2)}{\Pi\cdot n\,3}
$$

**Cas d' une section circulaire :** n=1

On trouve la formule de poiseuille.

**Cas d' une section rectangulaire :** soit d est le grand coté et n.d le petit coté.

$$
K = \frac{12}{n^5 \cdot (1 - n \cdot S)}
$$
  

$$
S = \frac{192}{\prod_{n=0}^{\infty} \sum_{n=0}^{\infty} \frac{1}{(2n+1)^5} \cdot tgh(2n+1) \cdot \frac{\prod_{n=0}^{\infty} \frac{1}{n^5}}{2n}
$$

**Cas d' une section carrée :** K=28,441

#### **I-11) THEORIE DE LA COUCHE LIMITE LAMINAIRE :**

On partage l'espace du fluide en écoulement en deux zones :

- Une zone irrotationnelle : l'écoulement extérieur qui obéit à l'équation d'Euler (ou Bernoulli).

- Une zone rotationnelle : la couche limite qui obéit à l'équation de Navier-Stokes. On suppose : Le fluide isovolume.

## **I-11-1 ) EQUATIONS DE LA COUCHE LIMITE :**

$$
\frac{\partial u}{\partial t} + u \frac{\partial u}{\partial x} + v \frac{\partial u}{\partial y} + w \frac{\partial u}{\partial z} = -\frac{1}{\rho} \frac{\partial p_s}{\partial x} + v \left( \frac{\partial^2 u}{\partial x^2} + \frac{\partial^2 u}{\partial y^2} + \frac{\partial^2 u}{\partial z^2} \right)
$$
(a)

$$
\frac{\partial v}{\partial t} + u \frac{\partial v}{\partial x} + v \frac{\partial v}{\partial y} + w \frac{\partial v}{\partial z} = -\frac{1}{\rho} \cdot \frac{\partial p_s}{\partial y} + v \left( \frac{\partial^2 v}{\partial x^2} + \frac{\partial^2 v}{\partial y^2} + \frac{\partial^2 v}{\partial z^2} \right)
$$
(b)

$$
\frac{\partial w}{\partial t} + u \frac{\partial w}{\partial x} + v \frac{\partial w}{\partial y} + w \frac{\partial w}{\partial z} = -\frac{1}{\rho} \cdot \frac{\partial p_s}{\partial z} + v \left( \frac{\partial^2 w}{\partial x^2} + \frac{\partial^2 w}{\partial y^2} + \frac{\partial^2 w}{\partial z^2} \right)
$$
(c)

$$
\frac{\partial u}{\partial x} + \frac{\partial v}{\partial y} + \frac{\partial w}{\partial z} = 0
$$
 équation de continuité (d)

## **I-11-2) HYPOTHESES DE PRANDTL :**

On suppose l'écoulement bidimensionnel:

1°) 
$$
u \rangle \rangle v
$$
  
 $\frac{\partial}{\partial x} \langle \langle \frac{\partial}{\partial y} \rangle$ 

La couche limite a une épaisseur  $\delta$  très faible le long de la paroi solide.

Les différentes grandeurs physiques varient très rapidement de la paroi à l'écoulement extérieur ( en y ).

Non valable quand  $u \approx v$  (point d'arrêt, décollement) Non valable si la courbure de la surface est trop grande.

Conclusion : *2*

| Conclusion: | \n $\frac{\partial^2 u}{\partial x^2} \left\langle \left( \begin{array}{cc} \frac{\partial^2 u}{\partial y^2} \right) & \frac{\partial^2 u}{\partial x^2} \\ \frac{\partial^2 u}{\partial x^2} & \frac{\partial^2 u}{\partial y^2} \end{array} \right\rangle$ \n |
|-------------|----------------------------------------------------------------------------------------------------|
|-------------|----------------------------------------------------------------------------------------------------|

2°) L'écoulement est à un infiniment petit prés un écoulement unidirectionnel :

$$
\frac{\partial p}{\partial y} = 0
$$
 (2<sup>ème</sup> hypothèse de PRANDTL).

C'est la réduction de l'équation (b)

$$
\frac{\partial v}{\partial x}, v \frac{\partial v}{\partial y}, v \frac{\partial^2 v}{\partial y^2}, \quad : \text{ sont négligeables.}
$$

#### **I-11-2-1 ) EQUATIONS DE LA COUCHE LIMITE BIDIMENSIONNELLE :**

$$
u\frac{\partial u}{\partial x} + v\frac{\partial u}{\partial y} = -\frac{1}{\rho}\frac{\partial p}{\partial x} + v\frac{\partial^2 u}{\partial y^2}
$$
  

$$
\frac{\partial v}{\partial t} + u\frac{\partial v}{\partial x} + v\frac{\partial v}{\partial y} + w\frac{\partial v}{\partial z} = -\frac{1}{\rho}\frac{\partial p_s}{\partial y} + v\left(\frac{\partial^2 v}{\partial x^2} + \frac{\partial^2 v}{\partial y^2} + \frac{\partial^2 v}{\partial z^2}\right)
$$
  

$$
\frac{\partial u}{\partial x} + \frac{\partial v}{\partial y} = 0
$$

 Si l'écoulement est bidimensionnel, permanent autour d'un obstacle, et soit L une longueur caractéristique de l'obstacle dans la direction de l'écoulement .

Les équations du mouvement sont écrites dans un système de coordonnées curvilignes où x est compté le long de la surface et y perpendiculairement à celle- ci .

On suppose que la paroi a une très faible courbure .

En faisant le changement de variables suivant :

$$
x=\frac{x}{L}
$$
,  $y=\frac{y}{L}$ ,  $U=\frac{U}{U_{\infty}}$ ,  $U=\frac{U}{U_{\infty}}$ ,  $P=\frac{P}{\rho U_{\infty}^2}$ 

Les équations du mouvement s'écrivent :

$$
U*\frac{\partial U^*}{\partial x^*} + V*\frac{\partial U^*}{\partial y^*} = \frac{\partial P^*}{\partial x^*} + \frac{1}{Re}\Delta U^*
$$

$$
U*\frac{\partial V^*}{\partial x^*} + V*\frac{\partial V^*}{\partial y^*} = \frac{\partial P^*}{\partial y^*} + \frac{1}{Re}\Delta V^*
$$

$$
U*\frac{\partial U^*}{\partial x^*} + V*\frac{\partial V^*}{\partial y^*} = -\frac{\partial P^*}{\partial x^*} + \frac{1}{Re}\Delta V^*
$$

avec :  $Re \frac{U \triangle L}{V}$  : Nombre de Reynolds

Par hypothèse  $R$ *i* $\rangle$ *i* ( les autres cas ne peuvent pas donner lieu à couche limite ).

 Une première approximation consiste à négliger le terme visqueux, On obtient les équations d'EULER. Cette approximation est souvent valable dans une grande partie du domaine fluide. Cependant, elle est en défaut au voisinage immédiat des parois solides. En effet, les équations d'EULER ne peuvent satisfaire la condition de non glissement et on aboutit au paradoxe de D'ALEMBERT.

Il faut donc que prés de la paroi au moins un des termes de  $\Delta U^*$  soit comparable à R<sup>e</sup> . Puisque les grandeurs varient sauf cas très dégénérés très peu parallèlement à la surface solide, le terme  $\frac{\partial^2 U}{\partial y^2}$ *\* 2 y U*  $\partial$  $\frac{\partial^2 U^*}{\partial v^2}$  est celui de la première équation qui contrebalance  $\frac{1}{Re}$ . Cette zone d'épaisseur  $\delta^* = \frac{\delta}{L}$  est la zone de couche limite. Dans ce cas les forces d'inertie sont du même ordre de grandeur que les forces de viscosité, soit :

$$
U{\ast}\frac{\partial U{\ast}}{\partial x^{\ast}}{\approx}\frac{1}{{\mathop{R_{e}}\nolimits}}\frac{\partial^2 U{\ast}}{{\partial y^{\ast}}^2}
$$

Par hypothèse, U<sup>\*</sup> et x<sup>\*</sup> sont de l'ordre 1. y<sup>\*</sup> est de même ordre que  $\delta$ \* donc d'après la relation précédente :

 $\delta^* \approx \frac{1}{R_e}$  donc d'un ordre de grandeur plus petit que 1.

 Nous écrivons alors l'équation du mouvement et au dessous de chaque terme son ordre de grandeur correspondant :

$$
U^* \frac{\partial U^*}{\partial x^*} + V^* \frac{\partial U^*}{\partial y^*} = \frac{\partial P^*}{\partial x^*} + \frac{1}{R_e} \Delta^* U^*
$$
  
1. 1  $\delta^* \cdot \frac{1}{\delta^*}$   $\delta^* \cdot 1$   $\delta^{*2} \cdot \frac{1}{\delta^*}$ 

U<sup>\*</sup> est de l'ordre de  $\delta^*$ . En effet, d'après l'équation de continuité  $\frac{\partial V}{\partial y^*}$ *\* y V*  $\partial$  $\frac{\partial V_{*}}{\partial v_{*}}$  est de l'ordre

1, donc  $V^* \approx \delta^*$  puisque  $V^* = 0$  pour  $y = 0$ .

$$
U*\frac{\partial V}{\partial x^*} + V*\frac{\partial V}{\partial y^*} = \frac{\partial P^*}{\partial y^*} + \frac{1}{Re}\frac{\partial^2 V^*}{\partial x^2} + \frac{1}{Re}\frac{\partial^2 V^*}{\partial y^*} 1 \cdot \delta^* \qquad \delta^* \cdot 1 \qquad \delta^* \cdot \delta^* \qquad \delta^* \cdot \frac{1}{\delta^*}.
$$

Donc au mieux  $\frac{or}{\partial y^*}$ *P*  $\partial$  $\frac{\partial P}{\partial x^*}$  est d'ordre  $\delta^*$ .

$$
P^*=P^*(0)+y^*\frac{\partial P^*}{\partial y^*}+\frac{{y^*}^2}{2}\frac{\partial^2 P^*}{\partial {y^*}^2}+....
$$

 $P^*(\delta) = P^*(0)$  à l'ordre  $\delta^{*2}$  prés.

En ne conservant que le terme d'ordre le plus grand les équations de la couche limite s'écrivent :

$$
u\frac{\partial u}{\partial x} + v\frac{\partial u}{\partial y} = -\frac{1}{\rho} \cdot \frac{\partial P_e}{\partial x} + v\frac{\partial^2 u}{\partial y^2}
$$

$$
\frac{\partial u}{\partial x} + \frac{\partial v}{\partial y} = 0
$$

avec les conditions aux limites :

$$
P(x, y) = P_e(x, 0)
$$
  
et  $u = v = 0$  pour  $y = 0$   
 $u = U_e (y = 0)$  pour  $y = \delta$ 

On généralise aux couches limites tridimensionnelles :

$$
u\frac{\partial u}{\partial x} + v\frac{\partial u}{\partial y} + w\frac{\partial u}{\partial z} = -\frac{1}{\rho}\frac{\partial P_e}{\partial x} + v\frac{\partial^2 u}{\partial y^2}
$$
  

$$
u\frac{\partial w}{\partial x} + v\frac{\partial w}{\partial y} + w\frac{\partial w}{\partial z} = -\frac{1}{\rho}\frac{\partial P_e}{\partial z} + v\frac{\partial^2 w}{\partial y^2}
$$
  

$$
\frac{\partial u}{\partial x} + \frac{\partial v}{\partial y} + \frac{\partial w}{\partial z} = 0
$$

avec les condition aux limites :

 $P(x, y, z) = P_e(x, 0, z)$ et  $u = v = w = 0$  pour  $y = 0$  $u = U_e (y = 0)$  et  $w = w_e (y = 0)$  pour  $y = \delta$ 

#### **I-11-2) CARACTERISTIQUEQ DE LA COUCHE LIMITE :**

#### **I-11-2-1) Epaisseur de la couche limite :**

On appelle épaisseur  $\delta$  à l'abscisse x, la valeur de y correspondant à  $\frac{a}{r} = 0.99$ *U u 0*  $= 0.99$  .

## **I-11-2-2) Epaisseur de déplacement :**

Pour définir l'épaisseur de déplacement, on évalue le flux manquant par rapport à

celui qu'on aurait dans l'hypothèse d'un écoulement potentiel jusqu'à la paroi. Cette définition revient à poser le principe de conservation du débit volumique.

On a :  $\int_0^\infty (U-u)dy = \int_0^{\delta I} Udy =$ *1*  $\int_0^{\delta} U dy = \int_0^{\delta} U dy = U \delta I$ 

$$
\delta_l = \int_0^{\delta} (l - \frac{u}{U}) dy
$$

**I-11-2-3) Epaisseur de quantité de mouvement :**

$$
\delta_2 = \int_0^\infty \frac{u}{U} (1 - \frac{u}{U}) dy = \int_0^\delta \frac{u}{U} (1 - \frac{u}{U}) dy
$$

**I-11-2-4) Epaisseur d'énergie :** 

$$
\delta_3 = \int_0^\infty \frac{u}{U} \left(1 - \frac{u^2}{U^2}\right) dy = \int_0^\delta \frac{u}{U} \left(1 - \frac{u^2}{U^2}\right) dy
$$

**I-11-2-5) Facteur de forme de la couche limite :**

$$
H = \frac{\delta_1}{\delta_2}
$$

# **I-11-3) EXEMPLES DE CALCUL DE LA COUCHE LIMITE : I-11-3-1) Couche limite sur une plaque plane :**

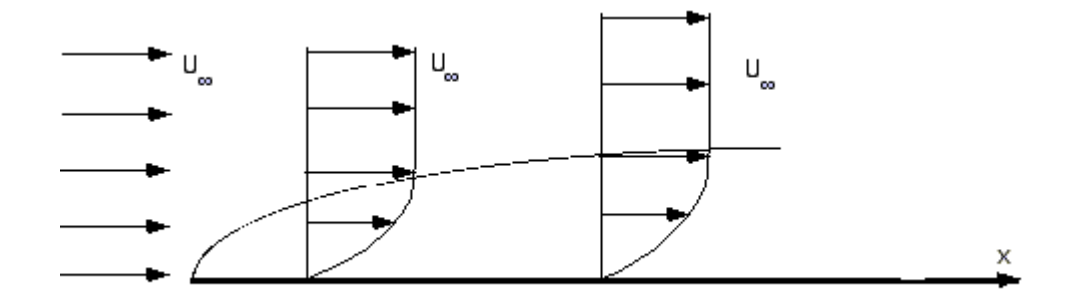

Fig7 : Couche limite sur une plaque plane

 $u = u_0$  est uniforme à l'extérieur de la couche limite.

*0 x*  $\frac{u}{u}$  $\partial$  $\frac{\partial u}{\partial x} = 0$  d'où  $\frac{\partial p}{\partial x} = 0$  $\frac{\partial p}{\partial x}$  =  $\frac{\partial p}{\partial x} = 0$  (BERNOULI) à l'extérieur de la couche limite.  $\frac{\partial p}{\partial y} = 0$  $\frac{\partial p}{\partial y}$  =  $\frac{\partial p}{\partial x} = 0$  dans la couche limite.

Donc *p*=*Cte* dans la couche limite.

NAVIER-STOKES se réduit à :

$$
u \frac{\partial u}{\partial y} + v \frac{\partial v}{\partial y} = v \frac{\partial^2 u}{\partial y^2}
$$
 (I-48)

On pose  $u = \frac{\partial \psi}{\partial y}(x, y)$ 

 $=\frac{\partial \psi}{\partial y}(x, y)$ ,  $v=-\frac{\partial \psi}{\partial x}(x, y)$  $=-\frac{\partial \psi}{\partial x}$ 

pour vérifier la conservation de la masse.

En remplaçant dans l'équation (I-44), on trouve :

$$
\frac{\partial \psi}{\partial y} \frac{\partial^2 \psi}{\partial x \partial y} - \frac{\partial \psi}{\partial x} \frac{\partial^2 \psi}{\partial y^2} = v \frac{\partial^3 \psi}{\partial y^3}
$$

On pose  $\psi(x, y) = \sqrt{V U} \mathbf{a} x \cdot f(\eta)$  avec : *U0 x y*  $\eta = \frac{y}{\sqrt{xV}}$ 

C'est la méthode de Blasius suggérée par la similitude des profils de vitesse. On a alors :

$$
u = \frac{\partial \psi}{\partial \eta} \frac{\partial \eta}{\partial y}
$$
\n
$$
u = U_0 f'(\eta)
$$
\n
$$
v = \frac{\partial \psi}{\partial x}
$$
\n
$$
v = \frac{1}{2} \sqrt{\frac{vU_0}{x}} f(\eta) - \frac{1}{2} \frac{y}{x} U_0 f'(\eta)
$$

de même :

$$
\frac{\partial u}{\partial x} = \frac{1}{2} \left( \frac{U_0}{x} \right)^{3/2} \frac{v}{\sqrt{v}} f''(\eta)
$$

$$
\frac{\partial u}{\partial y} = U_0 \sqrt{\frac{U_0}{x v}} f''(\eta)
$$

$$
\frac{\partial^2 u}{\partial y^2} = \frac{U_0}{x v} f'''(\eta)
$$

On reporte dans (I-44) :

$$
f.f''+2f'''=0
$$

avec les conditions aux limites suivantes :

$$
y=0, \eta=0
$$
  

$$
f(0)=0; f'(0)=0
$$
  

$$
f'(\eta) \to 1
$$

# **I-11-3-2) COUCHE LIMITE SUR UN CYLINDRE :**

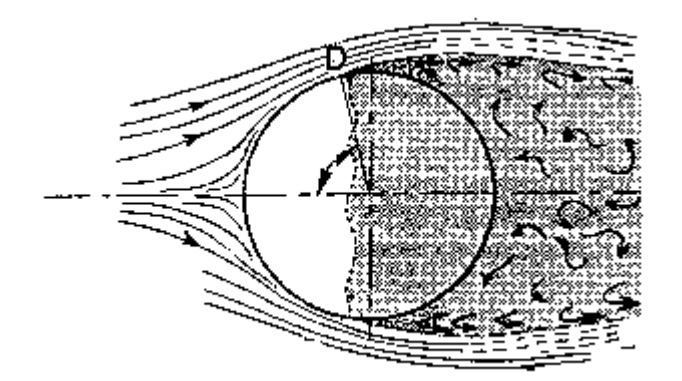

Fig8 : Couche limite sur un cylindre

 Dans ce cas l'équation de NAVIER-STOKES s'écrit en coordonnées cylindriques comm suit :

$$
\rho \left[ \frac{\partial u}{\partial t} + u \frac{\partial u}{\partial r} + \frac{v}{r} \frac{\partial u}{\partial \theta} + w \frac{\partial u}{\partial z} - \frac{v^2}{r} \right]
$$
\n
$$
= F_r - \frac{\partial p}{\partial r} + \mu \left[ \frac{\partial^2 u}{\partial r^2} + \frac{1}{r} \frac{\partial u}{\partial r} + \frac{1}{r^2} \frac{\partial^2 v}{\partial \theta^2} + \frac{\partial^2 u}{\partial z^2} - \frac{u}{r^2} - \frac{2}{r^2} \frac{\partial v}{\partial \theta} \right]
$$
\n
$$
\rho \left[ \frac{\partial v}{\partial t} + u \frac{\partial v}{\partial r} + \frac{v}{r} \frac{\partial v}{\partial \theta} + w \frac{\partial v}{\partial z} - \frac{uv}{r} \right] = F_\theta - \frac{1}{r} \frac{\partial p}{\partial \theta} + \mu \left[ \frac{\partial^2 v}{\partial r^2} + \frac{1}{r} \frac{\partial v}{\partial r} + \frac{1}{r^2} \frac{\partial^2 v}{\partial \theta^2} + \frac{v}{\partial z^2} - \frac{v}{r^2} + \frac{2}{r^2} \frac{\partial u}{\partial \theta} \right]
$$
\n
$$
\rho \left[ \frac{\partial w}{\partial t} + u \frac{\partial w}{\partial r} + \frac{v}{r} \frac{\partial w}{\partial \theta} + w \frac{\partial w}{\partial z} \right] = F_z - \frac{\partial p}{\partial z} + \mu \left[ \frac{\partial^2 w}{\partial r^2} + \frac{1}{r} \frac{\partial w}{\partial r} + \frac{1}{r^2} \frac{\partial^2 w}{\partial \theta^2} + \frac{\partial^2 w}{\partial z^2} \right]
$$

et l'équation de continuité s'écrit :

$$
\frac{1}{r}\frac{\partial}{\partial r}(ru) + \frac{1}{r}\frac{\partial v}{\partial \theta} + \frac{\partial w}{\partial z} = 0
$$

avec conditions aux limites :

$$
\frac{\partial}{\partial \theta} = 0, \qquad \text{Symétrie.}
$$
  

$$
r = R, \qquad u = v = w = 0
$$

# **CHAPITRE II : CALCUL DE L'ECOULEMENT EXTERIEUR**

#### **II-1 )INTRODUCTION :**

Dans le but d'avoir une bonne compréhension de l'écoulement autour des obstacles tridimensionnels, nous étudions dans ce chapitre l'écoulement externe autour d'un ellipsoïde aplati de rapport d'axes ( 6 / 3 /1 ), En incidence par rapport à l'écoulement à l'infini en amont.

 Notre étude porte sur l'écoulement autour d'une ellipsoïde à cause de sa forme tridimensionnelle, il est un support d'étude intéressant en aérodynamique et également en méthode de calcul de plus l'ellipsoïde possède une forme typique pour les engins de navigation sous-marine ainsi que pour les engins volants.

 L'ellipsoïde est un modèle très fréquent dans les mesures expérimentales ce qui permet non seulement d'avoir des simplifications de calcul de ces propres paramètres relie à sa géométrie, mais aussi de pouvoir comparer avec des résultas expérimentaux précédentes.

 Dans ce chapitre l'écoulement potentiel est traité entièrement à cause de sa présence à la frontière de la couche limite. On présentera le calcul de différents paramètres reliés à l'écoulement potentiel.

#### **II-2 )-DETERMINATION DU REPERE (s, z, n) :**

Pour l'étude des écoulements autour des corps fuselés, le système de coordonnées cartésiennes est peu pratique, il se conforme mal à la forme des obstacle de forme plus générale. C'est pour quoi nous adaptons un système de coordonnées qui conforme mieux aux données géométriques de l'obstacle et que soit tri-orthogonal.

 Nous choisissons comme système de coordonnées le système( s, z, n ) présenté par **Hayes**[22] et utilisé dans la théorie des écoulements stationnaire à trois dimensions ayant comme directions de coordonnées les lignes de courant de l'écoulement potentiel, les lignes équipotentielles et les normales à la surfaces de l'obstacle considéré**[17]**.

 Pour calculer les quantités relatives à l'écoulement potentiel et à la couche limite dans le repère **(s, z, n)** il est primordial de connaître ces coordonnés par rapport à l'ellipsoïde. Ces points sont situés aux intersections des lignes de courant et des lignes équipotentielles.

#### II-3 ) **LIGNES EQUIPOTENTIELLES :**

 Le potentiel en un point (x, y, z) en coordonnés cartésiennes pour un ellipsoïde en incidence **i** par rapport à l'écoulement à l'infini en amont est donné à partir des expressions défini par **Maruhn [20 ]** suivante :

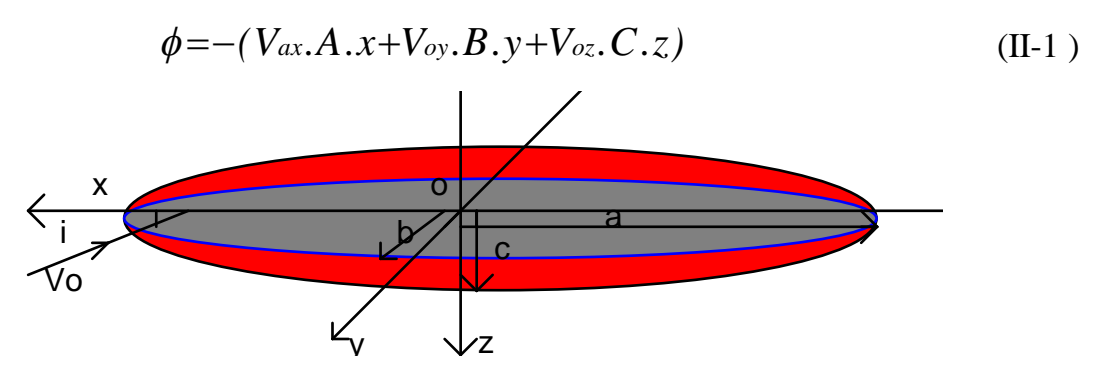

où:  $i$  : angle d'incidence

$$
V_0=(V_{0x}\vec{i},V_{0y}\vec{j},V_{0z}\vec{k})=(q_\infty cos i.\vec{i},0\vec{j},q_\infty sin i.\vec{k})
$$

avec:  $|V_0| = q_\infty$ 

*V0*  $\overline{a}$ étant parallèle au plan **xoz,** alors :

$$
\phi = -q_{\infty}(A \cos i.x + C \sin i.z)
$$

A, B et C sont des constantes qui dépendent de la forme géométrique de l'ellipsoïde.

$$
A = \frac{2}{2 - \alpha_0} \text{ où } \alpha_0 = a.b.c \int_0^{\infty} \frac{d\lambda}{\sqrt{(a^2 + \lambda)^3 + (b^2 + \lambda) + (c^2 + \lambda)}}
$$
  
\n
$$
B = \frac{2}{2 - \beta_0} \text{ où } \beta_0 = a.b.c \int_0^{\infty} \frac{d\lambda}{\sqrt{(a^2 + \lambda) + (b^2 + \lambda)^3 + (c^2 + \lambda)}}
$$
  
\n
$$
C = \frac{2}{2 - \gamma_0} \text{ où } \gamma_0 = a.b.c \int_0^{\infty} \frac{d\lambda}{\sqrt{(a^2 + \lambda) + (b^2 + \lambda) + (c^2 + \lambda)^3}}
$$

L'équation de l'ellipsoïde est :

$$
\frac{x^2}{a^2} + \frac{y^2}{b^2} + \frac{z^2}{c^2} = 1
$$
 (II-2)

La normale à la surface de l'ellipsoïde est :

$$
\vec{F}(\frac{2x}{a^2}, \frac{2y}{b^2}, \frac{2z}{c^2})
$$

La normale au plan équipotentiel est :

$$
G(\alpha,\beta,\gamma)=G(-q_\infty A cosi,0,-q_\infty C sini)
$$

Le vecteur tangent aux lignes équipotentielles et à la surface de l'ellipsoïde est :

$$
\vec{V} = \vec{F} \wedge \vec{G} = \vec{V} \left( \frac{2y}{b^2} \gamma - \frac{2z}{c^2} \beta, -\frac{2x}{a^2} \gamma + \frac{2z}{c^2} \alpha, \frac{2x}{a^2} \beta - \frac{2y}{b^2} \alpha \right)
$$

$$
= V_1 \vec{i} + V_2 \vec{j} + V_3 \vec{k}
$$

Pour  $\beta = 0$  les lignes équipotentielles sont exprimés comme suit :

$$
\frac{dy}{dx} = \frac{V_2}{V_I} = \frac{A\cos i \cdot \frac{\overline{z}}{c} - \cos i \cdot \frac{\overline{x}}{a}}{C \sin i \cdot \frac{\overline{y}}{b}}
$$
  

$$
\frac{dz}{dx} = \frac{V_3}{V_I} = \frac{A\cos i \cdot \frac{\overline{y}}{b}}{-C \sin i \cdot \frac{\overline{y}}{b}}
$$
  
avec:  $\overline{x} = \frac{x}{a}, \overline{y} = \frac{y}{b}, \overline{z} = \frac{z}{c}$ 

Donc les équation des lignes équipotentielles sont :

$$
\frac{dy}{dx} = \frac{\frac{A}{C} \cot g \cdot i\frac{\overline{z}}{c} - \frac{\overline{x}}{a}}{\frac{y}{b}}
$$
(II-3)  

$$
\frac{dz}{dx} = -\frac{A}{C} \cot gi
$$

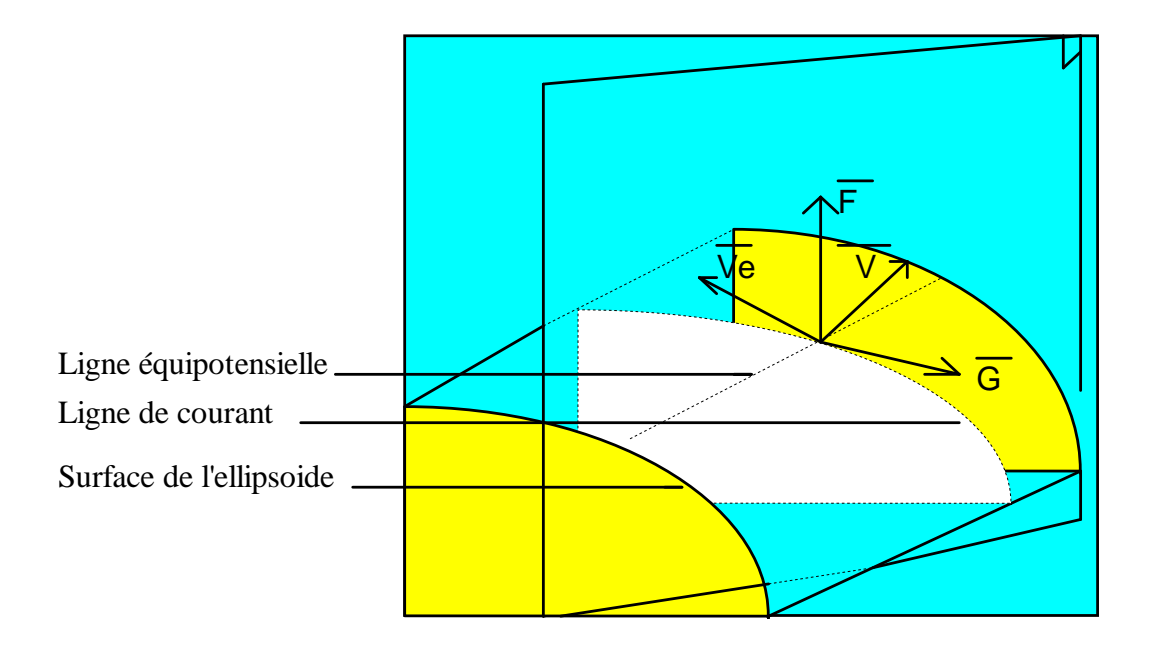

## **II-4 ) LIGNES DE COURANT :**

Les lignes de courant sont les courbes normales aux lignes équipotentielles;

et à *V*  $\rightarrow$ et à *F*  $\rightarrow$ le vecteur tangentiel à ces lignes est *V <sup>e</sup>*  $\rightarrow$ : .<br>경기 코기 코기 / <sub>-</sub>경기 코기 코기

$$
\vec{V}_e = \vec{F} \wedge \vec{V} = (\vec{V}_{e l}, \vec{V}_{e 2}, \vec{V}_{e 3})
$$

Les équations de projections des lignes de courant dans les plans (xoy) et ( xoz ) sont données par:

$$
\frac{dz}{dx} = \frac{V_{e3}}{V_{e1}} = \frac{\frac{b^2}{ac} \cdot \overline{xz} - \frac{\gamma}{\alpha} \frac{b^2}{a^2} \overline{x^2} - \frac{\gamma}{\alpha} \overline{y^2}}{\frac{\gamma}{\alpha} \frac{b^2}{ac} \cdot \overline{xz} - \frac{b^2}{c^2} \cdot \overline{z^2} - \overline{y^2}}
$$

$$
\frac{dy}{dx} = \frac{V_{e2}}{V_{e1}} = \frac{\frac{b}{a}\overline{y}.\overline{x} + \frac{\gamma}{a}\frac{b}{c}\overline{y}.\overline{z}}{\frac{\gamma}{a}\cdot\frac{b^2}{ac}\overline{x}.\overline{z} - \frac{b^2}{c^2}.\overline{z}^2 - \overline{y}^2}
$$

étant donnée l'équation du plan équipotentiel  $(\beta=0)$ 

Dans le cas où l'équation du plan équipotentiel est:

$$
\phi = -q_\infty (A cosix + C siniz)
$$

on obtient:

$$
\frac{dz}{dx} = \frac{\frac{-b^2}{ac} \cdot \overline{x} \cdot \overline{z} + \frac{C}{A} \cdot tgi \left(\frac{b^2}{a^2} \overline{x}^2 + \overline{y}^2\right)}{-\frac{C}{A} \cdot tgi \frac{b^2}{ac} \cdot \overline{x} \cdot \overline{z} + \frac{b^2}{c^2} \cdot \overline{z}^2 + \overline{y}^2}
$$
\n(II-4)\n
$$
\frac{dy}{dx} = \frac{-\frac{b}{a} \overline{yx} - \frac{C}{A} \cdot tgi \frac{b}{c} \overline{yz} \cdot \overline{z}}{-\frac{C}{A} \cdot tgi \frac{b^2}{ac} \overline{x} \overline{z} + \frac{b^2}{c^2} \cdot \overline{z}^2 + \overline{y}^2}
$$

 L'intégration numérique de ces trois systèmes d'équations, (l'équation de l'ellipsoïde, les équations des lignes de courant et celles des lignes équipotentielles), nous a permet de calculer les coordonnés  $(\bar{x}, \bar{y}, \bar{z})$  du repère curviligne (s, z, n) et obtenir un maillage couvrant la surface de l'ellipsoïde.

 Etant donnée la symétrie de l'écoulement par rapport au plan (xoz) nous présentons la moitie de ce maillage en figures ( 1 et 2 ) pour l'extrados et pour l'intrados.

## **II-5)DETERMINATION DE L'ECOULEMENT POTENTIEL :**

 Dans l'écoulement potentiel, nous nous intéressons aux paramètres figurant dans les expressions de calcul de la couche limite, la vitesse *Ue(s,z)* a la frontière de la couche limite, et les coefficients métriques *e <sup>1</sup> ,e <sup>2</sup>* , et les gradients relatifs  $\frac{e_1}{S}$ *e . e 1 <sup>1</sup> 1*  $\partial$  $\partial$ *S e . e 1 <sup>2</sup>*  $\frac{7}{2}$ ,  $\frac{\partial e_2}{\partial S}$  qui sont des coefficients nécessaires dans la résolution des équations de la couche limite.

#### **II-5.1) VITESSE REDUITE** :

Pour adimensionner *U e* à *U* ∞ on utilise le rapport  $U = \frac{U e}{U \infty}$ *U*  $U = \frac{U_e}{U}$ .

*U* : est appellé vitesse réduite

Maruhn **[20 ]** a montré que :

$$
U^2 = \left(\frac{U_e}{U_\infty}\right)^2 = I - \frac{p - p_\infty}{q}
$$

dont p et q sont respectivement les pressions statique et dynamique de l'écoulement potentiel.

selon **[20]** soit :

$$
U^{2} = K^{2} - \frac{F^{2}}{G}
$$
 (II-5)  
avec  

$$
F = A.\overline{x}.\cos i + \frac{a}{c}C.\overline{z}.\sin i
$$

$$
G = \overline{x}^{2} + \frac{a^{2}}{b^{2}}\overline{y}^{2} + \frac{a^{2}}{c^{2}}\overline{z}^{2}
$$

Les maximums des vitesses sont donnés dans le cas des pressions minimales (F=0).

**II-5.2- GRADIENTS RELATIFS :** *s U*  $\frac{1}{U} \cdot \frac{\partial U}{\partial s}$  et *z U . U 1*  $\partial$  $\partial$ 

a / **CALCUL DE** 
$$
\frac{1}{U} \cdot \frac{\partial U}{\partial s}
$$

$$
U^2 = K^2 - \frac{F^2}{G} \quad \text{d'ou} \quad 2U\frac{\partial U}{\partial s} = \frac{(-2F\frac{\partial F}{\partial s}.G + \frac{\partial G}{\partial s}.F}{G}
$$

$$
\frac{1}{U}\frac{\partial U}{\partial s} = \frac{U^2 G^2 (\frac{F}{2}\frac{\partial G}{\partial s} - G\frac{\partial F^2}{\partial s})}{G^2}
$$
(II-6)

$$
\frac{\partial F}{\partial s} = \frac{\partial F}{\partial x} \cdot \frac{dx}{ds} + \frac{\partial F}{\partial y} \cdot \frac{\partial y}{\partial x} \cdot \frac{dx}{ds} + \frac{\partial F}{\partial z} \cdot \frac{\partial z}{\partial x} \cdot \frac{dx}{ds} = \frac{1}{\left(\frac{ds}{dx}\right)} \left[ \frac{\partial F}{\partial x} + \frac{\partial F}{\partial y} \cdot \frac{\partial y}{\partial x} + \frac{\partial F}{\partial z} \cdot \frac{\partial z}{\partial x} \right]
$$

avec :  $Ds^2 = dx^2 + dy^2 + dz^2$ 

$$
\frac{ds}{dx} = \sqrt{1 + \left(\frac{dy}{dx}\right)^2 + \left(\frac{dz}{dx}\right)^2}
$$
 (II-7)

*dx*  $\frac{dy}{dx}$  et  $\frac{dz}{dx}$  sont donnés par les expressions des lignes de courant (II-4).

$$
\text{Donc}: \qquad \frac{\partial F}{\partial s} = \frac{1}{Ds} \left( \frac{A}{a} \cos i + \frac{C}{c} \sin i \cdot \frac{d\overline{z}}{d\overline{x}} \right)
$$

$$
\frac{\partial G}{\partial s} = \frac{1}{Ds} \left[ \frac{\partial G}{\partial x} + \frac{\partial G}{\partial y} \cdot \frac{\partial y}{\partial x} + \frac{\partial G}{\partial z} \cdot \frac{\partial z}{\partial x} \right] = \frac{2}{Ds} \left[ \frac{\overline{x}}{a} + \frac{a}{b^2} \overline{y} \cdot \frac{d\overline{y}}{dx} + \frac{a}{c^2} \cdot \overline{z} \frac{d\overline{z}}{dx} \right]
$$

En remplaçant dans l'expression (II-6) on obtient :

$$
\frac{1}{U} \cdot \frac{\partial U}{\partial s} = -\frac{F}{U^2 \cdot G^2 \cdot Ds} \left[ \frac{A}{a} \cos i \cdot G - F \cdot \frac{\overline{x}}{a} + \frac{d\overline{z}}{d\overline{x}} \left( \frac{C}{c} \cdot \sin i \cdot G - \frac{a}{c^2} \cdot F \overline{z} - \frac{a}{b^2} F \overline{y} \frac{d\overline{y}}{d\overline{z}} \right) \right]
$$

$$
\text{soit} \qquad \overline{y} \cdot \frac{d\,\overline{y}}{d\,\overline{z}} = \frac{1}{2} \frac{d}{d\,\overline{z}} \left( \overline{y^2} \right) = \frac{1}{2} \frac{d}{d\,\overline{z}} \left( 1 - \overline{x^2} - \overline{z^2} \right) = -\overline{x} \cdot \frac{d\,\overline{x}}{d\,\overline{z}} - \overline{z}
$$

ce qui donne :

$$
\frac{1}{U} \cdot \frac{\partial U}{\partial s} = \frac{F}{U^2 \cdot G^2 \cdot Ds} \left[ \frac{A}{a} \cdot \cos i \cdot G + F \cdot \overline{x} \left( \frac{a}{b^2} - \frac{1}{a} \right) + \frac{d\overline{z}}{dx} \left( \frac{C}{c} \sin i \cdot G + a \cdot F \cdot \overline{z} \left( \frac{1}{b^2} - \frac{1}{c^2} \right) \right) \right] (II-8)
$$
  
b/ calcul de  $\frac{I}{U} \cdot \frac{\partial U}{\partial z}$ :

On fait les calculs de la même façon que  $\frac{1}{U} \frac{\partial U}{\partial S}$ *U 1*  $\partial$  $\partial$ 

$$
\frac{1}{U}\frac{\partial U}{\partial z} = \frac{F}{U^2 \cdot G^2} \left( -G \cdot \frac{\partial F}{\partial z} + \frac{F}{2} \cdot \frac{\partial G}{\partial z} \right) \tag{II-9}
$$

où:

$$
\frac{\partial F}{\partial z} = \frac{1}{DZ} \left[ \frac{\partial F}{\partial x} \cdot \frac{\partial F}{\partial y} \cdot \frac{\partial y}{\partial x} + \frac{\partial F}{\partial z} \cdot \frac{\partial z}{\partial x} \right]
$$

$$
\frac{\partial G}{\partial z} = \frac{1}{DZ} \left[ \frac{\partial G}{\partial x} + \frac{\partial G}{\partial y} \cdot \frac{\partial y}{\partial x} + \frac{\partial G}{\partial z} \cdot \frac{\partial z}{\partial x} \right]
$$

$$
DZ^{2} = dx^{2} + dy^{2} + dz^{2} \quad \text{d'où} \qquad \frac{DZ^{2}}{dx^{2}} = 1 + \left( \frac{dy}{dx} \right)^{2} + \left( \frac{dz}{dx} \right)^{2}
$$
alors :
$$
\frac{dz}{dx} = \pm \sqrt{1 + \left( \frac{dy}{dx} \right)^{2} + \left( \frac{dz}{dx} \right)^{2}}
$$
(II-10)

alors

où *dx dy* et  $\frac{dz}{dx}$  sont donnés par les expressions des lignes équipotentielles. Donc on obtient :

$$
\frac{1}{U}\frac{\partial U}{\partial z} = \frac{F}{U^2.G^2.DZ} \left(\frac{A}{a}\cos i \cdot G \left(1 - \frac{a^2}{c^2}\right) - F \left(\frac{\overline{x}}{a}\left(\frac{a^2}{b^2} - 1\right)\cos i G + \frac{\overline{z}}{c}\left(\frac{a^2}{c^2} - \frac{a^2}{b^2}\right)\right)\right)
$$
(II-11)

## **II-5.3) DTERMINATION DES COEFFICIENTS METRIQUES**  $e_1$ **,**  $e_2$ **:**

## **a)Calcul de e<sup>1</sup> :**

Les équations de quantité de mouvement de l'écoulement extérieur sont :

$$
\frac{\partial p}{\partial z} = \rho e U e^2 \cdot \frac{1}{e} \cdot \frac{\partial e_1}{\partial z} \quad \text{(a)}
$$
  

$$
\frac{\partial p}{\partial s} = -\rho e U e \cdot \frac{\partial U e}{\partial s} \quad \text{(b)}
$$
 (II-12)

l'intégration de (b) le long d'une ligne de courant:

$$
p + \rho_e \frac{U_e^2}{2} = p_0 + \rho_0 \frac{U_0^2}{2}
$$
 (conservation d'énergie)

Or toutes les lignes partent du même point d'arrêt avec la même énergie  $E_0$ 

C.
$$
\text{à.d } p + \rho e. \frac{U e^2}{2} = E_0 = \text{Cte}
$$
 pour tout ligne de courant.

Cette équation peut se différencier par rapport à la variable z :

$$
\frac{\partial p}{\partial z} = -\rho_e U_e \frac{\partial U_e}{\partial z}
$$

par comparaison à ( a ) on trouve :

$$
\frac{1}{U_e} \cdot \frac{\partial U_e}{\partial z} + \frac{1}{ei} \cdot \frac{\partial e_1}{\partial z} = 0 \quad \text{d'ou} \quad \frac{1}{U_e} \cdot \frac{\partial U_e}{\partial z} = -\frac{1}{ei} \cdot \frac{\partial e_1}{\partial z} \tag{II-13}
$$

ce qui peut écrire:

$$
e \cdot \frac{\partial U_e}{\partial z} + U_e \cdot \frac{\partial e \cdot \partial z}{\partial z} = 0 \Rightarrow \frac{\partial}{\partial z} (U_e, e \cdot \partial) = 0
$$

d'où *Ue.e1Cte* sur chaque ligne équipotentielle donc:

$$
e_l = \frac{Cte}{U_e} \tag{II-14}
$$

 *U<sup>e</sup>* est connue sur toute la surface de l'ellipsoïde et la valeur de la constante est déterminée pour chaque ligne équipotentielle le long de la ligne de courant de symétrie de l'ellipsoïde ayant pour équation :  $\bar{x}^2 + \bar{z}^2 = I$ .

b)Calcul de 
$$
e_2
$$
 et  $\frac{1}{e_2} \cdot \frac{\partial e_2}{\partial s}$  :

 Les lignes équipotentielles sont des ellipses homothétiques, ce qui aide de calculer *2 e* . Par intégrales elliptiques:

$$
e_2 = b_1 \int_{\varphi i - I}^{\varphi i + I} \sqrt{1 - K^2 \sin^2 \varphi} \, d\varphi \tag{II-15}
$$

*b<sup>1</sup>* : demi grand axe des ellipses équipotentielles.

$$
\varphi = \arcsin\left(\frac{y}{b_1}\right), \qquad K = \sqrt{1 - \left(\frac{c_1}{b_1}\right)^2}
$$

 *peut être calculé pour chaque ligne équipotentielle comme suit:* 

$$
b_1^2 = (b.\overline{y})^2 + \frac{(c\overline{z})^2}{\left(\frac{c_1}{b_1}\right)^2}
$$
: équation de l'ellipse équipotentielle

$$
\text{ou} \quad \frac{C_1}{b_1} \text{ est } \text{donné par}: \frac{c_1}{b_1} = \frac{a}{b} \cdot \sqrt{\frac{A^2 + C^2 t g^2 i}{A \left(\frac{a^2}{c^2}\right) + C^2 t g^2 i}}
$$

donc on peut calculer e<sub>2</sub> à l'aide de l'équation (II-15) si  $\frac{C_1}{b_1}$ *1 b*  $\frac{c_1}{b_1}$ , *b*<sup>1</sup>, *k* et  $\varphi$  sont connues.

Le calcul du gradient  $\frac{1}{e^2} \cdot \frac{\partial e^2}{\partial s}$  $\frac{\partial e}{\partial x}$ *e 1 <sup>2</sup>* 2.  $\partial$  $\frac{\partial e_2}{\partial s}$  peut être déterminer par les différences finies comme étant :

$$
\frac{1}{e_2} \cdot \frac{\partial e_2}{\partial s} = \frac{1}{e_2} \cdot \frac{\Delta e_2}{\Delta s} = \left[ \frac{1}{e_2} \cdot \frac{\partial e_2}{\partial s} \right] = \frac{1}{e_{2l}} \left[ \frac{e_{2l+1} - e_{2l-1}}{s_{l+1} - s_{l-1}} \right]
$$

*i* : est l'indice correspondant aux intersection des ligne de courant avec les lignes équipotentielles.

On peut utiliser l'expression qui a été donnée par Bernad **[23]**:

$$
\left| \frac{1}{e^2} \cdot \frac{\partial e^2}{\partial s} \right| = \frac{1}{e^2} \cdot \left| \frac{e^{2l} - e^{2l-1}}{e^{2l} + e^{2l-1}} + \frac{e^{2l+1} - e^{2l-1}}{e^{2l+1} + e^{2l}} \right|
$$
(II-16)

## **II-6** )CALCUL DES COORDONNEES  $\bar{x}$ ,  $\bar{y}$ ,  $\bar{z}$  **DU REPERE**  $(s, z, n)$ :

 Pour calculer les différentes quantités relatives à l'écoulement potentiel et à la couche limite, il faut connaître les coordonnées du repère curvilignes  $(s,z,n)$ ,  $\overline{x},\overline{y},\overline{z}$  par rapport à l'obstacle. Ces points sont situés aux intersections des lignes de courant avec les lignes équipotentielles ce qui nécessite la détermination de ces dernières.

# **II-6-1) REPARTITION DES LIGNES DE COURANT ET LES LIGNES EQUIPOTENTIELLES :**

Nous avons pris comme point d'impacte  $(\bar{s}=0)$ , une valeur de référence arbitraire pour les lignes équipotentielles .

 $\Phi_0 = 1000$ , pour le point symétrique au point de l'impacte par rapport au plan  $(yoz)$ :  $\Phi = -1000$ .

 $\Delta \Phi$  est la variation de  $\Phi$  d'une lignes à une autre.

Nous avons commencé les calcules à la ligne  $\Phi$ =990 et nous avons pris un total de 260 lignes équipotentielles.

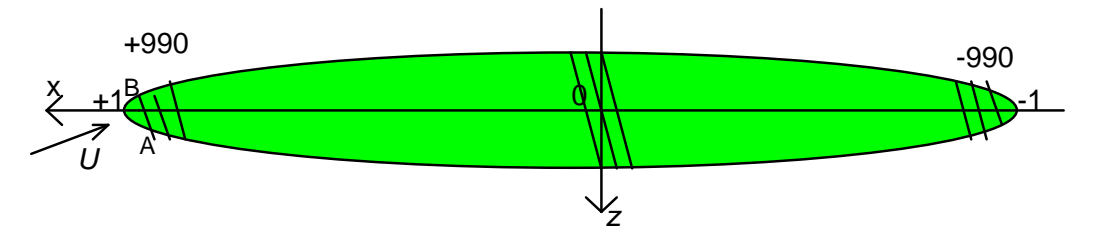

 Nous avons pris aussi un total de 126 lignes de courant réparties sur la moitie droite en faisceaux de 6 lignes dont les lignes moyennes sont notées sur l'extrados A, B , C,…, K, et par A', B', C',…, K' sur l'intrados, et pour les quelles nous calculons les coordonnées  $\bar{x}, \bar{y}, \bar{z}$ .

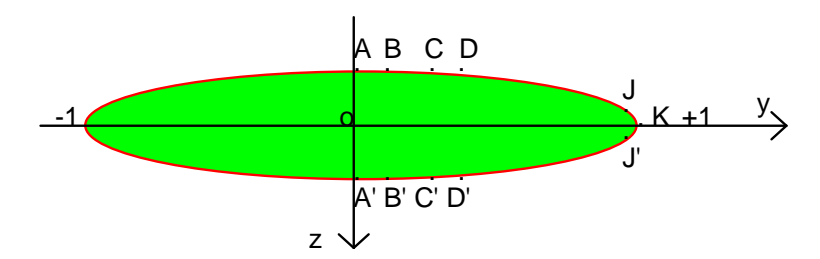

#### **II-6-2) DETERMINATION DES COORDONNEES** *x*,*y*,*z* **:**

Sur une ligne de courant donnée, nous prenant les intersections avec les 260 lignes équipotentielles dont la valeur  $\Phi$  varie de  $\Delta\Phi$  d'une ligne à une autre. Soit :

$$
\Phi_{l+1} = \Phi_l + \Delta \Phi_{l}
$$

 $\Phi$  *i* et  $\Phi$  *i*+*i* : valeurs de  $\Phi$  correspondant aux lignes équipotentielles d'indice i et i+1.

 $\Delta \Phi_i$ : variation correspondante à  $\Phi_i$ .

 Nous fixons un point de départ à l'intersection de la ligne de courant étudiée et la première ligne équipotentielle,  $\Phi_2$  est obtenue en faisant varier  $\Phi_1$  et  $\Delta \Phi_1$ .

$$
\Phi_{2} = \Phi_{1} + \Delta \Phi_{1}.
$$

En connaissant  $\Phi_l$ , nous pouvons calculer la valeur de  $\Delta x_i$  à partir de la relation donnée par l'équation( II-1 ) d'une ligne équipotentielle:

$$
\Delta x = \frac{\Delta \Phi}{U \circ \left( A \cos \ i + C \sin \ i \cdot \frac{\Delta z}{\Delta x} \right)} \tag{II-17}
$$

la valeur *x z*  $\frac{\Delta z}{\Delta x}$  est donnée par l'équation ( II-4 ).

En connaissant la valeur de  $\Delta x_i$ , on peut calculer  $z_2$  à partir de l'approximation de Runge – kutta.

$$
z_{2} = z_{1} + \frac{1}{6} \cdot K_{1} + \frac{1}{3} \cdot K_{2} + \frac{1}{3} \cdot K_{3} + \frac{1}{6} \cdot K_{4}
$$
 (II-18)  
\n
$$
K_{1} = \Delta x_{1} \cdot f(x_{1}, z_{1})
$$
  
\n
$$
K_{2} = \Delta x_{1} \cdot f(x_{1} + \frac{\Delta x_{1}}{2}, z_{1} + \frac{1}{2} \cdot K_{1})
$$
  
\n
$$
K_{3} = \Delta x_{1} \cdot f(x_{1} + \frac{\Delta x_{1}}{2}, z_{1} + \frac{1}{2} \cdot K_{2})
$$
  
\n
$$
K_{4} = \Delta x_{1} \cdot f(x_{1} + \frac{\Delta x_{1}}{2}, z_{1} + K_{3})
$$
  
\navec:  
\n
$$
f(x, z) = \frac{\Delta z}{\Delta x}.
$$

avec :

En calculant  $z_2$  et  $xz=x+Ax$ , on peut calculer par suit  $y_2$ , en utilisant l'équation de l'ellipsoïde. Nous déterminons les autres points qui se situent sur la même ligne de courant suivant la même procédure.

*x*

Après avoir calculer toutes les coordonnées des points choisis sur un ligne de courant, on passe aux calculs sur une autre ligne en changeant les coordonnées de départ (l'intersection de la première ligne équipotentielle et la ligne de courant considérée).

 Pour faciliter les calculs on pourra prendre la première ligne de courant comme étant la ligne symétrie sur l'extrados de l'ellipsoïde sur laquelle tout les points ont une coordonnée ( $y = 0$ ).

 Cette ligne est une ellipse dont le grand axe et le petit axe se trouvent respectivement sur les axes ox et oz de l'ellipsoïde. On peut calculer facilement les coordonnées x, z qui se trouvent sur cette ligne en connaissant l'équation de cette ellipse.

En effet on a l'équation de la projection du plan équipotentiel  $\Phi$  dans le plan (xoz) est donnée par l'expression suivante :

$$
\Phi = U \circ (A \cos i.x + C \sin i.z)
$$

 $z=-\frac{A}{C}cot\ g i.x+\frac{\phi}{U\infty C}\sin i$ *C*  $z = -\frac{A}{C} \cot g i \cdot x + \frac{\Phi}{U \infty C \sin i}$  : équation d'une droite de pente  $-\frac{A}{C} \cot g i$ .

L'ellipse dont le grand axe est 2a et le petit axe est 2c dans le plan ( xoz ) est :

$$
\frac{x^{-2}}{a^{-2}} + \frac{z^{-2}}{c^{-2}} = 1
$$
  
c-ad:  $z^{-2} = c^{-2} \left( 1 - \frac{x^{-2}}{a^{-2}} \right)$ .

On obtient de ces deux équations, l'équation suivante qui donne les intersections entre l'ellipse et la projection du plan équipotentiel.

$$
\left(R^2 + \frac{S^2}{a^2}\right)x^2 - 2R \cdot \frac{\Phi}{U_{\infty}}x + \left(\frac{\Phi^2}{U_{\infty}} - S^2\right) = 0
$$
\n(II-19)\n  
\navec\n $R = A\cos i$  et  $S = C\sin i$ 

maintenant on peut déduire facilement les abscisses des points d'intersection :

$$
\overline{x} = \frac{R \cdot \frac{\Phi}{U_{\infty}} \pm \sqrt{\left(R \cdot \frac{\Phi}{U_{\infty}}\right)^2 - \left(\frac{\Phi^2}{U_{\infty}} - S^2\right)\left(R^2 + \frac{S^2}{a^2}\right)}}{\left(R^2 + \frac{S^2}{a^2}\right)}
$$
(II-20)

avec :

$$
\overline{x} = \frac{x}{a} \ .
$$

# **II-7) ORGANIGRAMME DE CALCUL : DECLARATION DES CONSTANTES:**

```
Q = 1.5;(*m/s*) {1.3141;}
 KK=6;
 LL=260:
```
 $liml=165$ ;

Limkcomp=11;

EPS=1E-10;

LIML1=76;LIML2=165;LIML3=175;

DPHID1=-5;DPHID2=-15;DPHID3=-10;DPHID4=-2;{-1,-5,-25,-20}

 $nu=1E-6$ ;  ${m2/s}$ 

(\*Quantités dépendantes de la forme de l'ellipsoïde\*)

A0=6;B0=3;C0=1;C1=1.0055;{1.0904029;} C2=3.339295;

```
 ANG= 0.1047; (*6 degres*)
```
 $X1=1;Y1=0;Z1=0;$ 

N1=7;N2=LL;

# **DECLARATION DES TYPES DES VARIABLES:**

```
chaine = \arctan(1.9) of char;
colon1= array[1..21] of text;
colon2= array[1..21] of chaine;
       tab1=array[0..N1,0..N2] of real;
       tab2=array[0..N1,0..N2] of real;
       tab3=array[0..N1,0..N2] of real;
       tab4=array[0..N1,0..N2] of real;
tabLDIV = array[0..21] of real; tabcons=array[0..N2] of real;
 bloc1=^tab1;bloc2=^tab2;bloc3=^tab3;bloc4=^tab4;
       Indice1 = 1..kk; Indice2 = 1..LL;
```
#### **DECLARATION DES VARIABLES:**

 X,Y,Z,PHI,FI,B1: bloc1; E1,DE1DS,E2,DE2DS,H,E,ds,Cf: bloc2; SS,usue,wsue,F1,AlFA1,BETA1,DELTA1 : bloc3; XZ,dss,DZS, U,DUS,DUZ,DZ,DE1DZ,DE1DSDZ: bloc4; ldiv: tabldiv; cons: tabcons; k: indice1; l:indice2; ld,j,Kcomp, n,dis,i:integer; r1,DPHI,CSA,BSA,R,S,ROS,XK1,STH,CANG,SANG,XN,BA,BC,XM,C1B1,XX,YY, ZZ,ZI,PHINF,DX,RK,RK1,RK2,YE,RK3,RK4,F,G,DZX,DYX,D,S1,S2,S3,SOM4, SOM5,SOM6,SOM7,SOM8, RAPP, DYXEP,DEQ,DIFF,kz,kdz,A,B,C,Deltaxz,XZ1,XZ2,k1,k2,k3,k4,xz0,DELTAZ1, DELTAZ : real; (\*les fichiers:\*) log,logpot,loguw2, logss,logUe,logdue,loge2,logde2,logde1:colon1; phy,phypot,phyuw2, physs,phyUe,Phydue,Phye2,Phyde2,Phyde1:colon2;

## **PROCEDURES:( sous programmes)**

```
 procedure RUNKUT (XX,ZZ,DPHI:real;var DX,RK:real);
var SS1, SS2, DZDX :real:
      BEGIN
  YY: = \sqrt{8} ABS(1-sqr(XX)-sqr(ZZ)));
   SS1:=XM*(sqr(YY)+BA*sqr(XX))-XN*ZZ*XX;
   SS2:=-XM*XN*XX*ZZ+sqr(YY)+BC*sqr(ZZ);
   DZDX:=SS1/SS2;
  DX:=DPHI/((R+S*DZDX)*1000); RK:=DX*DZDX*CSA;
   end;
```
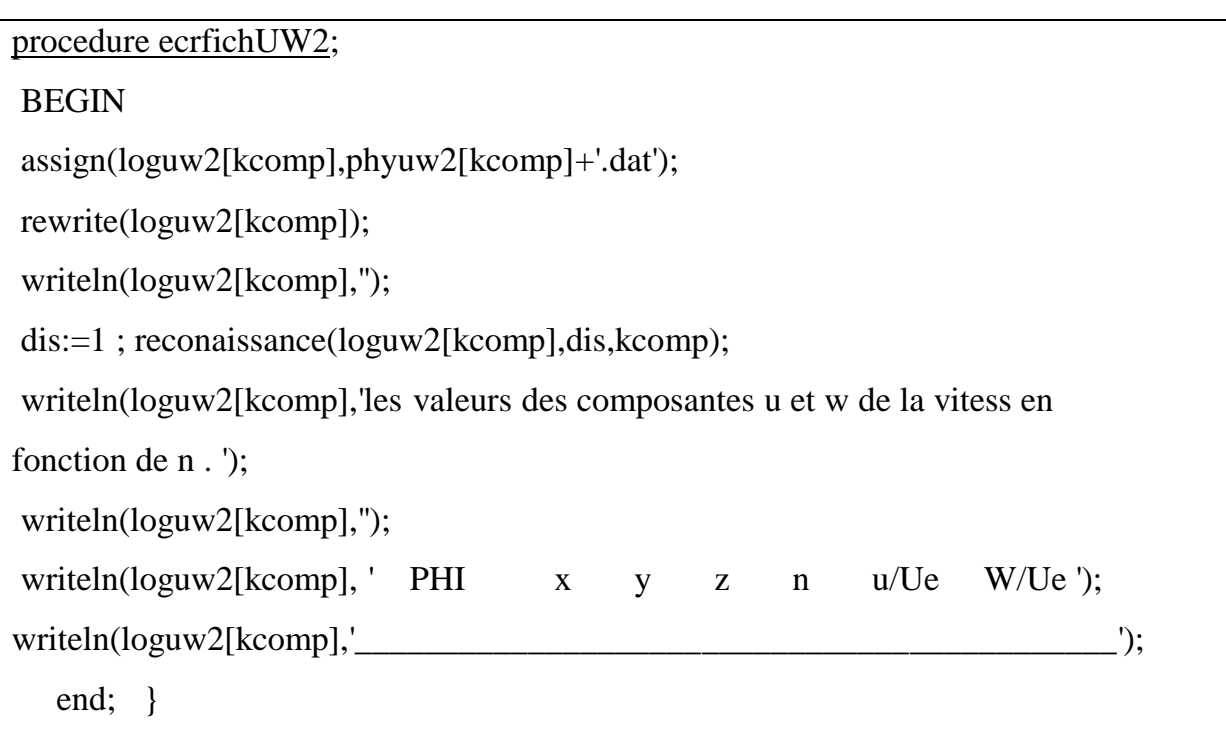

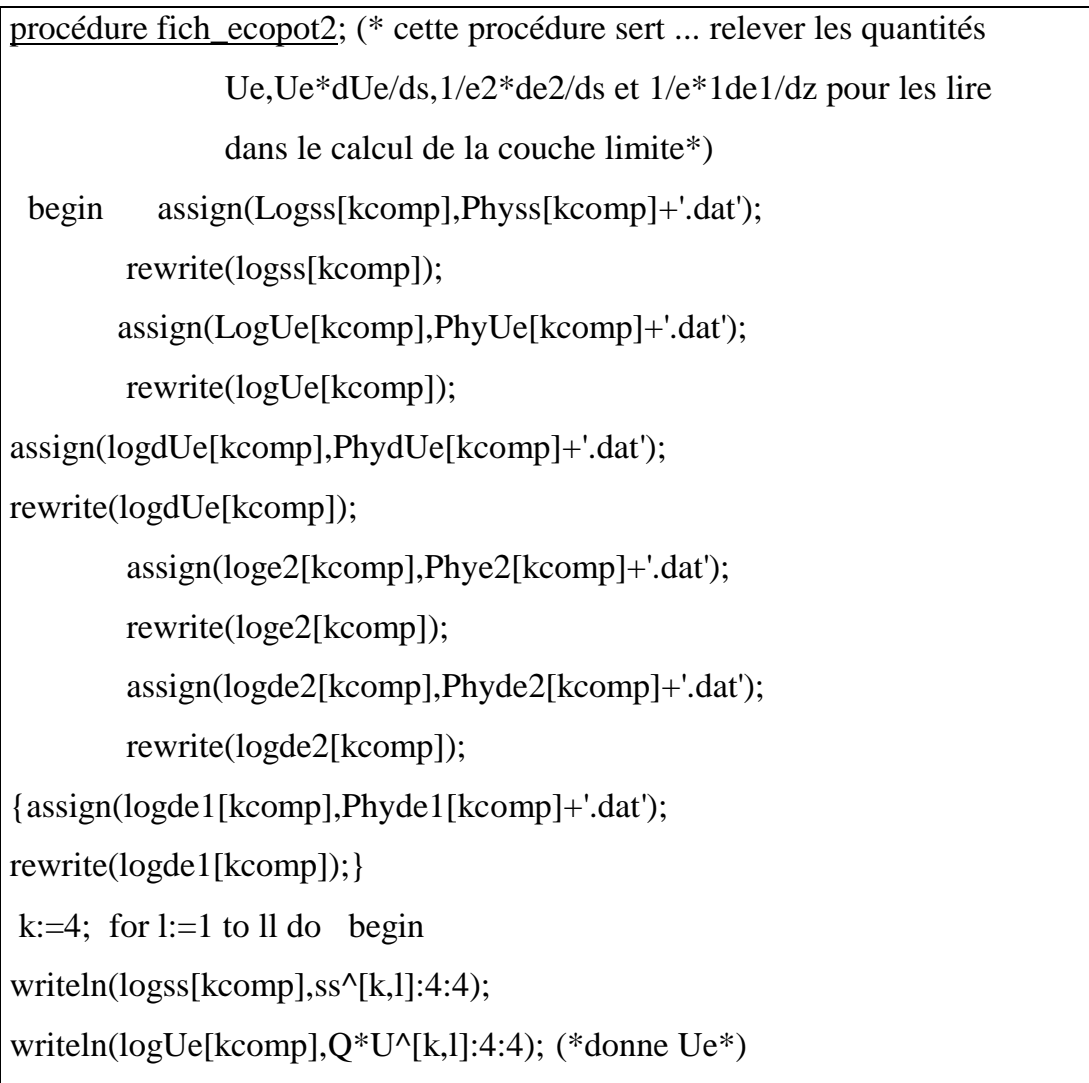

```
writeln(logdue[kcomp], sqr(Q^*U^{\wedge}[k,l])*DUS^{\wedge}[k,l]:4:4);(*donne UedUe/ds*)
writeln(loge2[kcomp], E2^{(k,l]}:4:4);(*donne e2 *)
writeln(logde2[kcomp], DE2DS^[k,l]:4:4);(*donne 1/e2*de2/ds*)
{writeln(logde1[kcomp], -DUZ^[k,l]:4:4);}(*donne 1/e1*de1/dz*) end;
close(logss[kcomp]);close(logUe[kcomp]); close(logdUe[kcomp]);
close(loge2[kcomp]); close(logde2[kcomp]); {close(logde1[kcomp]);} end;
```
procédure fich\_Ec\_pot ;(\*cette procédure sert à écrire sur les fich de l'écoul pot\*) begin

assign(logpot[kcomp],phypot[kcomp]+'.dat');

rewrite(logpot[kcomp]);

writeln(logpot[kcomp],'');

writeln(logpot[kcomp],'coordonnées(x,y,z),vitesse reduite U et ses dérivées

 $dU/ds$ , $dU/dz$ . ');

writeln(logpot[kcomp],'');

writeln(logpot[kcomp], ' PHI  $x \quad y \quad z \quad s \quad U \quad Cp$  '); writeln(logpot[kcomp],' $\qquad \qquad$  );

k:=4;j:=1; (\*Rq:k=4 ligne moyenne du faissaux, j incrimont, pour la présentation dans des tables\*)

repeat

writeln(logpot[kcomp],' ',PHI^[k,j]:3:4 ,' ',X^[k,j]:4:4,' ',Y^[k,j]:4:4,' ',Z^[K,j]:4:4,'  $\frac{1}{s}$  \ss^[k,j]:4:4,

```
',U^[k,j]:4:4,' ',1-(U^[k,j]*U^[k,j]):4:4);
```

```
if (i \le 103) then i = i + 10
```

```
else if (i \leq 127) then i := j+2
```
else  $i:=i+2$ ;

until  $j > LL-2$ ;

writeln(logpot[kcomp],'');

writeln(logpot[kcomp],'coeficients métriques (e1,e2) et leurs derivées (de1/ds,de2/ds)

et la longuere de l''arc s.); ');

```
writeln(logpot[kcomp],'');
```
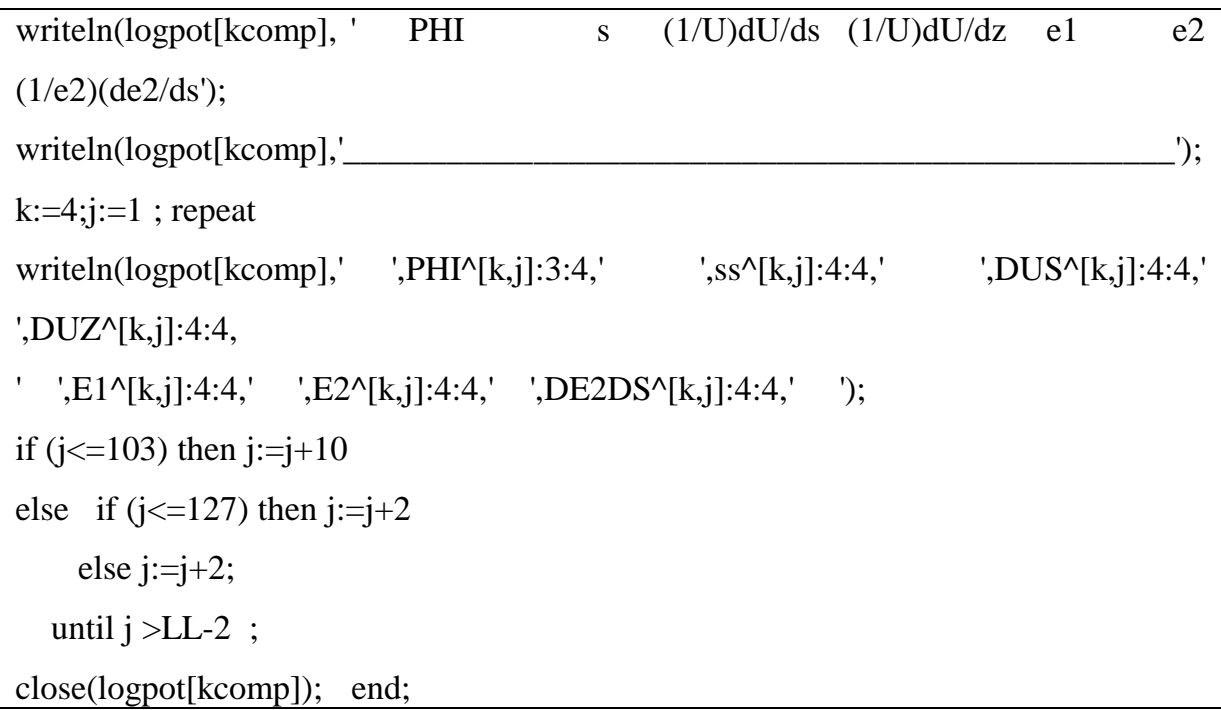

#### **(fin des procédures et de fonctions)**

#### ORGANIGRAMME PRINCIPAL:

Begin

#### **Initialisation d'organigramme**

CSA:=A0/C0;

BSA:=A0/B0;

R:=C1\*COS(ANG);

S:=C2\*SIN(ANG);

XM:=S/R;XN:=sqr(B0)/A0;BA:=sqr(B0/A0);BC:=sqr(B0);

 $ROS := R/S;$ 

XK1:=sqr(C1)\*sqr(cos(ANG))+sqr(C2 \*sin(ANG));

```
C1B1:=(A0/B0)*sqrt(C1*C1+sqrt(C2*tang(ANG)))/(sqrt(C1*A0/CO)+sqrt(C2* tang(ANG))));
```
## **DETERMINATION DES COORDONNEES X,Y ET Z :**

```
new(X);NEW(Y);NEW(Z);{dis:=0; reconaissance(kcomp);}
  NEW(FI); NEW(PHI); NEW(B1);
 k:=1:
if (kcomp=1) then Z^{\wedge}[k,1]:=-sqrt(1-sqr(0.995511))else Z^{\wedge}[1,1]:=ZI;writeln('z(1,1)=',Z^[1,1]);
writeln('kcomp= ',Kcomp, ' k= ',K);
PHINF:=1000;
   for k:=1 to kk do 
   begin
  PHI^[k,1]:=990;
 l:=1;
  Z^{\wedge}[K,1]:=Z^{\wedge}[1,1]-(k-1)*delta1;X^{\wedge}[K,1]:=(PHI^{\wedge}[k,1]-(1e3*S^*Z^{\wedge}[K,1])/A0)/(R^*1e3);Y^{\wedge}[k,1]:=sqrt(abs(1-sqr(X^{\wedge}[K,1])-sqrt(Z^{\wedge}[K,1])));\{written('phi='.,PHI^(k,l]:4:4,'x='.,X^(k,l]:4:4,'y='.,y^(k,l]:4:4); \}B1^{\wedge}[K,L]:=sqrt(sqr(B0*Y^{\wedge}[k,L])+sqrt(C0*Z^{\wedge}[K,L]/C1B1));YE:=B0*Y^{\wedge}[K,L]/B1^{\wedge}[K,L] ;
if (YE=1) then FI^{(k,1)}:=3.1415927/2else FI^{\wedge}[k,l]:=Arctan(YE/sqrt(1-YE*YE)); {Arcsin(YE) ; }
For L:=2 to LL DO
BEGIN
   IF L \leq L LML1 then DPHI:=DPHID1
      ELSE IF L \le LIML2 then DPHI:=DPHID2
           ELSE IF L \le LIML3 then DPHI:=DPHID3
                 ELSE DPHI:=DPHID4;
     XX:=X^{\wedge}[K,L-1]; ZZ:=Z^{\wedge}[k,l-1];
   RUNKUT(XX,ZZ,DPHI,DX,RK1);
```
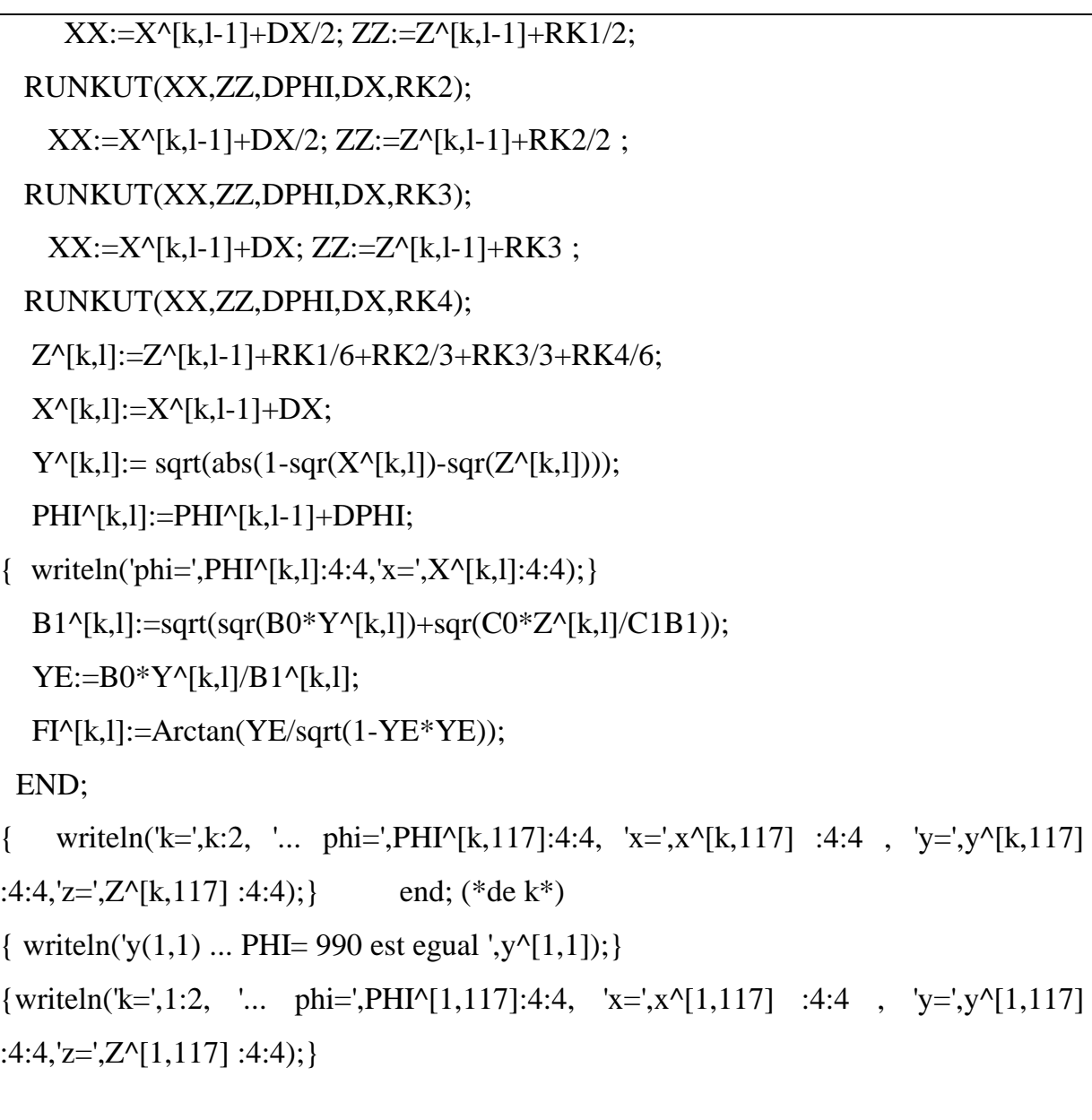

# **CALCUL DU COEF METRIQUE E2 :**

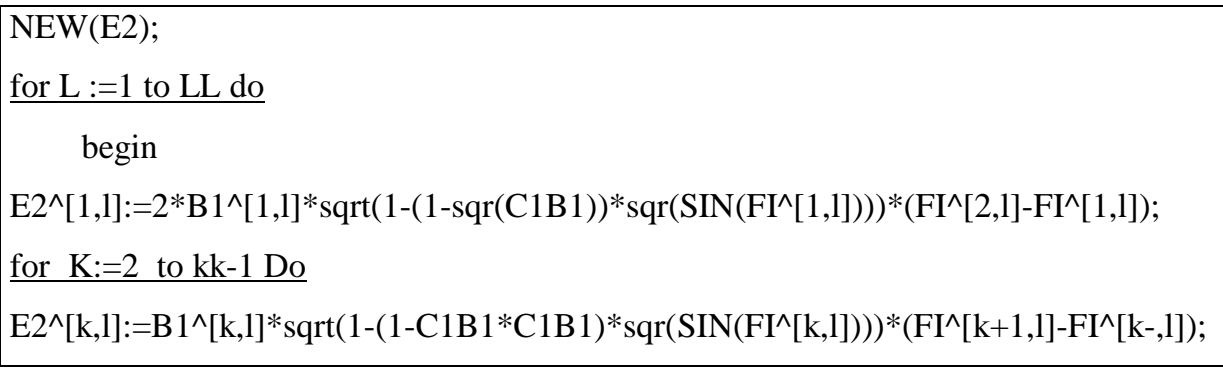

#### $k:=kk;$

E2^[kk,L]:=  $2*B1^k[k,L]*sqrt(1-(1-C1B1*C1B1)*sqrt(SIN(FI'[kk,L])))*(FI'[kk,l] FI^{\wedge}[kk-1,L])$ ; end; DISPOSE(FI); DISPOSE(B1);

## **CALCUL DE LA LONGUEUR S SUR CHAQUE LIGNE DE COURANT :**

```
NEW(SS);
for k:=1 to kk do
                    begin
L:=1;
SS^{\wedge}[k,l]:=sqrt(sqr(X^{\wedge}[k,l]-X1)+sqr((Z^{\wedge}[k,l]-Z1)/CSA)+sqr((Y^{\wedge}[k,l]-Y1)/BSA));for l:=2 to LL do
SS^{\wedge}[k,l]:=sqrt(sqr(X^{\wedge}[k,l]-X^{\wedge}[k,l-1])+sqrt(Z^{\wedge}[k,l]-Z^{\wedge}[k,l-1])/CSA)+sqr((Y^{\wedge}[k,l]-Y^{\wedge}[k,l-1])/BSA)) + SS^{\wedge}[k,l-1] ;
                    end;
NEW (E1); NEW(U); NEW(DUS); NEW(DUZ);
             for k:=1 to kk do begin (*** sur k ******)
for l:=1 to ll do
         begin
```
# **CALCUL DE LA VITESSE RELATIVE DE L'ECOULEMENT :**

F:=C1\*X^[k,l]\*COS(ANG)+A0\*C2\*Z^[k,l]\*SIN(ANG)/C0;

G:=sqr(X^[k,l])+A0\*A0\*(sqr(Y^[k,l]/B0)+sqr(Z^[k,l]/C0));

 $U^{\wedge}[k,l]:=sqrt(abs(Xk1-F^*F/G))$ ;

### **CALCUL DU COEF METRIQUE E1 :**

if kcomp=1 then

begin

if  $l=1$  then

 $E1^{\wedge}[1,1]:$  sqrt(sqr(A0\*(X^[k,l]-X1))+sqr(C0\*(Z^[k,l]-Z1))+sqr(B0\*(Y^[k,l]-Y1)))

Else begin

E1^[1,]:= sqrt ( sqr (A0\*(X^[k,l]-X^[k,l-1]))+sqr(C0\*(Z^[k,l]-Z^[k,l-1])) + sqr (B0 \*  $(Y \wedge [k,l] - Y \wedge [k,l-1]) )$  ) ;

end;

cons[1]:=U^[1,1]\*E1^[1,1]; end

Else

 $E1^{\wedge}[k,l] := \text{cons}[l]/U^{\wedge}[k,l]$ ;

## **CALCUL DES GRADIANTS DE U:**

#### **a)CALCUL DE DUS :**

 $S1:=XM*(sqr(Y'[k,l])+BA*sqr(X'[k,l]))-XN*Z'[k,l]*X'[k,l];$ 

 $S2:=XM*XN*X^{\dagger}[k,l]*Z^{\dagger}[k,l]+sqr(Y^{\dagger}[k,l])+BC*sqr(Z^{\dagger}[k,l]);$ 

 $S3:=-B0*Y^{\wedge}[k,l]*(X^{\wedge}[k,l]/A0+XM*Z^{\wedge}[k,l]/CO);$ 

DZX:=S1/S2; DYX:=S3/S2;

 $D:=sqrt(1+DZX*DZX+DYX*DYX);$ 

som4:=R\*G/A0+F\*X^[k,l]\*(A0/(B0\*B0)-1/A0);

SOM5:=S\*G/C0+F\*Z^[k,l]\*(A0/(B0\*B0)-A0/(C0\*C0));

 $RAPP:=F/(D*sqrt(G*U^*[k,l]))$ ;

DUS^[k,l]:=RAPP\*(SOM4+SOM5\*DZX\*A0/C0);

### **b) CALCUL DE DUZ :**

 $DYXEP:=((ROS*Z^{\wedge}[k,l]/CO) - (X^{\wedge}[k,l]/AO))/(Y^{\wedge}[k,l]/BO);$ 

DEQ:=sqrt(1+(ROS\*ROS)+(DYXEP\*DYXEP));

 $SOM6:=-G^*R^*(1-sqr(A0/CO))/A0;$ 

SOM7:= $(sqr(A0/B0)-1)*(X'[k,l]/A0);$ SOM8:=ROS\*(Z^[k,l]/C0)\*(sqr(A0/C0)-sqr(A0/B0)); DUZ^[k,l]:=-F\*(SOM6-F\*(SOM7+SOM8))/(sqr(G)\*sqr(U^[k,l])\*DEQ); end; end;  $(*** \text{ de } k***)$ 

### **CALCUL DE DE1/DS:**

```
new(DE1DS);
for k:=1 to kk do begin
L:=1:
DE1DS^{\wedge}[k,l]:=0; DE1DS^{\wedge}[k,l] :=0;for l:=2 to ll-1 do
DE1DS^[k,l]:=(1/E1^[k,l])*((E1^[K,L+1]-E1^[k,l-1])/(SS^[K,L+1]-SS^[k,l-1]));
                      end;
```
### **CALCUL DE DE1DZ :**

```
(** calcule de de DZ=z(k,l)-z(k-1,l) de DUZ=1/u*du/dz=u(k,l)-u(k-1,l)/z(k,l)-z(k-
1,1<sup>*</sup>1/u(k,1)new(DZ); new(DE1DZ);
k:=4;
     for l:=1 to ll do 
begin
            DZ^{\wedge}[k,l]:=(U^{\wedge}[k,l]-U^{\wedge}[k-1,l])/( U^{\wedge}[k,l]*D UZ^{\wedge}[K,l]);if dz^{\wedge}[k,l]=0 then dz^{\wedge}[k,l]:=0.0001;
            DE1DZ^{\wedge}[k,l]:=(E1^{\wedge}[k,l]-E1^{\wedge}[k-1,l])/DZ^{\wedge}[k,l]; end;
dispose(DZ);
```
## **CALCUL DE 1/E2\* DE2/DS:**

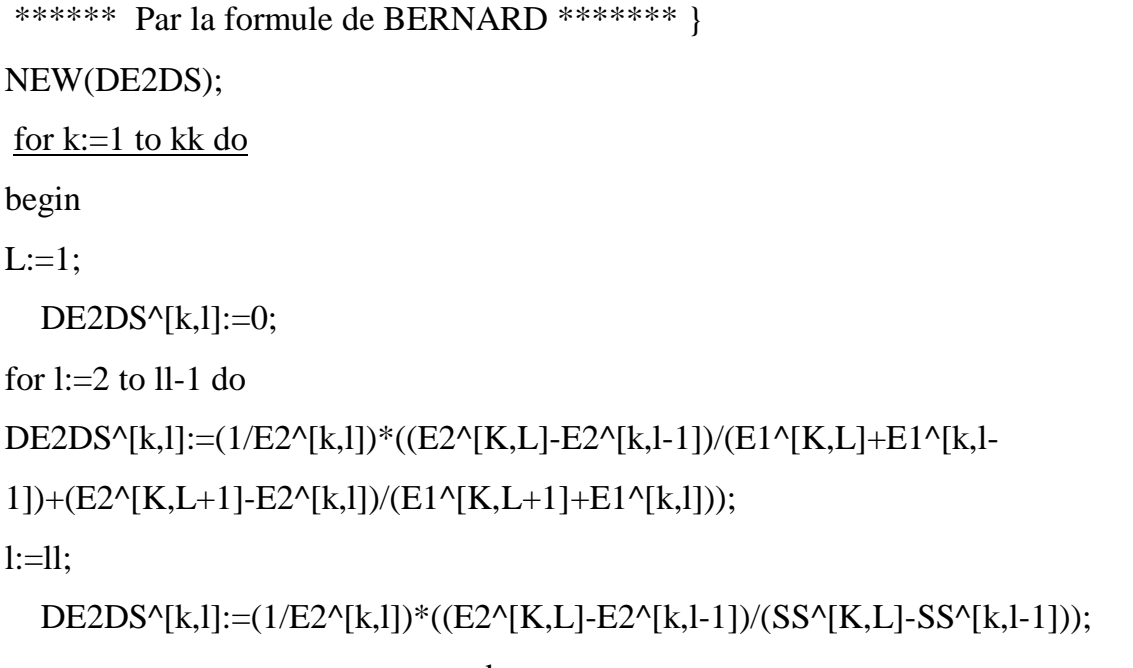

end;

### **( fin du calcul de l'écoulement potentiel )**

### **AFFICHAGE**

# AFFICHAGE DU 1<sup>ier</sup> TABLEAU

```
k:=4; j:=1; repeat
writeln('PHI=',PHI^[K,j]:2:4,' X=',X^[K,j]:4:4,' Y=',Y^[k,j]:4:4,' Z=',Z^[K,j]:4:4,' 
U=',U^[k,j]:4:4,
' DUS=',DUS^[k,j]:4:4,' DUZ=',DUZ^[k,j]:4:4 );
case j of 123 : {readln;}
end;
if (j \le 103) then j := j + 10else if (j \le 127) then j := j+4else j:=j+2 ;
  until j > LL-2; { readln;
```
# **AFFICHAGE DU 2ieme TABLEAU:**

```
k:=4; j:=1;
    repeat
writeln('PHI= ',PHI^[k,j]:2:4,' E1=',E1^[k,j]:4:4,' DE1DS=',DE1DS^[k,j]:4:4,' 
E2=[E2^{\wedge}[k,j]:4:4, ' DE2DS= ',DE2DS^[k,j]:4:4,' ss=',ss^[k,j]:4:4);
case j of 123 :{ readln;} 
   end;
if (j \le 103) then j := j + 10else if (j \le 127) then j := j+4else j:=j+2;
  until j > LL-2;
```
#### **II-8 ) PRESENTATION DES RESULTATS DU CALCUL DE L'ECOULEMENT SUR L'EXTRADOS DE L'ELLIPSOIDE :**

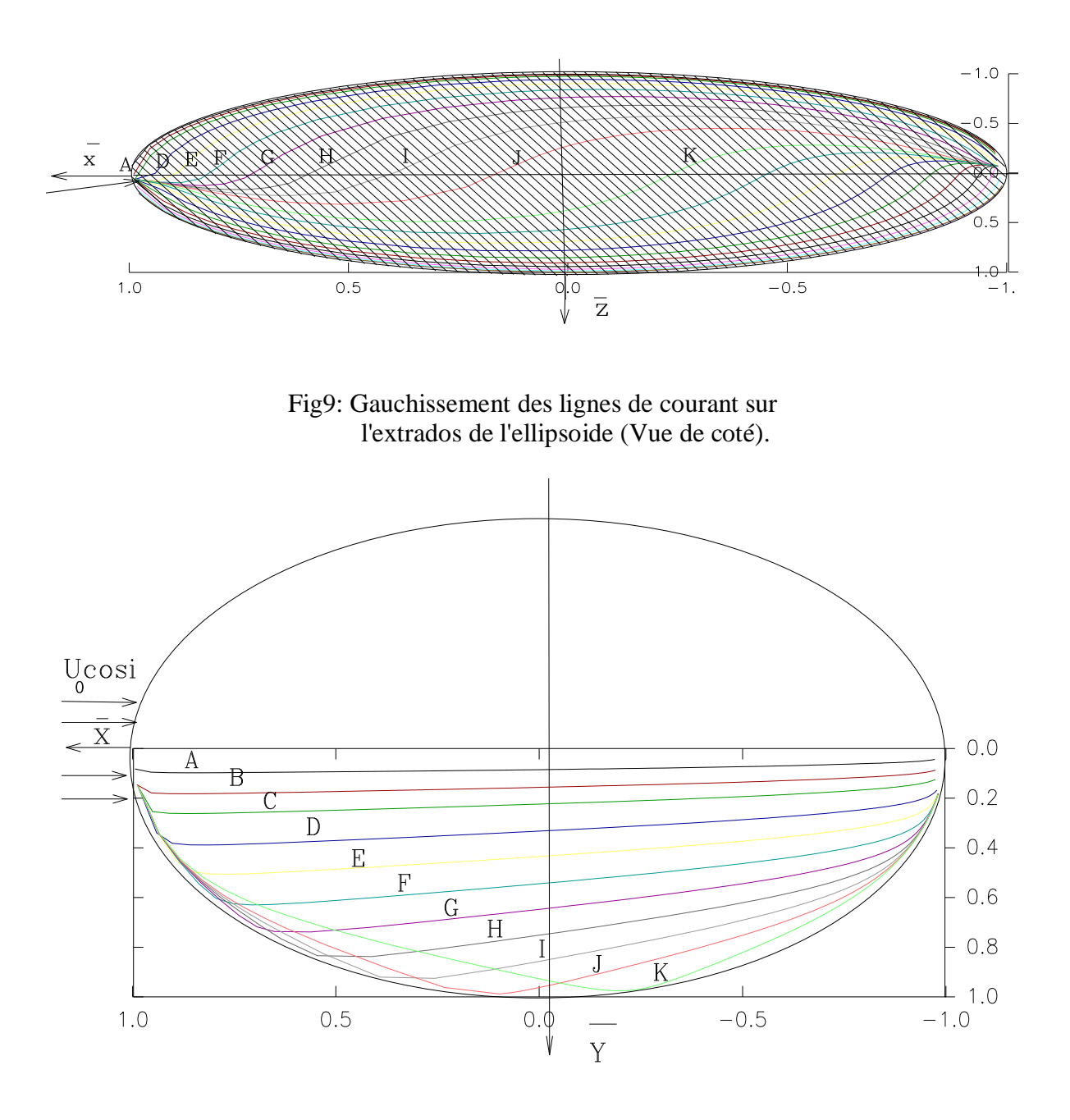

Fig10: Distribution des lignes de courant sur l'extrados de l'ellipsoïde (Vue de dessus).

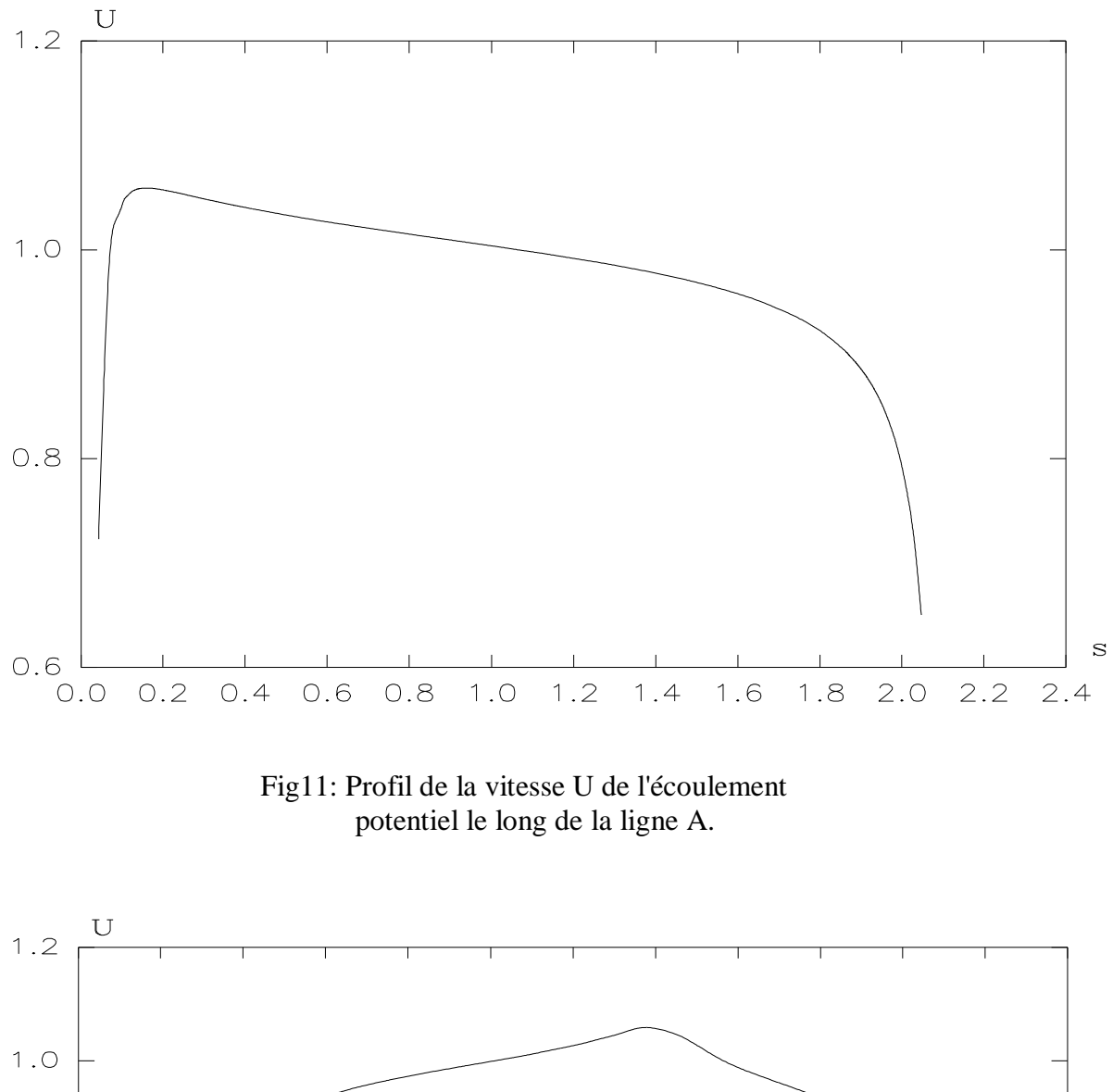

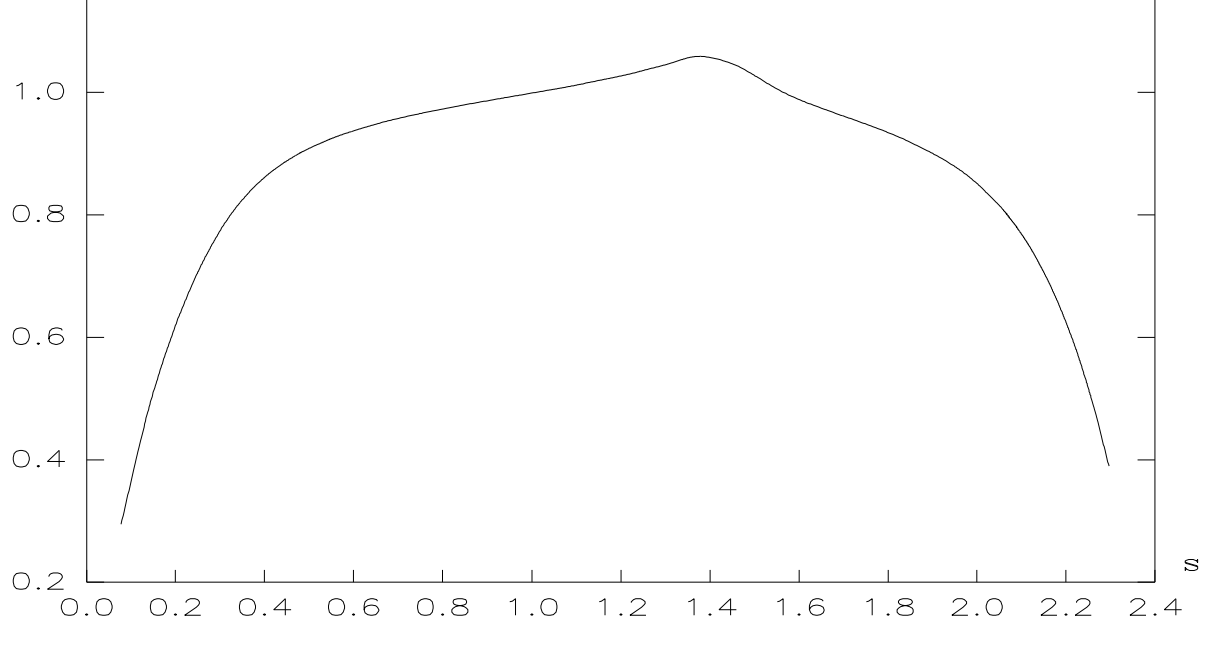

Fig12: Profil de la vitesse U le long de la ligne K.

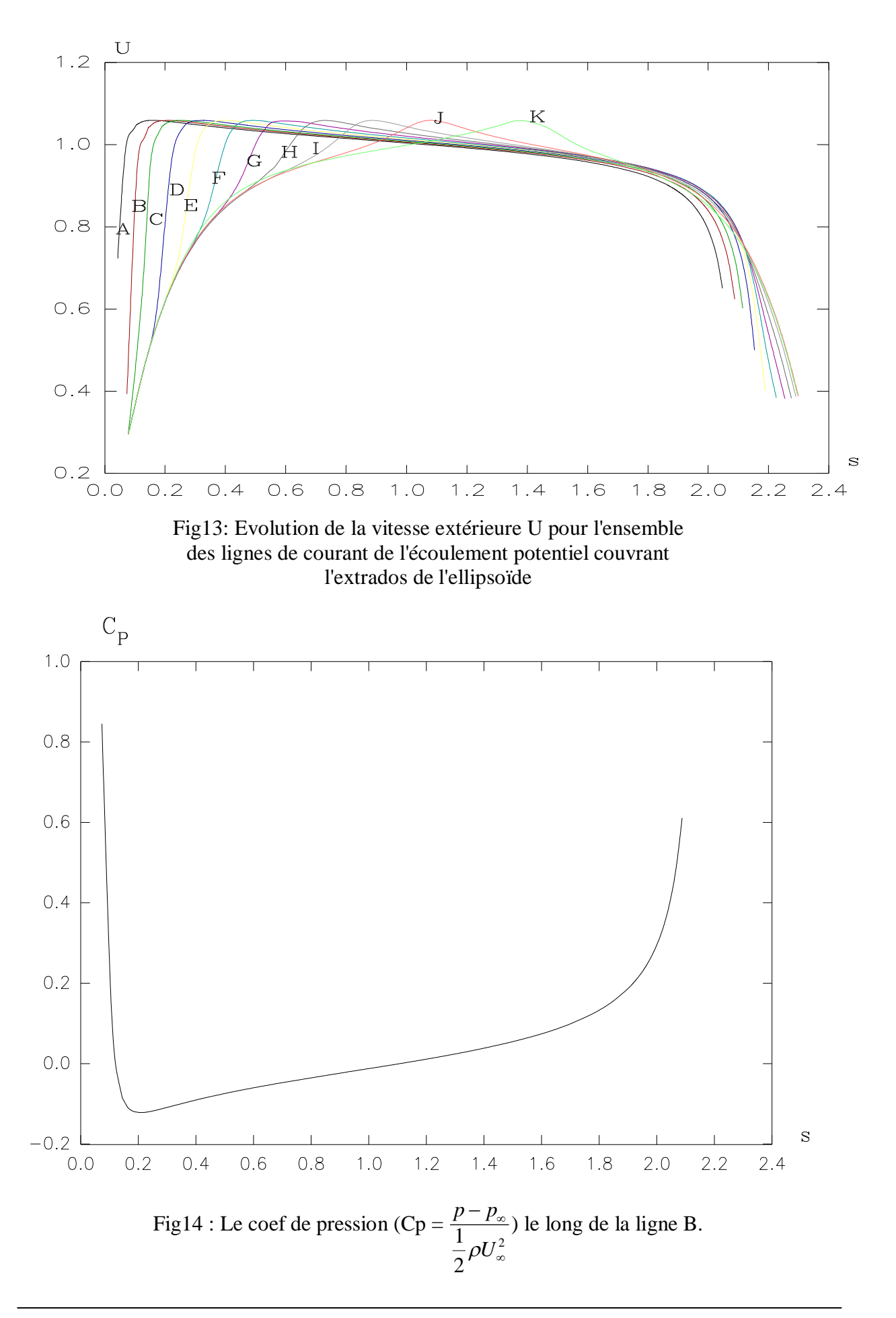

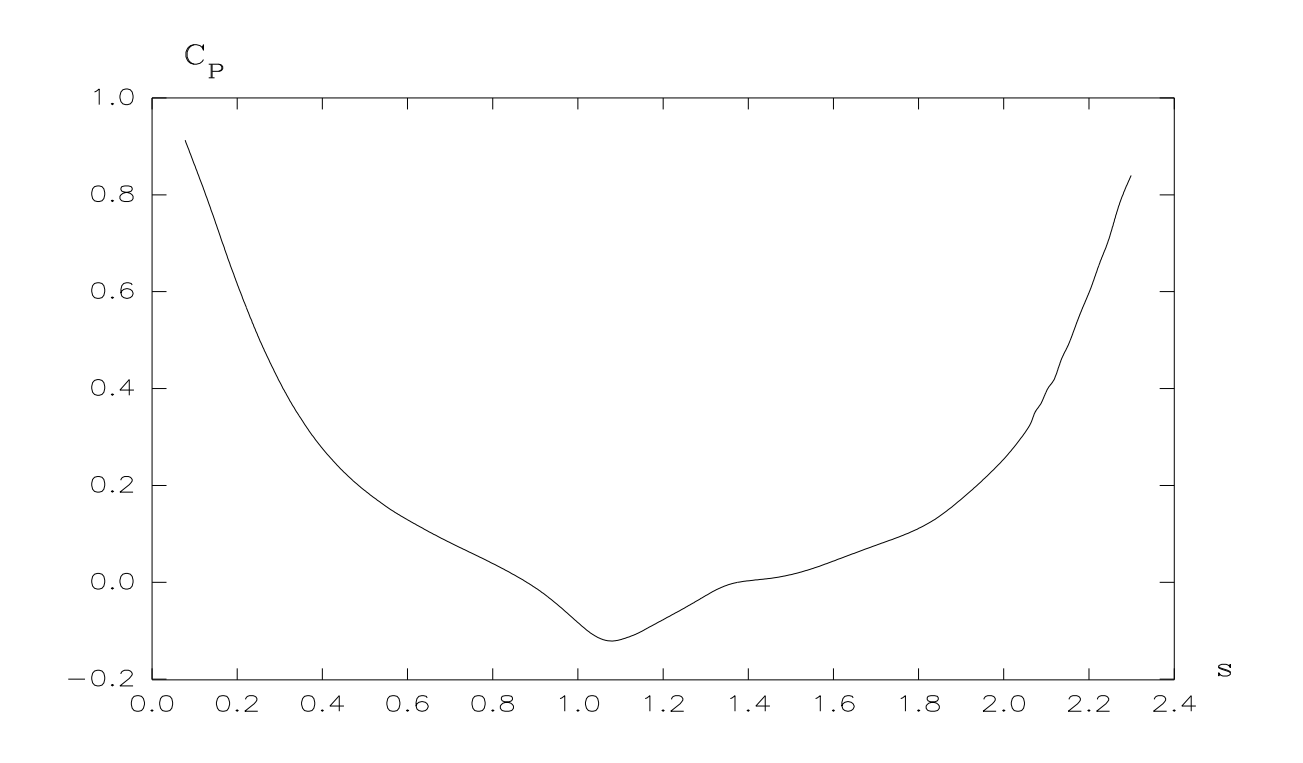

Fig15 : Coef de pression Cp le long de la ligne J.

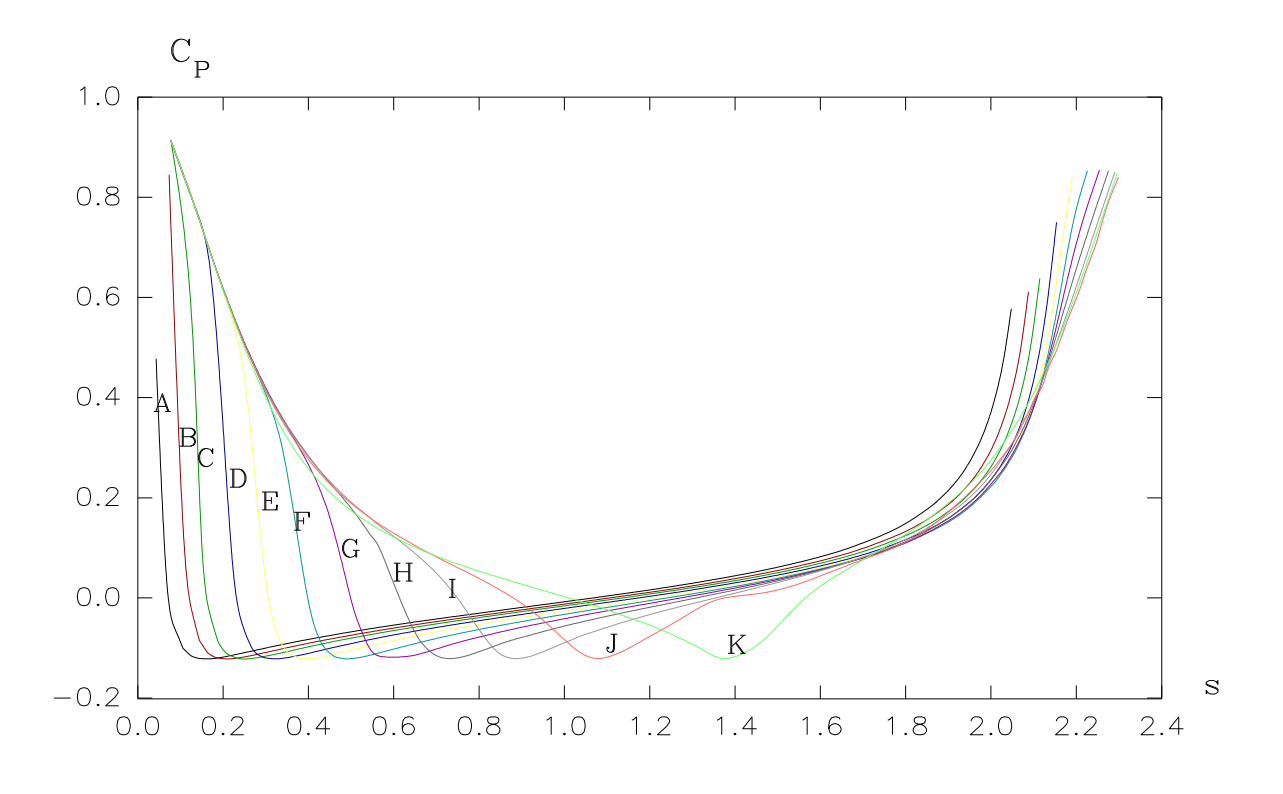

Fig16: Evolution du coefficient de pression Cp le long des lignes de courant de l'extrados.

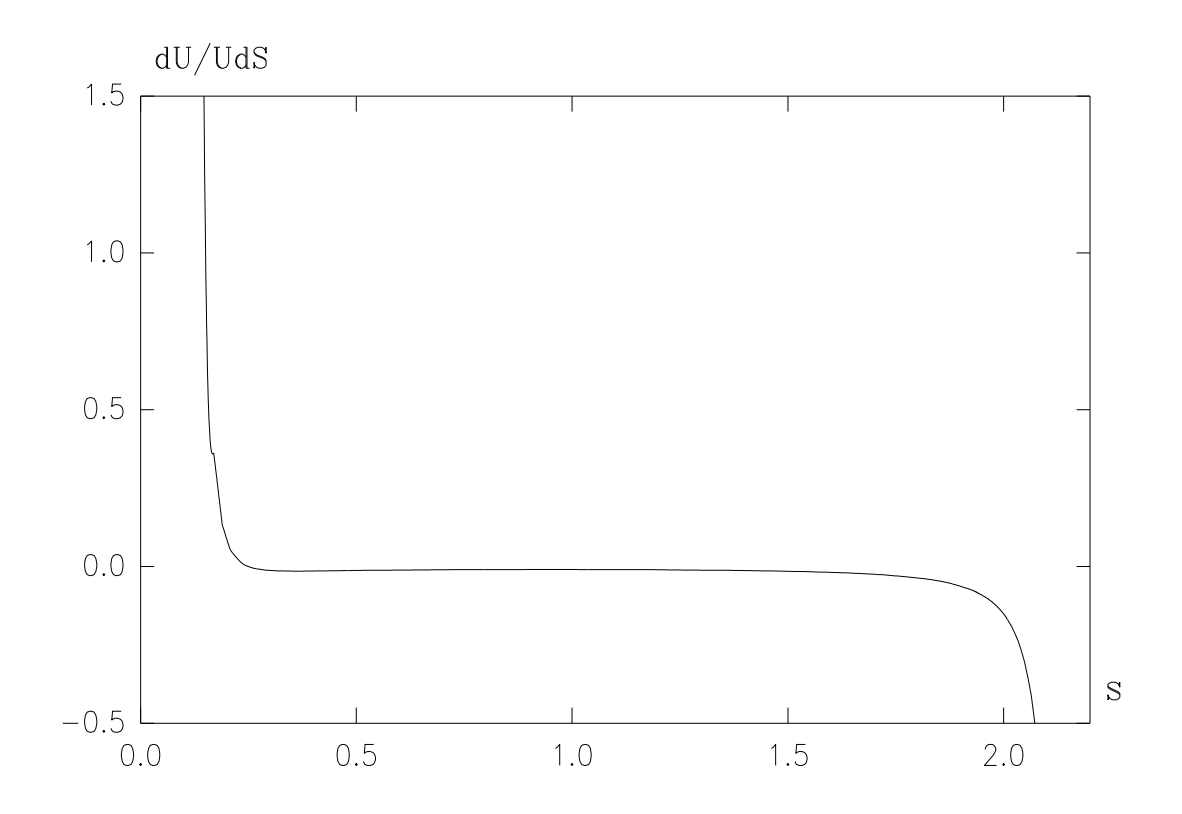

Fig17: Le gradient relatif de vitesse dU/Uds le long de la ligne C.

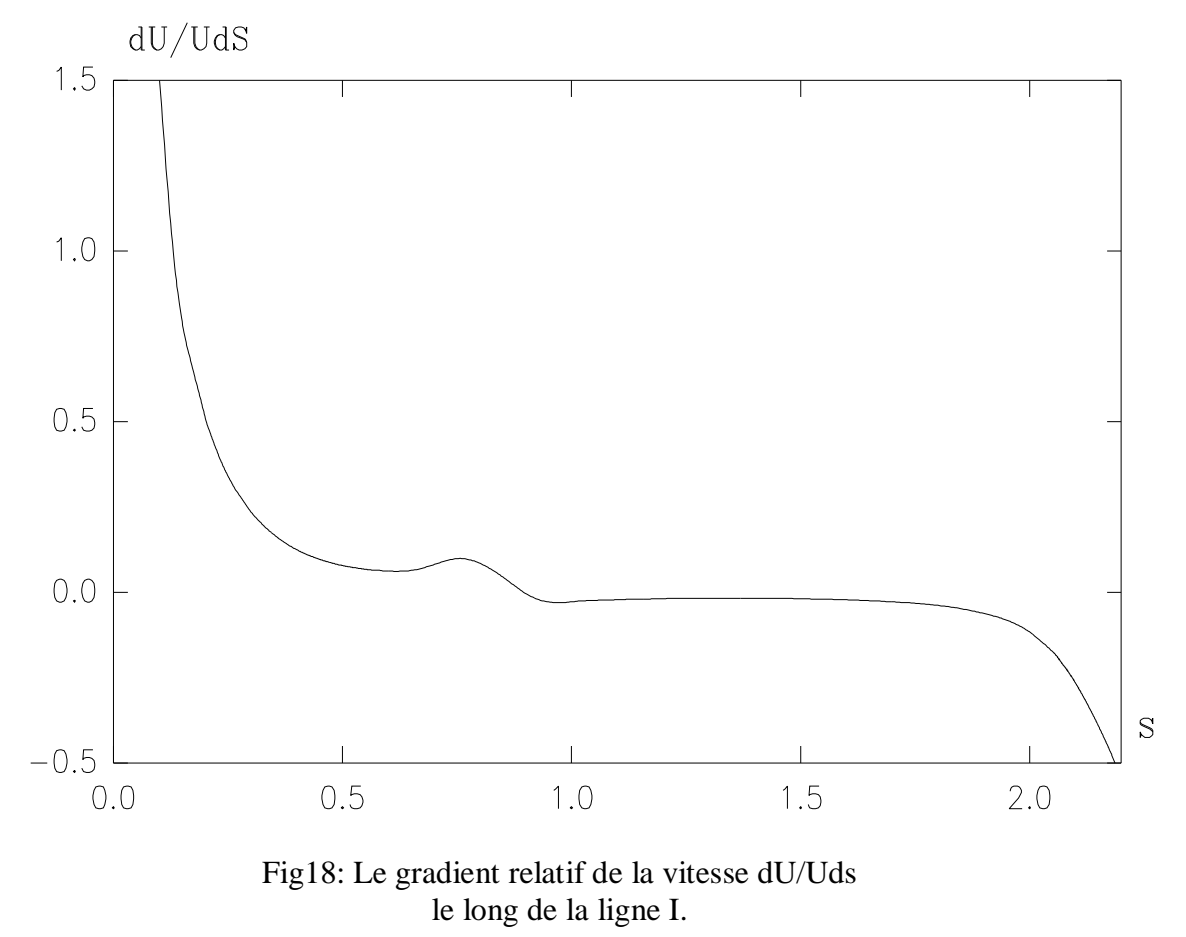

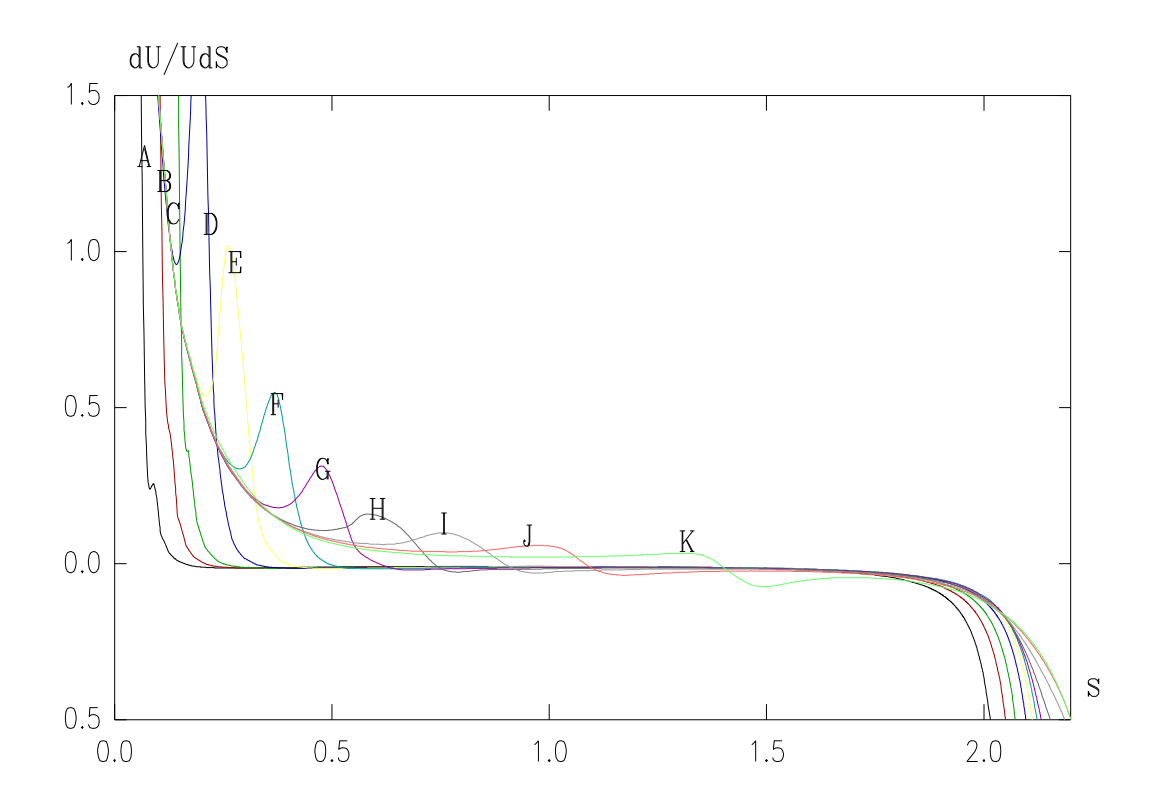

Fig19: Evolution du gradient relatif de vitesse dU/Uds le long des lignes de courant de l'extrados de l'ellipsoïde.

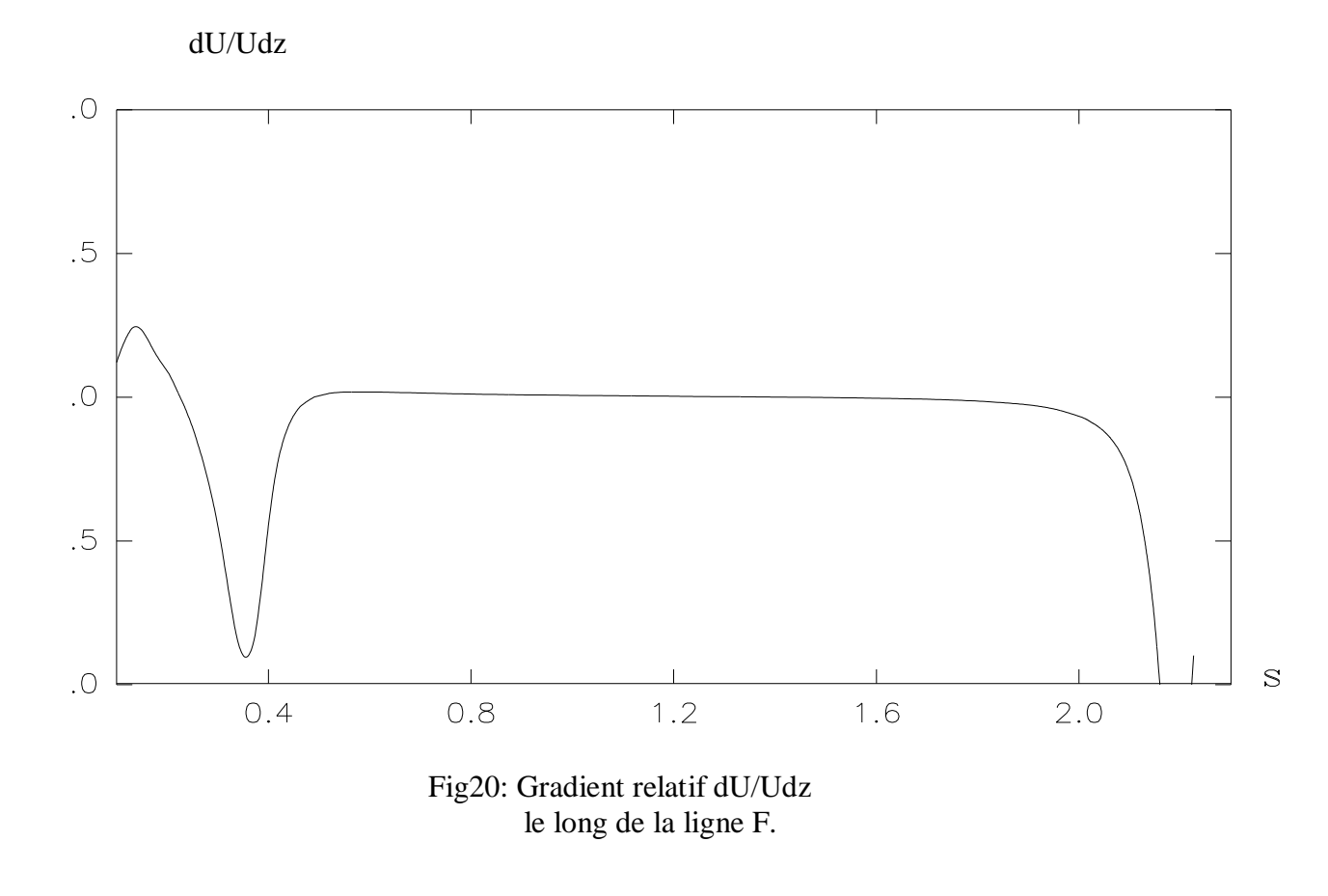

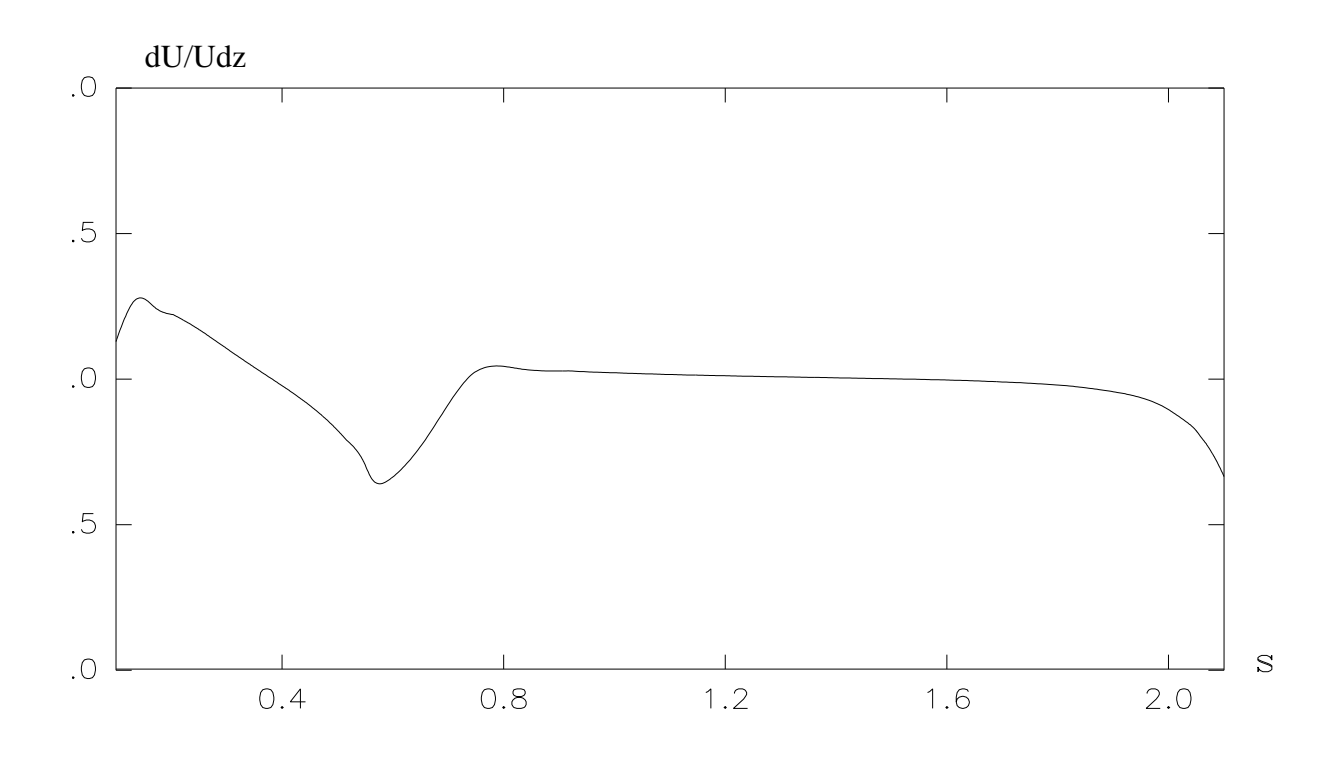

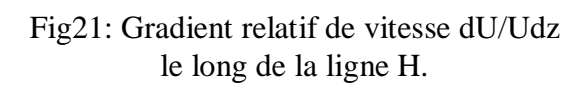

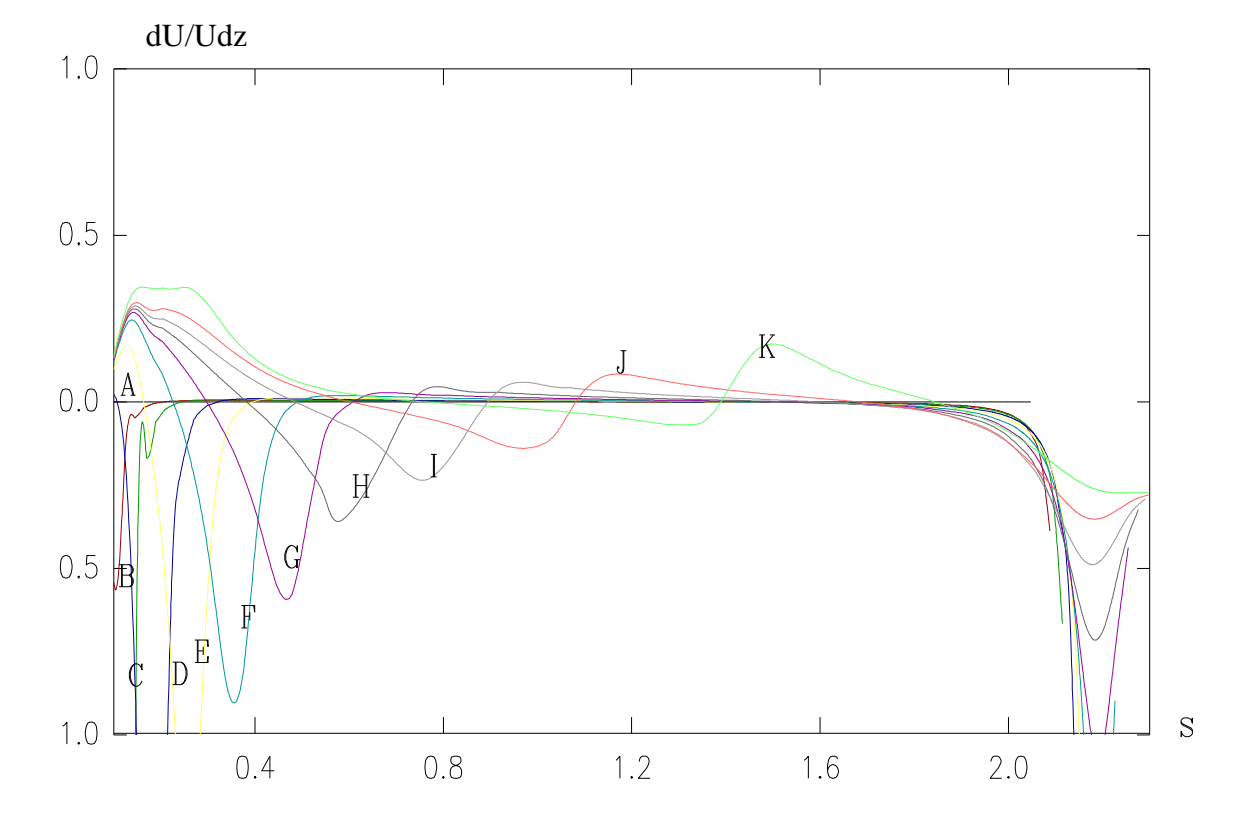

Fig22: Gradient relatif de vitesse dU/Udz le long des

lignes de courant de l'extrados.

## **II-9) PRESENTATION DES RESULTATS DE L'ECOULEMENT EXTERIEURSUR L'INTRADOS :**

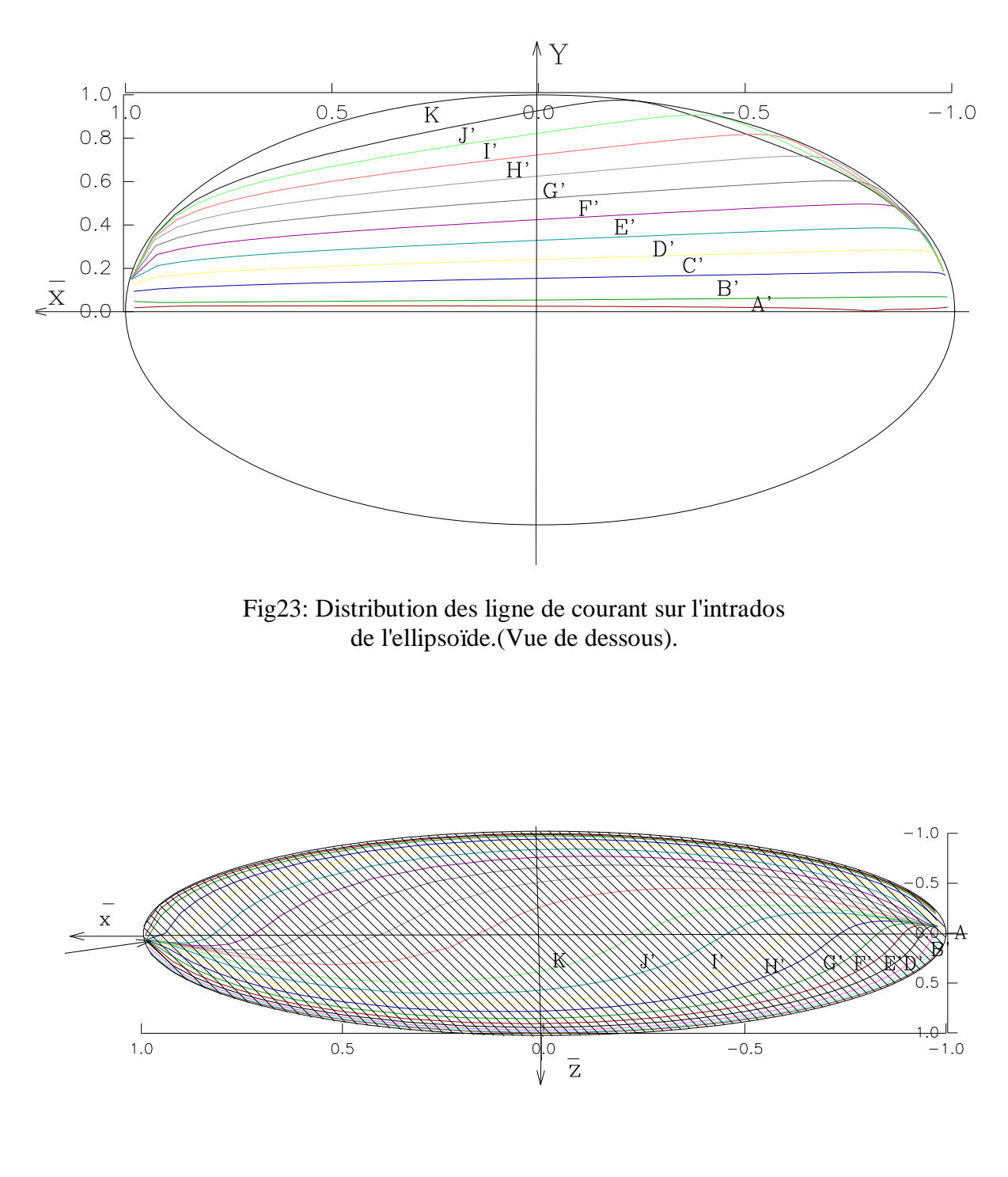

Fig24: Déviation des lignes de courant sur l'intrados de l'ellipsoïde.(Vue de coté).

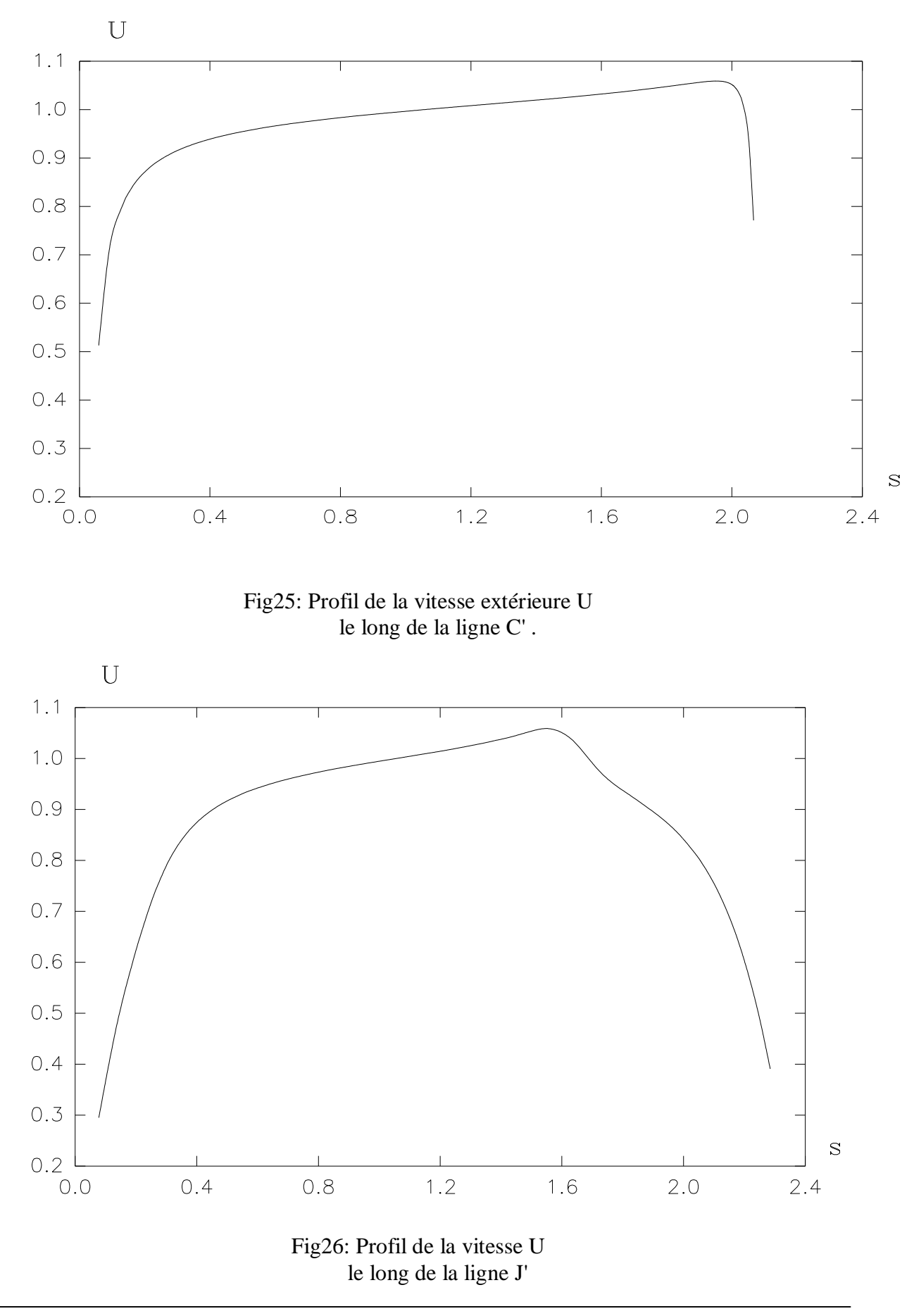

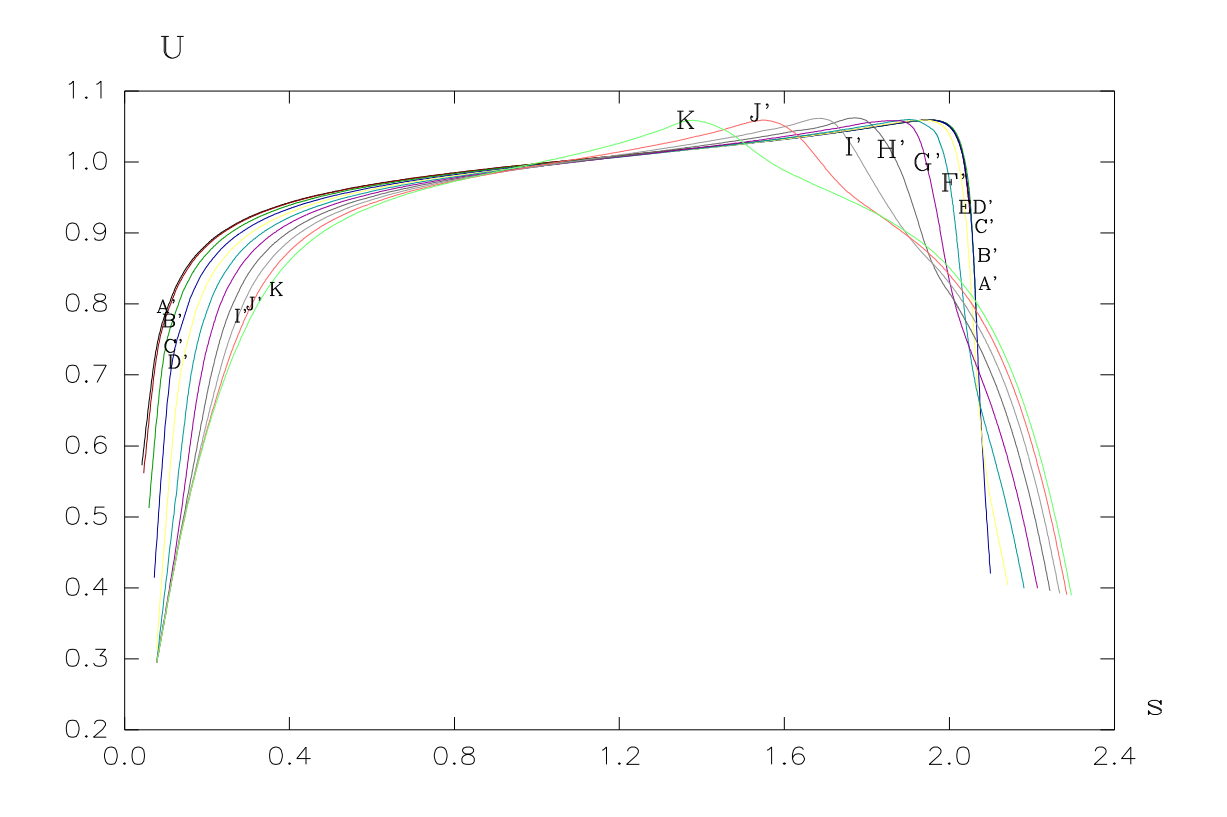

Fig27: Evolution de la vitesse extérieure U sur l'ensemble des lignes de courant couvrant l'intrados.

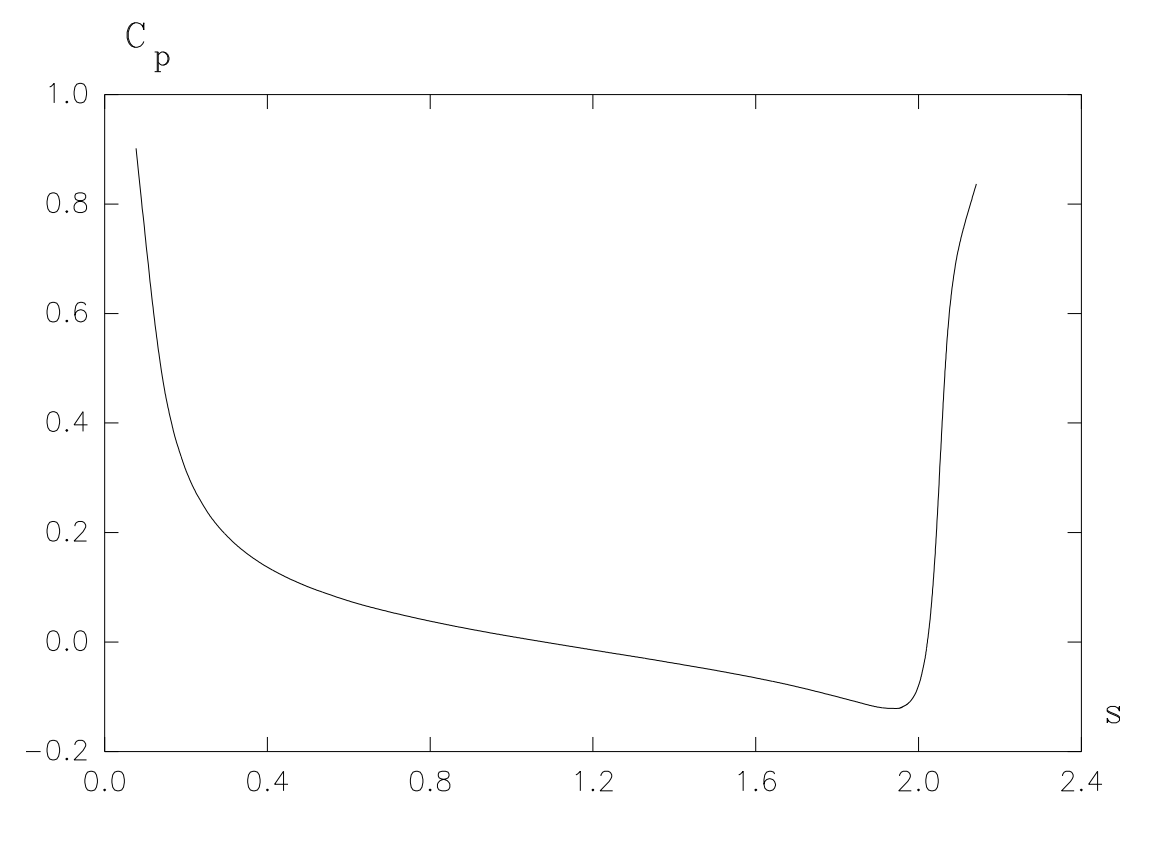

Fig28: profil du coef de pression Cp

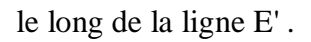

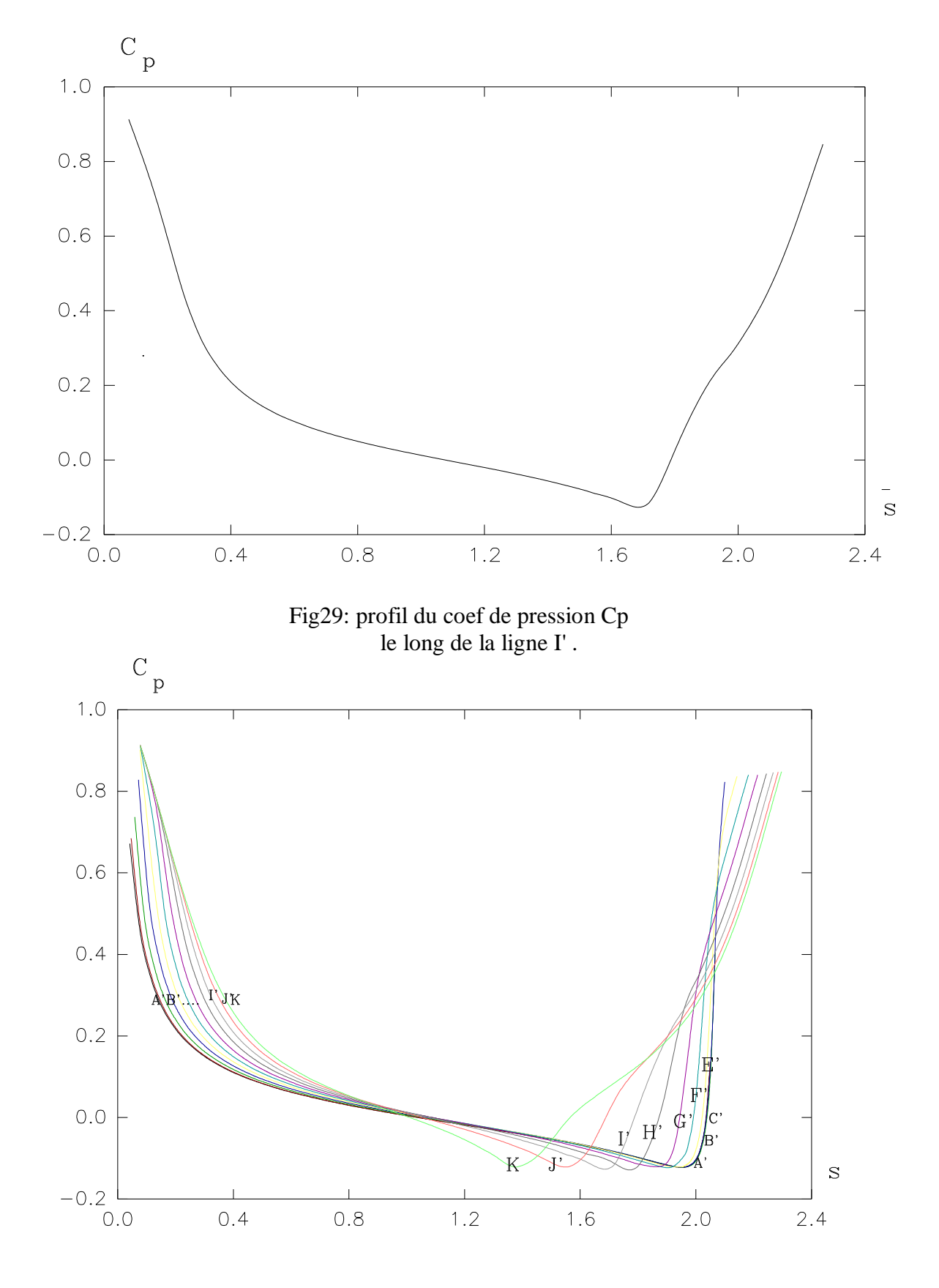

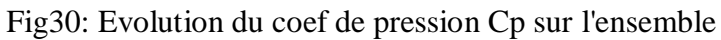

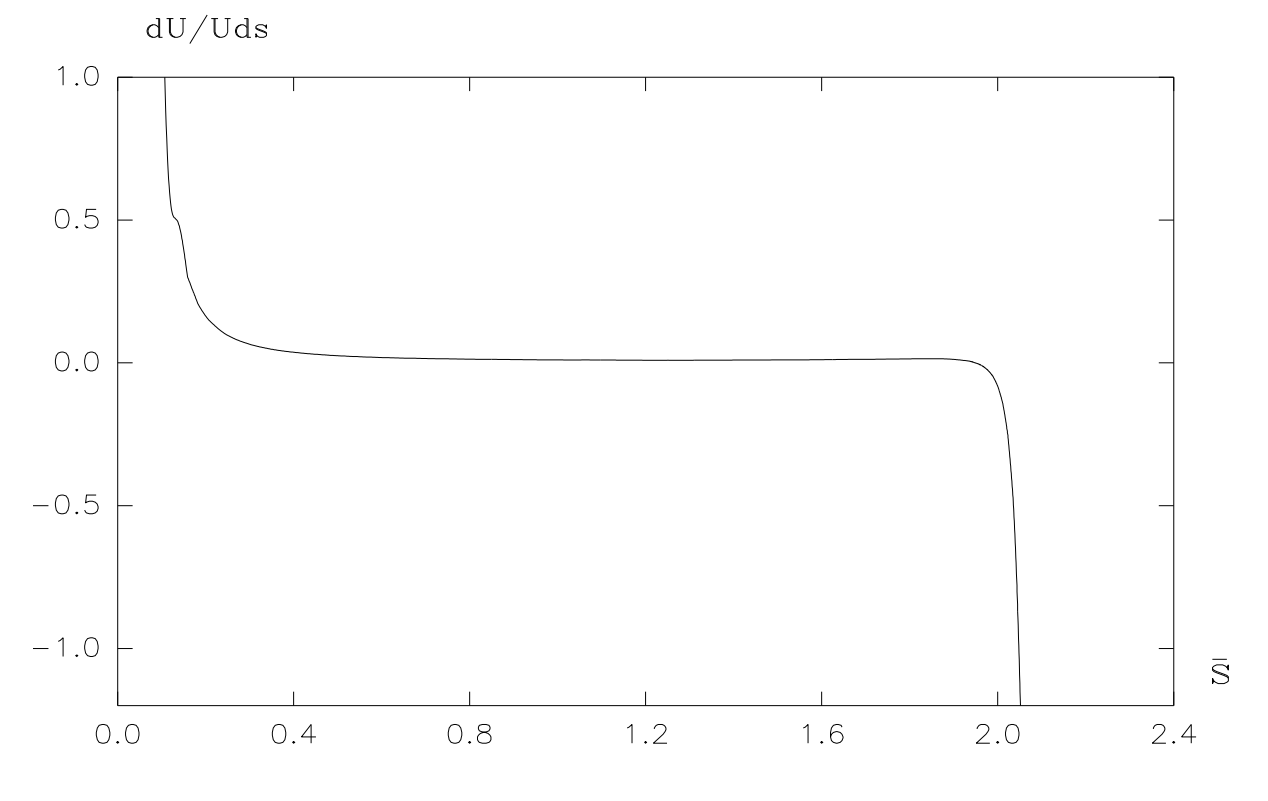

des lignes de courant couvrant l'intrados .

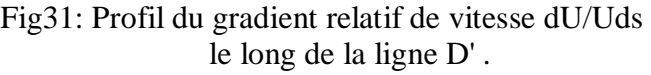

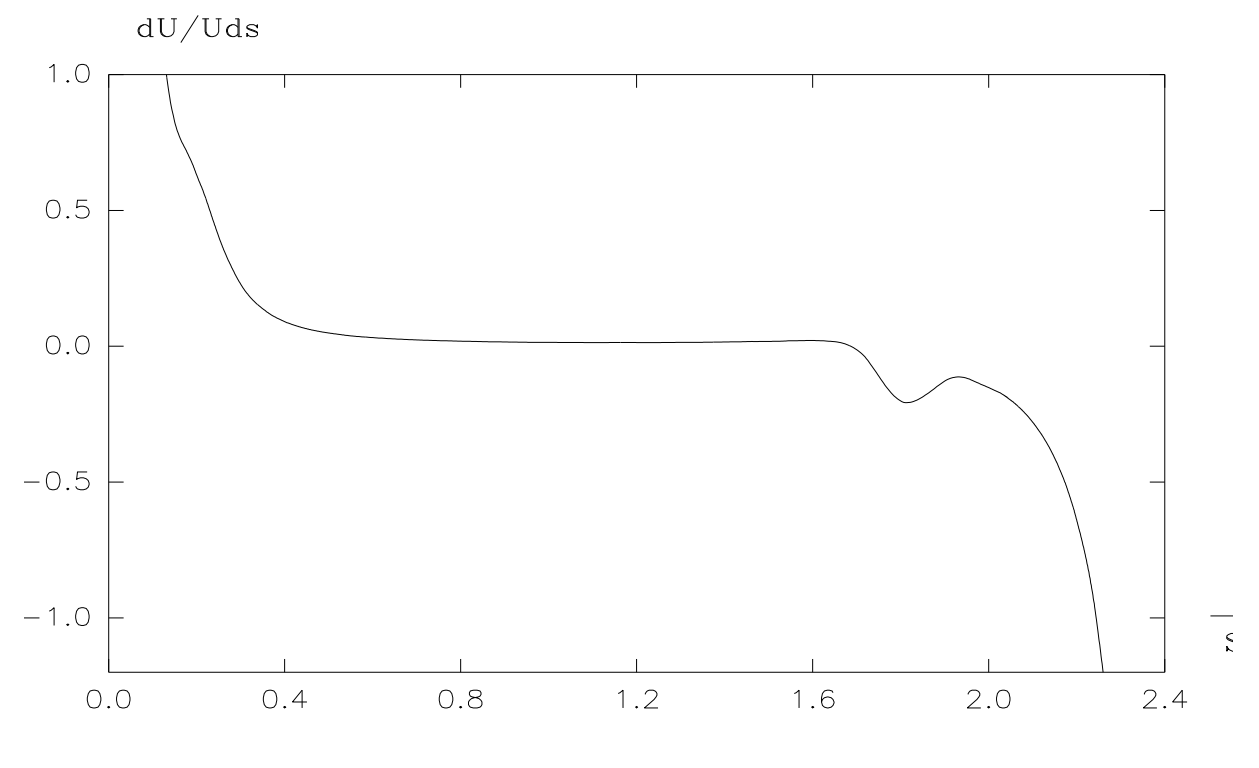

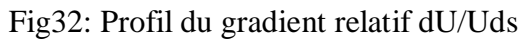

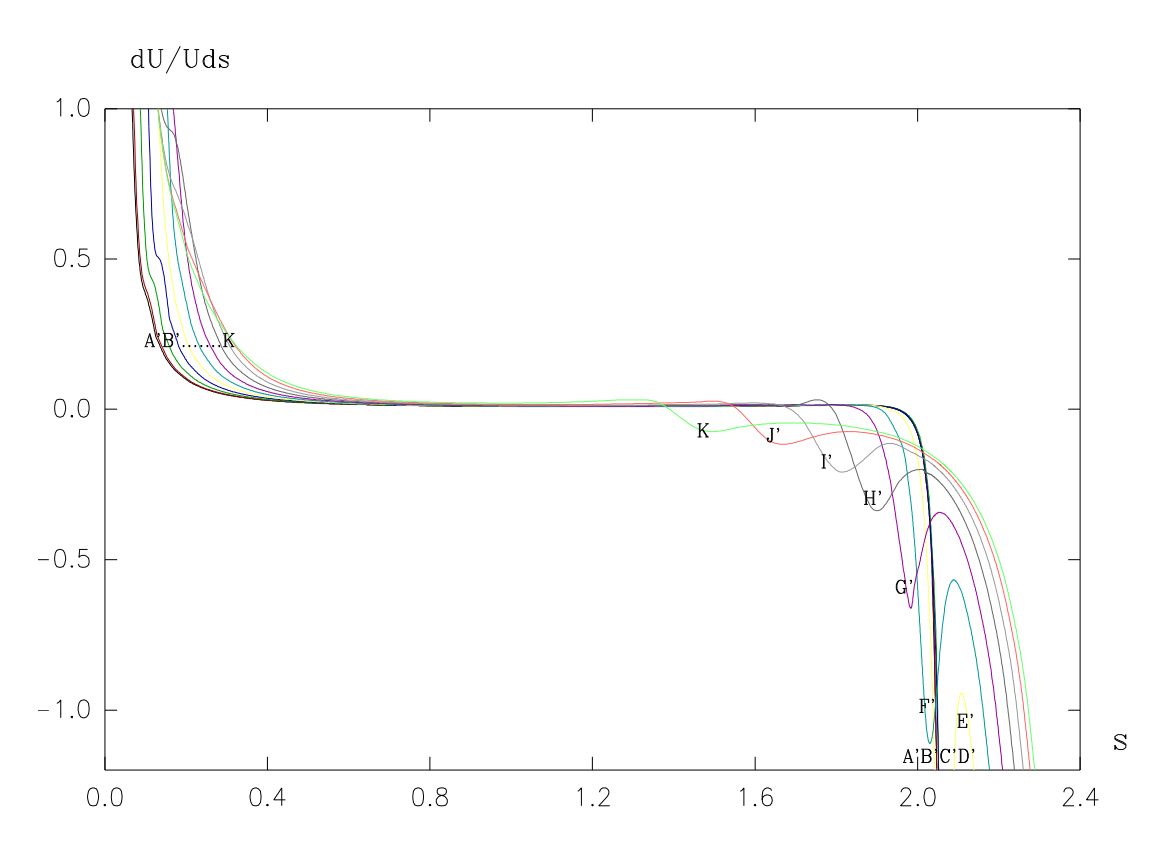

le long de la ligne I' .

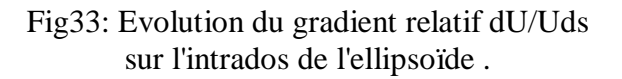

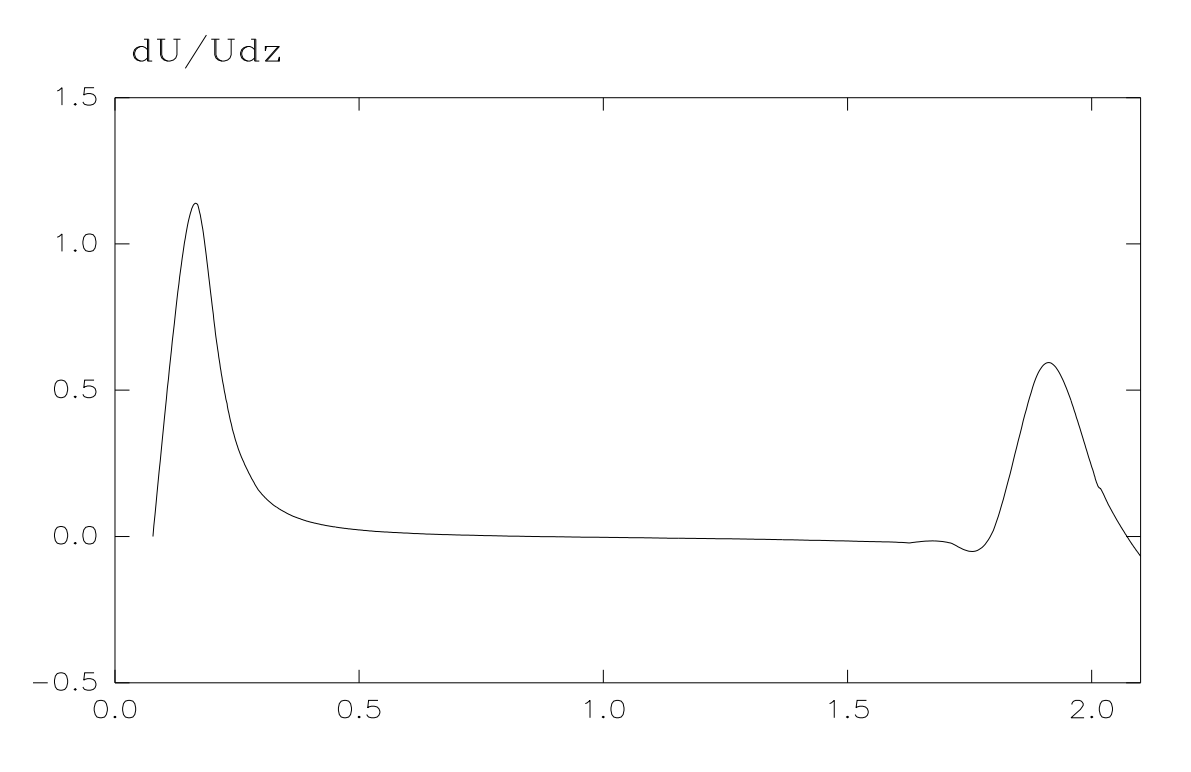

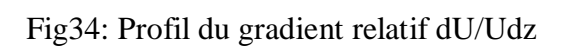

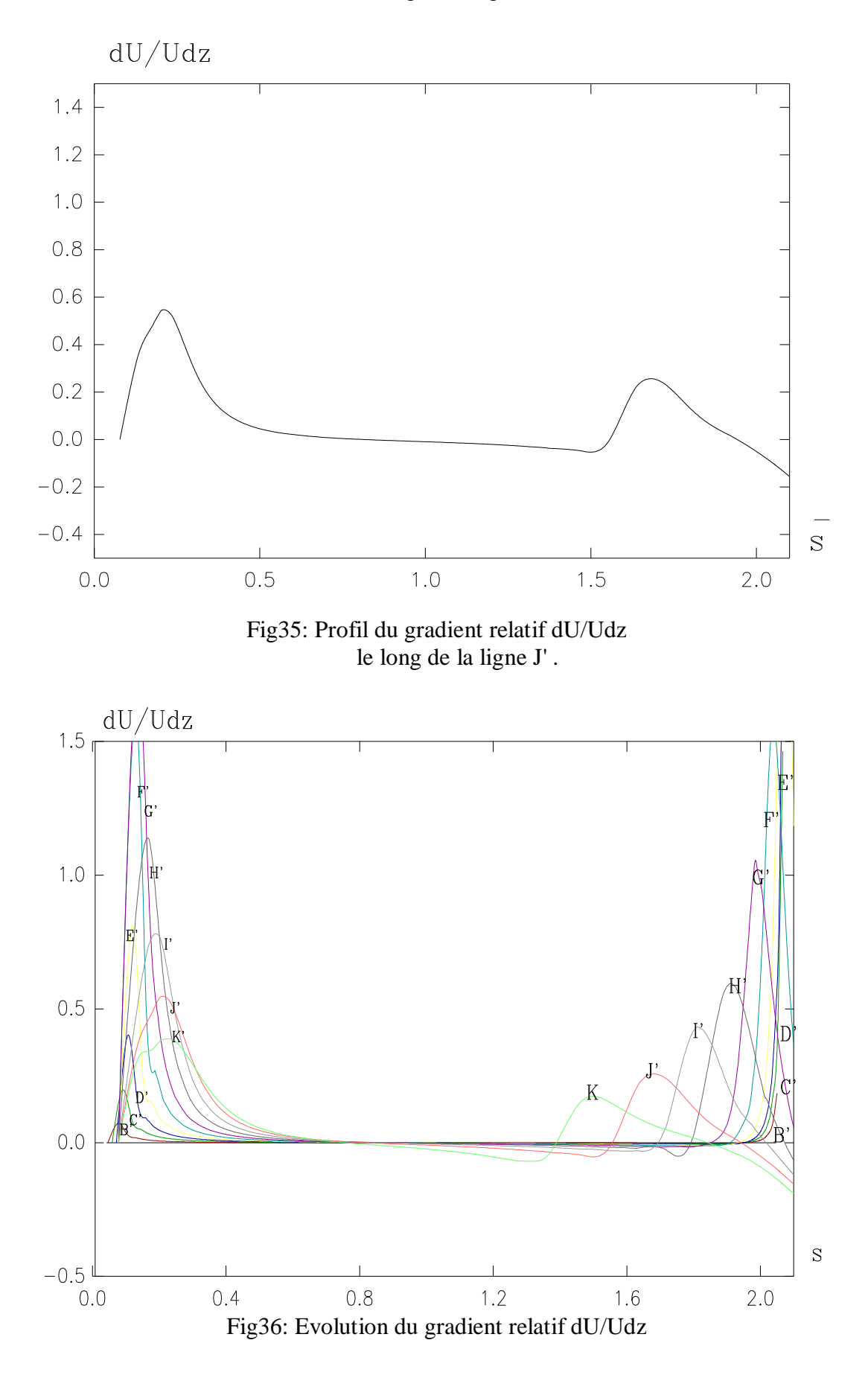

le long de la ligne H' .

sur l'intrados de l'ellipsoide .

#### **II-10) ANALYSE DES RESULTATS :**

Les résultats obtenus reflètent les caractéristiques générales d'un écoulement tridimensionnel laminaire autour d'un ellipsoïde de rapport d'axe ( 6: 3: 1 ) incliné de 6° par rapport à l'écoulement à l'infini amant de vitesse uniforme *U*.

Les résultats obtenus sont ceux de l'écoulement d'un fluide incompressible en régime laminaire, calculés dans le système de coordonnée curviligne (s, z, n ); présentés sur l'extrados de l'ellipsoïde figures (9 à 22), puis sur l'intrados en figures (23 à 36). Nous ne sommes intéressé qu'à l'étude de l'écoulement sur la moitié du corps pour des raisons de symétrie par rapport au plan ( xoz ).

Nous avons commencé par la présentation de l'évolution de la vitesse extérieure, suivant les figures (11-12-13 ) sur l'extrados et (25-26-27 ) sur l'intrados, indique d'une façon générale un écoulement favorable dans la direction des lignes de courant et varie lentement dans la direction circonférentielle.

 La vitesse extérieure se présente sous forme d'une courbe parabolique, à partir du point d'arrêt sur le bord d'attaque de l'ellipse et croit jusqu'à une valeur maximale supérieure à  $U_{\infty}$  d'où un gain de vitesse qui confirme le comportement du gain qui se présente sur tout obstacle convexe et exploité dans les ailes delta, ensuite la vitesse *U<sup>e</sup>* chute vers des valeurs faibles au bord de fuite de l'obstacle.

 La pression sur le corps présente une allure inverse à la vitesse extérieure à cause de sa définition comme étant  $\frac{P-P_{\infty}}{1-\pi r^2}$ 2 1 ∞  $-p_{\infty}$ *U p p*  $\rho$ , voir figures (14-15-16 ) sur l'extrados et figures

( 28-29-30) sur l'intrados.

La variation des gradients de pression  $\frac{\partial f}{\partial x}$ *p s* et  $\frac{\partial}{\partial t}$ д *p z* , proportionnels aux gradients relatifs *s U U*  $\partial$  $\frac{1}{\sqrt{2}}$  et *z U U*  $\partial$  $\frac{1}{\sqrt{2}} \frac{\partial U}{\partial \theta}$ , sont présentés sur les figures (17 à 22) et (31 à 36). On constate le passage par la valeur zéro de *s U U*  $\partial$  $\frac{1}{\sqrt{2}}$  et *z U U*  $\partial$  $\frac{1}{2}$   $\frac{\partial U}{\partial \theta}$  en un point commun

correspondant au minimum de pression; de part et d'autre de ce point *z U U*  $\partial$  $\frac{1}{\sqrt{2}} \frac{\partial U}{\partial \theta}$  s'annule en plus sur des points d'inflexions des lignes de courant selon Eichelbrenner et Bernard **[23 ]**, qui ont présenté une étude détaillée à ce sujet . Il reste à noter que le pic présent sur les courbes de toutes les figures correspond au passage de la ligne de courant de la partie intrados ( $z > 0$ ) vers la partie extrados ( $z < 0$ ) ou l'écoulement passe par la zone aplatie du corps, ce qui signifie une sorte de vibration qui se propage sur les lignes à partir du front du corps jusqu'au bord de fuite dans l'ordre décroissant, ce pic est moins fort pour les premières lignes (A, B, C) qui semble être loin de la zone aplatie, de plus leur passage vers l'extrados se fait immédiatement dés le départ ce qui le rend moins visible sur leurs graphiques.

## **CHAPITRE III : CALCUL DE LA COUCHE LIMITE LAMINAIRE**

#### **III-1) INTRODUCTION :**

 Pour calculer la couche limite autour des corps fuselés, les méthodes analytiques sont très rares mêmes sur des simples configurations. Des méthodes plus au moins approchées ont été employées, généralement ces méthodes utilisent des valeurs empiriques obtenues à partir des mesures expérimentales. C'est ainsi par conséquent qu'ont pu être déterminer les caractéristiques du champs de l'écoulement.

 En effet la plus part des chercheurs s'intéressent au corps de révolution. La transformation de **Mangler[13]** conçue pour les corps à symétrie de révolution reste inapplicable au corps fuselés.

 Cependant la méthode approximative la plus célèbre est toujours celle des épaisseurs intégrales annoncée par **Polhausen** pour un fluide incompressible, et par **Gruschwittz** pour un fluide compressible**[13]**.

 Pour la résolution de l'équation différentielle intégrale, les grandeurs inconnues sont exprimées en fonction d'un ou plusieurs paramètres. Cette méthode reste utile pour la pratique, mais elle ne possède pas de base systématique à fin d'obtenir des relations d'extension nécessaires pour avoir des possibilités meilleures.

**Loitsianski[33]** a proposé une méthode paramétrique appuie sur une base mathématique stable. Ensuite **Askovic** et **Atmani** ont transformé ces équations de la couche limite tridimensionnelle sous une forme universelle dont les relations obtenues sont indépendante des conditions extérieurs **[24]**. Notons que cette méthode a été utilisé déjà par **M.Djeric** dans le cas instationnaire d'un cylindre infini.

### **III-2)EQUATIONS DE LA COUCHE LIMITE LAMINAIRE TRIDIMENSIONNELLE :**

 Nous adaptons la méthode appliquée par **W.D. Hayes[22]**, nous écrivons les équations de Navier–Stokes complétées par l'équation de continuité sous forme tensorielle. Le développement du calcul fournit les formules bien connues des transformations en coordonnées curvilignes, qui permettent d'écrire les équations en coordonnées (s, z, n) pour les composantes correspondantes des vitesses (u, v, w ).

 L'application des hypothèses habituelles de **Prandtl** relatives à la couche limite d'un fluide incompressible en écoulement permanent, permet d'écrire les équations sous la forme suivante :

$$
\rho \left( u \cdot \frac{\partial u}{\partial s} + v \cdot \frac{\partial v}{\partial n} + w \cdot \frac{\partial w}{\partial z} + \frac{uw}{ei} \cdot \frac{\partial e_1}{\partial z} - \frac{w_2}{ei} \cdot \frac{\partial e_2}{\partial s} \right) = -\frac{\partial p}{\partial s} + \frac{\partial}{\partial n} \left( u \cdot \frac{\partial u}{\partial n} \right)
$$
\n
$$
\frac{\partial p}{\partial n} = 0
$$
\n(III.1)\n
$$
\frac{1}{e_2} \cdot \frac{\partial}{\partial s} \left( e_2 \rho u \right) + \frac{\partial}{\partial n} \left( \rho v \right) + \frac{1}{e_1} \cdot \frac{\partial}{\partial z} \left( e_1 \rho w \right) = 0
$$
\n
$$
\rho \left( u \cdot \frac{\partial w}{\partial s} + w \cdot \frac{\partial w}{\partial z} + v \cdot \frac{\partial w}{\partial n} + \frac{uw}{e_2} \cdot \frac{\partial e_2}{\partial s} - \frac{uz}{ei} \cdot \frac{\partial e_1}{\partial z} \right) = \frac{\partial p}{\partial z} + \frac{\partial}{\partial n} \left( u \cdot \frac{\partial w}{\partial n} \right)
$$
\n(III.2)

Dans ce système,  $e_i$  représente la distance locale de deux lignes équipotentielles voisines, et *e<sup>2</sup>* la distance correspondante pour les lignes de courant de l'écoulement potentiel; elle dépend normalement plus de *s* que de *z*, et  $e_3 = 1$ ; ils sont les coefficients métriques du système.

 En ajoutant deux hypothèses supplémentaires à celle de **Prandtl[8]** et à celle de convexité de l 'obstacle:

 - Le vecteur vitesse *( u,w,v )* est une fonction de **s, z, n** régulière dans toute la région proche de la paroi de l'obstacle (hypothèse de régularité de **Von Mises**).

 - La distance des lignes de courant de l'écoulement visqueux diffère peu prés de la paroi de celle des lignes de courant de l'écoulement potentiel; autrement dit, l'écoulement longitudinal prévaut sur l'écoulement transversal dans toute la couche limite.

En tenant compte de ces hypothèses, le système (I-1) devient:

$$
\rho \left( u \frac{\partial u}{\partial s} + v \frac{\partial u}{\partial n} \right) = -\frac{\partial p}{\partial s} + \frac{\partial}{\partial n} (\mu \frac{\partial u}{\partial n})
$$
  
\n
$$
\frac{\partial p}{\partial n} = 0
$$
  
\n
$$
\frac{\partial}{\partial s} (e_2 \rho u) + \frac{\partial}{\partial n} (e_2 \rho v) = 0
$$
  
\n
$$
\rho \left( u \frac{\partial w}{\partial s} + v \frac{\partial w}{\partial n} \right) - \frac{1}{e_1} \frac{\partial e_1}{\partial z} u^2 = -\frac{\partial p}{\partial z} + \frac{\partial}{\partial n} (\mu \frac{\partial w}{\partial n})
$$
\n(III-2)

avec les conditions aux limites :

$$
n=0, \t u=0, \t v=0, \t w=0;
$$
  

$$
n \rightarrow \infty, \t u=U_e, \t w=0.
$$

Les gradients de pression  $\frac{C}{\partial s}$ *p*  $\partial$  $\frac{\partial p}{\partial s}$  et  $\frac{\partial p}{\partial z}$ *p*  $\partial$  $\frac{\partial p}{\partial z}$  sont obtenus à partir des équations de l'écoulement potentiel.

$$
\frac{\partial p}{\partial s} = -\rho U_{e.} \frac{\partial U_{e}}{\partial s} ; \qquad \frac{\partial p}{\partial z} = \frac{\rho}{e_{1}} \cdot \frac{\partial e_{1}}{\partial z} U_{e}^{2}
$$

 Comme nous traitons le cas d'un fluide incompressible, nous allons introduire une fonction semblable à la fonction de courant  $\Psi$  bien connue dans le cas bidimensionnel, pour satisfaire l'équation de continuité sous la forme :

$$
u = \frac{1}{e^2} \frac{\partial \psi}{\partial n} \qquad \text{et} \qquad v = -\frac{1}{e^2} \frac{\partial \psi}{\partial s}
$$

On obtient alors un système composé d'une équation en  $\psi$  et une deuxième équation en *w* .

$$
\frac{\partial^3 \psi}{\partial n^3} + \frac{1}{\nu_2} \cdot \frac{\partial \psi}{\partial s} \frac{\partial^2 \psi}{\partial n^2} - \frac{1}{\nu_2} \cdot \frac{\partial \psi}{\partial n} \frac{\partial^2 \psi}{\partial s \partial n} + \frac{1}{\nu_2^2} \cdot \frac{\partial e_2}{\partial s} \cdot \frac{\partial \psi}{\partial n} = -\frac{e_2}{\nu} U_e \frac{\partial U_e}{\partial s} \quad (a)
$$
\n
$$
\frac{1}{e_2} \cdot \frac{\partial \psi}{\partial n} \frac{\partial w}{\partial s} - \frac{1}{e_2} \cdot \frac{\partial \psi}{\partial s} \frac{\partial w}{\partial n} - \frac{\partial^2 w}{\partial n^2} = \frac{1}{e_1} \cdot \frac{\partial e_1}{\partial z} \left[ \frac{1}{e_2^2} \cdot \frac{\partial \psi}{\partial n} \right]^2 - U_e^2
$$
\n
$$
(III-3)
$$
\n
$$
(III-3)
$$

avec les conditions aux limites :

- pour 
$$
n=0
$$
,  $\frac{\partial \psi}{\partial n} = 0$ ,  $\frac{\partial \psi}{\partial s} = 0$ ,  $w=0$ .  
- pour  $n \rightarrow \infty$ ,  $\frac{\partial \psi}{\partial n} = e_2 U_e$ ,  $w=0$ .

#### **III-3) METHODE DE CALCUL :**

 Traditionnellement, il a été utile de considérer l'écoulement de la couche limite comme un écoulement séparé. A partir des perspectives de calcul il est plus cohérent de classer l'écoulement de la couche limite comme un écoulement avec diffusion visqueuse considérable dans la direction normale à la surface sur laquelle la couche limite se produit, et pour laquelle l'équation de quantité de mouvement dans la direction normale peut être remplacer par la condition que la pression est constante. Pour ces écoulements les équations gouvernantes sont non elliptiques si la solution des pressions est donnée. Ceci permet une démarche effective d'algorithme introduit dans la direction des s, (Fig37 ).

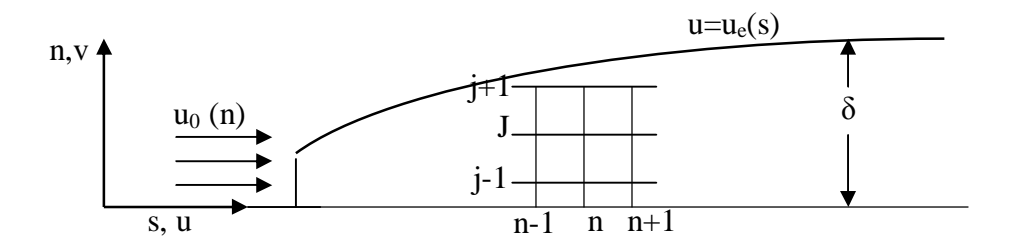

Fig37 : Ecoulement dans la couche limite

 L'écoulement dans la couche limite contient des gradients sévères de vitesse dans la direction normale à la surface. Ces faits nous laissent désirer d'introduire des transformations qui rendent ces gradients moins sévères dans les coordonnées transformées**[15]**. Plusieurs transformations effectives sont décrites, en plus le maillage est géométriquement grand dans la direction normale à la surface, ce qui donne un chemin efficace pour accomplir une bonne résolution prés de la paroi. L'équation qui gouverne l'écoulement de la couche limite tridimensionnelle a le caractère hyperbolique dans les plans parallèles à la surface où la couche limite se développe, cela introduit une complication du domaine d'influence et de dépendance dans ces plans parallèles à la paroi. Le domaine d'influence affecte la valeur du pas de marche admissible dans le schéma explicite.

 La couche limite turbulente est résolu par les mêmes techniques de calcul que la couche limite laminaire. Cependant l'augmentation rapide du gradient de la vitesse

normale au voisinage de la paroi peut exiger l'utilisation d'un maillage très raffiné dans la direction normale. Ce problème est évité par l'adaptation de la formulation **Orodnitsyn**, par le traitement de la composante de vitesse d'écoulement dans la direction des lignes de courant (u) comme une variable indépendante. Une autre alternative, pour éviter l'utilisation d'un maillage fin prés de la paroi, est l'incorporation des fonctions dites de paroi. Cela donne une analyse local du profil de vitesse dans la zone adjacente à la paroi. Des fonctions de paroi sont discutés en **[15 ]**.

#### **III-4) DISCRETISATION DES EQUATIONS**

Les équations (III-2) qui gouverne l'étude de l'écoulement tridimensionnel laminaire d'un fluide incompressible sont :

$$
\frac{\partial u}{\partial s} + \frac{\partial v}{\partial n} = -u \left( \frac{1}{e_2} \frac{\partial e_2}{\partial s} \right)
$$
 (III-4)

$$
u\frac{\partial u}{\partial s} + v\frac{\partial u}{\partial n} = U_e \frac{dU_e}{ds} + v\frac{\partial^2 u}{\partial n^2}
$$
 (III-5)

$$
u\frac{\partial w}{\partial s} + v\frac{\partial w}{\partial n} - \frac{1}{e_1}\frac{\partial e_1}{\partial z}u^2 = -\frac{1}{e_1}\frac{\partial e_1}{\partial z}U_e^2 + \frac{\partial}{\partial n}(v\frac{\partial w}{\partial n})
$$
(III-6)

*Ue*(*s*) étant la vitesse de l'écoulement extérieur à la couche limite.

Remarquons d'abord que l'équation (III-6) se résout séparément des équations (III-4) et (III-5) une fois que les vitesses u et v sont disponibles.

Le système d'équation ( III-4, III-5 ) est mixte ( parabolique/ hyperbolique ) avec *s* comme variable-temps au conditions initiales:

$$
u(\mathit{so}, n) = u_0(n) \tag{III-7}
$$

et de conditions aux limites:

$$
u(s,0)=0, v(s,0)=0 \text{ et } u(s,\delta)=u_e(s) \tag{III-8}
$$

 L'équation de quantité de mouvement ( III-5 ) peut être comparer avec l'équation de diffusion unidimensionnelle et l'équation de transport, la seule différence majeure est la nature non linéaire des termes convectifs et l'accouplement avec l'équation de continuité à travers la composante normale de la vitesse *v* .

 Cependant le terme *ds*  $U_e$   $\frac{dU_e}{dV}$  est connu, il se comporte comme un terme source avec une petite influence sur le choix pour la méthode de calcul, aucun des schémas décrits précédemment ont le potentiel d'être appliquer. le schéma explicite est exclu, il conduit à une restriction sur la marche de la taille du pas  $(\Delta s)$  pour la stabilité de la solution.

 A la fois le schéma Crank-Nicolsons et le schéma implicite à trois niveaux sont inconditionnellement stables à la précision en  $\Delta s$ , ou  $\Delta t$ .

Dans la résolution de (III-5), pour atteindre une bonne précision en  $\Delta s$  dans l'équation de diffusion, il nous faut un traitement en second ordre des termes non-

linières  $u \frac{\partial u}{\partial s}$  $u \frac{\partial u}{\partial x}$  $\partial$  $\frac{\partial u}{\partial s}$  et  $v \frac{\partial u}{\partial n}$  $v \frac{\partial u}{\partial x}$  $\partial$  $\frac{\partial u}{\partial x}$ .

 En ce qui concerne le schéma de Crank-Nicolsons, il exige des itérations à chaque station de maillage. Dans le schéma implicite à trois niveaux l'itération est évitée par la projection de *u* et *v* à partir des lignes de courant précédentes .

#### **III-5) SCHEMA IMPLICITE :**

Pour développer un algorithme de calcul, les expressions des différences finies sur un maillage uniforme, sont introduites pour les différents termes des équations ( III-4 ) et ( III-5 ) comme suit:

$$
\begin{cases}\n\frac{\partial u}{\partial s} = \frac{(1, 5u_j^{n+1} - 2u_j^n + 0, 5u_j^{n-1})}{\Delta s} + O(\Delta s^2) \\
\frac{\partial u}{\partial n} = \frac{(u_{j+1}^{n+1} - u_{j-1}^{n+1})}{2\Delta n} + O(\Delta n^2) \\
\frac{\partial^2 u}{\partial n^2} = \frac{(u_{j-1}^{n+1} - 2u_j^{n+1} + u_{j+1}^{n+1})}{\Delta n^2} + O(\Delta n^2)\n\end{cases} (III-9)
$$

 La grille d'identification (fig37) et une bonne description des expressions précédentes sont introduites pour améliorer le rôle du pas temporel suivant la coordonnées s .

Pour obtenir un système d'équations linéaires en  $u^{n+1}$ , les composantes de la vitesse *u* et *v* figurants dans le membre gauche de( III-5 ) sont extrapolées comme suite :

$$
u_j^{n+1} = 2u_j^n - u_j^{n-1} + 0(\Delta s^2), \quad v_j^{n+1} = 2v_j^n - v_j^{n-1} + 0(\Delta s^2)
$$
 (III-10)

La substitution des expressions (III-9) et (III-10) dans l'équation (III-5) avec un réarrangement en *u*<sup>n+1</sup> donne le système d'équations tri-diagonal suivant associé à la ligne (n+1) à travers la couche limite.

$$
a_j u_{j-1}^{n+1} + b_j u_j^{n+1} + c_j u_{j+1}^{n+1} = d_j
$$
\n(III-11)

avec:

$$
a_j = -\frac{\Delta s}{2\Delta n} (2v_j^n - v_j^{n-1}) - v \frac{\Delta s}{\Delta n^2},
$$
  
\n
$$
b_j = 1, 5(2u_j^n - u_j^{n-1}) + 2v \frac{\Delta s}{\Delta n^2},
$$
  
\n
$$
c_j = \frac{\Delta s}{2\Delta n} (2v_j^n - v_j^{n-1}) - v \frac{\Delta s}{\Delta n^2},
$$
et  
\n
$$
d_j = (2u_j^n - u_j^{n-1})(2u_j^n - 0, 5u_j^{n-1}) + \Delta s \Biggl( U_e \frac{dU_e}{ds} \Biggr)^{n+1}
$$

L'équation (III-11) n'est pas appliquée à j=1 (n=0) et à j = j  $_{max}$  (n = n  $_{max}$ ).

Pour l'équation formée à ( j =j  $_{\text{max}}$  - 1 ),  $u_{j_{\text{max}}} = U_e$  par conséquent dans l'expression (III-11)  $d_j$  est remplacé par  $d_j - c_j U_e^{n+1}$  avec  $c_j$  approximativement égal à zéro. Pour l'équation formée à  $(i = 2)$  avec  $u = 0$ , l'équation (III-11) peut être résolu efficacement en utilisant l'algorithme T.D.M.A.

Une fois  $u_j^{n+l}$  est calculé  $v_j^{n+l}$  $v_j^{n+1}$  sera obtenu de ( III-4 ) sous la forme discrétisée suivante:

$$
v_j^{n+l} = v_{j-l}^{n+l} - 0.5 \frac{\Delta n}{\Delta s} [(1, 5u_j^{n+l} - 2u_j^n + 0.5u_j^{n-l}) + (1, 5u_{j-l}^{n+l} - 2u_{j-l}^n + 0.5u_{j-l}^{n-l})] - 0.5(u_j^{n+l} - u_{j-l}^{n+l}) \frac{1}{e_2} \frac{\partial e_2}{\partial s}
$$
 (III-12)  
avec  $v_j^{n+l} = 0$ .

 La combinaison de (III-11) et (III-12) est développée en second ordre en  $\Delta s$ ,  $\Delta n$ , inconditionnellement stable (dans le sens de Von Neumann)[15], efficace et solide. Elles doivent être complétées par un algorithme de premier niveau, pour démarrer la marche de départ (n =1). Une autre alternative consiste dans les données sous forme de conditions initiales pour les marches (n)et (n-1). Si le schéma de Crank-Nicolsons est introduit pour la résolution de  $(III-5)$ , la solution  $u^{n-1}$  n'est pas utilisée, cela réduit l'exigence de stockage et nécessite seulement un niveau de donnés initiales.

Cependant l'extrapolation (III-10) est remplacée par :

$$
u_j^{n+1} = u_j^n + O(\Delta s) , \quad v_j^{n+1} = v_j^n + O(\Delta s) .
$$

Pour accomplir une exactitude totale en second ordre en  $(\Delta s)$ , une itération est exigée à chaque station.

 Après la résolution de l'équivalente de (III-11) et (III-12), la courante solution itérative *u<sup>k</sup><sup>1</sup>, v<sup>k</sup><sup>1</sup>* est utilisée à la place de (III-10), et les équations équivalentes de (III-11) et (III-12) sont résolus une seconde fois. Au début de l'itération,  $u_k = u_n$ et  $V_k = V_n$ , l'itération est terminée lorsque  $U_k + I = U_k$  a une tolérance acceptable et  $u_{n+1}$ ,  $v_{n+1}$  seront prés à  $u_{k+1}$ ,  $v_{k+1}$ .

 Dans la pratique il est plus efficace de ne pas itérer à chaque station mais de réduire la taille du pas  $(\Delta s)$  pour atteindre la précision demandée, bien que cela ralentit la convergence.

#### **III-6) DEVELOPPEMENT DES EQUATIONS :**

$$
\frac{\partial u}{\partial s} + \frac{\partial v}{\partial n} = -u \left( \frac{1}{e_2} \frac{\partial e_2}{\partial s} \right)
$$
  

$$
u \frac{\partial u}{\partial s} + v \frac{\partial u}{\partial n} = U e \frac{dU e}{ds} + v \frac{\partial^2 u}{\partial n^2}
$$
  

$$
u \frac{\partial w}{\partial s} + v \frac{\partial w}{\partial n} - \frac{1}{e_1} \frac{\partial e_1}{\partial z} u^2 = -\frac{1}{e_1} \frac{\partial e_1}{\partial z} U e^ + \frac{\partial}{\partial n} (v \frac{\partial w}{\partial n})
$$

Pour éclaircir l'écriture nous écrivons *u* comme *U* et *v* comme *V*

$$
U_j^{n+1}\left(\frac{1,5U_j^{n+1}-2U_j^{n}+0,5U_j^{n-1}}{\Delta s}\right)+V_j^{n+1}\left(\frac{U_{j+1}^{n+1}-U_{j-1}^{n+1}}{2\Delta n}\right)+U_e\frac{\partial U_e}{\partial s}+\sqrt{\frac{U_{j-1}^{n+1}+2U_j^{n+1}+U_{j+1}^{n+1}}{\Delta n^2}}{\Delta n^2}\right)
$$
\n
$$
\text{avec:}\qquad U_j^{n+1}=2U_j^{n}-U_j^{n-1}\qquad\text{et}\qquad V_j^{n+1}=2V_j^{n}-V_j^{n-1}
$$
\n
$$
\left[2U_j^{n}-U_j^{n-1}\right]\left(1,5U_j^{n+1}-2U_j^{n}+0,5U_j^{n-1}\right)+\Delta s\left[2V_j^{n}-V_j^{n-1}\right]\left(\frac{U_{j+1}^{n+1}-U_{j-1}^{n+1}}{2\Delta n}\right)=
$$
\n
$$
\Delta sU_e\frac{\partial U_e}{\partial s}+V\Delta s\left(\frac{U_{j-1}^{n+1}-2U_{j}^{n+1}+U_{j+1}^{n+1}}{\Delta n^2}\right)
$$
\n
$$
\text{soit:}\qquad \qquad \square_{n=1} \longrightarrow \square_{n=1} \longrightarrow \square_{n
$$

soit

$$
a_jU_{j-1}^{n+1}+b_jU_j^{n+1}+c_jU_{j+1}^{n+1}=d_j
$$

avec:

$$
a_j = \frac{-\Delta s}{2\Delta n} \left( 2V_j^n - V_j^{n-1} \right) - \frac{\nu \Delta s}{\Delta n^2}
$$
  
\n
$$
b_j = 1, 5\left( 2U_j^n - U_j^{n-1} \right) + 2\frac{\nu \Delta s}{\Delta n^2}
$$
  
\n
$$
c_j = \frac{\Delta s}{2\Delta n} \left( 2V_j^n - V_j^{n-1} \right) - \frac{\nu \Delta s}{\Delta n^2}
$$
  
\n
$$
d_j = \left( 2U_j^n - U_j^{n-1} \right) \left( 2U_j^n - 0, 5U_j^{n-1} \right) + \left[ \Delta s \left( U_e \frac{\partial U_e}{\partial s} \right) \right]^{n+1}
$$

soit à l'ordre n+1:

$$
a_j U_{j-l} + b_j U_j + c_j U_{j-l} = d_j \tag{III-13}
$$

$$
\int j = 1; U_1 = 0 \qquad \text{condition limite à la paroi} \qquad \longrightarrow (1)
$$
\n
$$
j = 2; a_2 U_1 + b_2 U_2 + c_2 U_3 = d_2 \qquad \longrightarrow (2)
$$
\n
$$
\cdot
$$
\n
$$
j = m - 1; a_{m-1} U_{m-2} + b_{m-1} U_{m-1} + c_{m-1} U_m = d_{m-1} \qquad \longrightarrow (m-1)
$$
\n
$$
j = m; U_m = U_e \qquad \longrightarrow (m)
$$

Avec *j*=2 à m-1 les équations peuvent être écrit sous la forme :
$$
U_j = P_j U_{j+l} + Q_j
$$

en effet :

de (III-13) on écrit : 
$$
U_j = \frac{d_j}{b_j} - \frac{a_j}{b_j} U_{j-1} - \frac{c_j}{b_j} U_{j+1}
$$
 (c)

si (III-13) est admise alors on peut écrire que :

$$
U_{j-l}=P_{j-l}U_j+Q_{j-l}
$$

remplaçons  $U_{j-I}$  dans (c):

$$
U_j = \frac{d_j}{b_j} \frac{a_j}{b_j} (P_{j-l} U_j + Q_{j-l}) - \frac{c_j}{b_j} U_{j+l}
$$
  

$$
U_j[b_j + a_j P_{j-l}] = d_j - a_j Q_{j-l} - c_j U_{j+l}
$$

Donc :  $j$  <sup>*T*  $u$ </sup>  $j$  *i*  $j$  *-1 j j j 1 j 1*  $j$  <sup>*v*</sup> *j i j j j i j*  $\int_{i}^{i} b_{i} + a_{i} P_{i-1}$ <sup>*b*</sup> $j+1$ <sup>*t*</sup> $b_{i} + a_{i} P$  $d_i - a_i Q$ *U*  $b_i + a_j P$ *c U* -- $\begin{array}{cc} \n-1 & b_j + b_j \n\end{array}$ —<br>—  $\ddag$  $+$ - $=\frac{f}{l}U_{j+1}+\frac{f}{l}U_{j+1}$ , par analogie à (III-13 ) on aura:

$$
U_{j} = P_{j}. U_{j+1} + Q_{j} \text{ avec}
$$
\n
$$
P_{j} = \frac{-c_{j}}{b_{j} + a_{j}P_{j-1}} \text{ et } Q_{j} = \frac{d_{j} - a_{j}Q_{j-1}}{b_{j} + a_{j}P_{j-1}}
$$
\n
$$
= 2, 3, \dots, m-1 \qquad (III-14)
$$

Pour démarrer le calcul de  $P_j$  et  $Q_j$  on a besoin de  $P_1$  et  $Q_1$  or en j =1 les équations ne sont pas définis c.à.d les formules (III-14) ne sont valables que pour j=2, 3, …., jusqu'à m-1.

Pour déterminer  $U_2$  et  $U_{m-1}$  on doit retourner aux équations.

#### $\underline{\mathbf{a}}$  **Calcul de U**<sub>2</sub>:

De l'équation ( 2 )on détermine  $U_2$  et de l'équation ( m-1 ) on détermine  $U_{m-1}$ . En effet de (2 ) on a :

$$
a_2U_1 + b_2U_2 + c_2U_3 = d_2
$$

or  $U_1 = 0$ 

$$
U_2=\frac{-c_2}{b_2}U_3+\frac{d_2}{b_2}
$$

On remarque que si on utilise la forme  $U_j = P_j U_{j+1} + Q_j$  c.à.d  $U_2 = PU_3 + Q_2$ , par conséquent *2 2*  $2 - b$ *c*  $P_2 = \frac{e_2}{b_2}$  et  $Q_2 = \frac{a_2}{b_2}$  $2 = \frac{d2}{b2}$  $Q_2 = \frac{d}{b}$ Si on compare à la forme :  $P_j = \frac{e_j}{b_j + a_j P_{j-1}}$  $\hat{b} = \frac{-c_j}{b_j + a_j P_j}$  $P_j = \frac{-c}{\mathbf{b} + \mathbf{c}}$  $+a_j P_j$  $=\frac{-c_j}{b_j+a_jP_{j-1}}$  et  $Q_j=\frac{d_j-a_jQ_{j-1}}{b_j+a_jP_{j-1}}$  $j = \frac{d_j - a_j Q_{j-1}}{b_j + a_j P_{j-1}}$  $Q_j = \frac{d_j - a_j Q_j}{b_j + a_j P_j}$ - $+$  $=\frac{d_j-a_jQ_{j-1}}{b_j+a_jP_{j-1}}$  avec j=2 on déduit que  $P_I = 0$  et  $Q_I = 0$  par conséquent on peut calculer de P<sub>2</sub> jusqu'à P<sub>m-1</sub> et de Q<sub>2</sub> jusqu'à Q<sub>m-1</sub> **b**) Calcul de  $U_{m-1}$ : L'équation (m-1) est :  $a_{m-l}U_{m-2} + b_{m-l}U_{m-l} + c_{m-l}U_m = d_{m-l}$ or  $U_m = U_e$  $a_{m-l}U_{m-2} + b_{m-l}U_{m-l} = d_{m-l} - c_{m-l}U_e$  $a_{m-l}$  ( $P_{m-2}U_{m-l}$  +  $Q_{m-2}$  ) +  $b_{m-l}U_{m-l}$  =  $d_{m-l}$  –  $c_{m-l}U_e$  $U_{m-l}[b_{m-l}+a_{m-l}P_{m-2}]=d_{m-l}-c_{m-l}U_e-a_{m-l}Q_{m-2}$  $1 + a_{m-1} P_{m-2}$  $-1 - a_{m-1}Q_{m-2}$  $1 + a_{m-1}F_{m-2}$ 1  $1-\overline{b_{m-1}+a_{m-1}P_{m-2}}$ C e  $\overline{\phantom{a}}$   $\overline{b_{m-1}+a_{m-1}P_{m-1}}$  $-1 - a_{m-1}Q_{m-1}$  $-1 + a_{m-1}P_{m-1}$  $\overline{a}$  $e^{-1}$   $\overline{b_{m-1}+a_{m-1}P_{m-2}}$   $e + \overline{b_{m-1}+a_{m-1}}$  $\overline{a}$  $+$  $+$  $=\frac{\overline{}}{\overline{h}}$  $m-1+ a_{m-1}P_m$ m–1 $-a$ m–1 $Q$ m *e* m $-1$   $+$   $\alpha$ m $-1$   $\alpha$ m $\alpha$ *m*  $m-1$ <sup>-</sup> $\frac{1}{b_{m-1}+a_{m-1}P_{m-2}}$ <sup>*C*</sup> e +  $\frac{1}{b_{m-1}+a_{m-1}P_{m-1}}$  $d_{m-1}-a_{m-1}Q$ *U*  $b$ <sub>*m*-1</sub>+ $a$ <sub>*m*-1</sub> $P$  $U_{m-1} = \frac{-c}{l}$ 

 **Um-1** se calcule facilement si on connaît les **P<sup>j</sup>** et **Q<sup>j</sup>** , on remarque en comparant à la formulation  $U_j = P_j U_{j+1} + Q_j$  c.à.d  $U_{m-l} = P_{m-l} U_m + Q_{m-l}$  que:

$$
P_{m-l} = \frac{-c_{m-l}}{b_{m-l} + a_{m-l} P_{m-2}} \quad \text{et} \quad Q_{m-l} = \frac{d_{m-l} - a_{m-l} Q_{m-2}}{b_{m-l} + a_{m-l} P_{m-2}}
$$

Il est tout à fait normal de retrouver la formulation de  $P_j$  et  $Q_j$  respectée puis-que j prend la valeur m -1 aussi, par contre ne prend pas la valeur m.

En fin le calcul se résume en:

Premier balayage : Calcul dans l'ordre croissant de  $P_j$  et  $Q_j$ 

c. à d  $P_1, P_2, \ldots,$ jusqu'à  $P_{m-1}$ .

 $Q_1, Q_2, \ldots,$ jusqu'à  $Q_{m-1}$ .

 $2^{i\text{eme}}$  balayage : Calcul dans l'ordre décroissant de  $U_j$ 

c .à .d  $U_{m-1}$ ,  $U_{m-2}$ , ...... jusqu'à  $U_2$ .

 Dans ce qui suit nous présentons l'organigramme de calcul d'un programme établi en langage Turbo Pascal:

## **III-7) ORGANIGRAMME DE CALCUL DE LA COUCHE LIMITE LAMINAIRE (T.D.M.A) :**

## **DECLARATION DES CONSTANTES**:

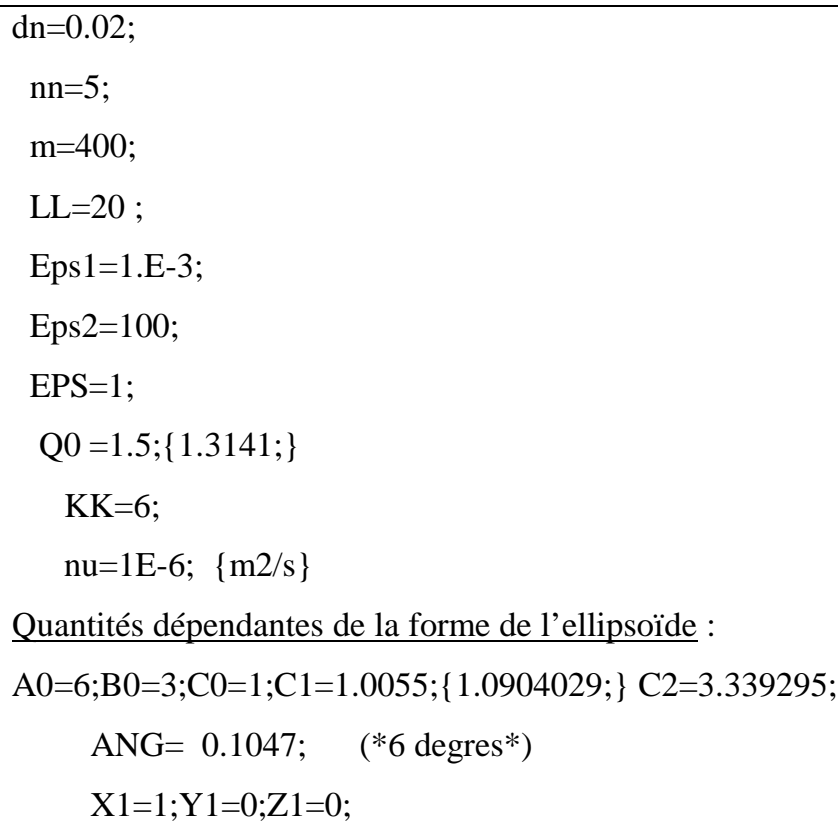

# **DECLARATION DES TYPES DES VARIABLES**:

```
chaine = \arctan[1.9] of char;
      colon1= array[1..21] of text;
      colon2= array[1..21] of chaine;
               tab0=array[0..ll] of real;
               tab1=array[0..m] of real;
              tab2=array[0..1l,0..m] of real;
       tabLDIV=array[0..21] of real;
      bloc0=\text{4ab0}; bloc1=\text{4ab1}; bloc2=\text{4ab2};
          Indice1=0..ll; Indice2=0..m;
```
## **DECLARATION DES VARIABLES**:

#### P,Q:bloc1;

ss,ds,Ue,UeDUeDS,DE2DS,DE1DZ :bloc0;

u0, u,v,u1,v1,w,usue,wsue ,dss,DZS,H,Cf: bloc2;

l: indice1; j:indice2;

s, mm,ld,Kcomp, dis,k:integer;

landa,aj,bj,cj,dj,Test1, Test2,test3,ER,Er1,Er2: real;

fichiers d'entrees:

logss,logUe,logdue,logde2,logde1,loguw: colon1;

physs,phyUe,phydue,phyde2,phyde1,phyuw: colon2;

fichiers de sortie :

label 1,2,3,4,5,6;

#### **PROCEDURES:(sous-programmes):**

#### **Procedure ecrfichUW**;

begin

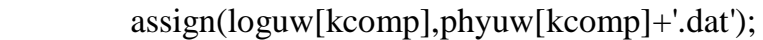

rewrite(loguw[kcomp]);

writeln(loguw[kcomp],'');

writeln(loguw[kcomp],'les valeurs des composantes u et w de la vitess

en fonction de n . ');

writeln(loguw[kcomp],'');

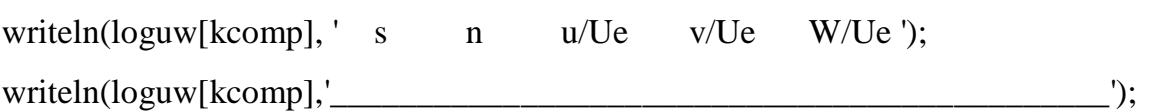

## **LECTURE DE L'ECOULEMENT POTENTIEL**

#### **Procedure lect\_Ecpot ;**

**BEGIN** 

assign(Logss[kcomp],Physs[kcomp]+'.dat')

```
reset(logss[kcomp]);
       assign(LogUe[kcomp],PhyUe[kcomp]+'.dat');
       reset(logUe[kcomp]);
assign(logdUe[kcomp],PhydUe[kcomp]+'.dat');
reset(logdUe[kcomp]);
      assign(logde2[kcomp],Phyde2[kcomp]+'.dat');
      reset(logde2[kcomp]);
assign(logde1[kcomp],Phyde1[kcomp]+'.dat');
reset(logde1[kcomp]);
  for l:=0 to ll do begin 
readln(logss[kcomp],ss^[l]); (*donne s *)
readln(logUe[kcomp],Ue^[l]); (*donne Ue*)
readln(logdue[kcomp], UedUeds^[l]);(*donne UedUe/ds*)
readln(logde2[kcomp], DE2DS^[l]);(*donne 1/e2*de2/ds*)
readln(logde1[kcomp], DE1DZ^[l]);(*donne 1/e1*de1/dz*)
  end; 
   END;
```
# **ORGANIGRAMME PRINCIPAL** :

## BEGIN

REPEAT

new(ss);new(ue);new(uedueds);new(de2ds);new(de1dz);

## **lecture des fichiers d'entrée** :

Lect\_Ecpot;

Ecrfichuw;

for l:=1 to ll-1 do ds^[l]:=ss^[l+1]-ss^[l-1]/2;

 $ds^{\wedge}[ll]:=ss^{\wedge}[ll]-ss^{\wedge}[ll-1];$ 

#### **CALCUL DES VITESSES u et v** :

#### **LES CONDITIONS AUX LIMITES**:

```
(*pour j=0 *) for l:=0 to ll do begin
          u^{\wedge}[1,0]:=0.000;v^{\wedge}[1,0] := 0.000; end;
(*pour j=m*) for l:=1 to ll do begin
           u^{\wedge}[l,m]:=ue^{\wedge}[l];v^{\wedge}[l,m]:=0.0; end;
(*pour l=0*) for j:=1 to m do begin
           u^{\wedge}[0,i]:=0;v^(0,i):=0; end;
```
## **CALCUL PAR LA METHODE TDMA:**

landa: facteur de relaxation 0<landa<2, landa>1 accélaire la convergence

d'un procéssus convergent landa<1 convèrge un procéssus divergent.

 $landa:=0.8$ ;

k:=0;(Nbre d'itérations) :

```
(***REPETER LES ITERATIONS sur u(1,i) ********)
```
 $ER1:=0$ ;

NEW(P);NEW(Q);

for  $l:=1$  to  $ll-1$  do BEGIN

 $k:=0$ :

if l=1 then begin REPEAT

```
Er1:=0; \quad k:=k+1;
```
 $U^{\wedge}[1,0]:=0; V^{\wedge}[1,0]:=0; U^{\wedge}[1,m]:=Ue^{\wedge}[1]; V^{\wedge}[1,m]:=0;$ 

for  $j := 1$  to m-1 do begin

 $P^{\wedge}[0]:=0; Q^{\wedge}[0]:=0;$ 

```
aj:=-(ds^{\prime}[l]/(2*dn))*v^{\prime}[1,j]-nu*ds^[l]/sqr(dn);{writeln('aj=',aj:4:4);}
```

```
ci = (ds^{\text{N}}[l]/(2*dn))*v^{\text{N}}[1,j]-nu*ds^[l]/sqr(dn);{writeln('cj=',cj:4:4);}
```

```
bi:=u^{n}[l,j]-u^{n}[l-1,j]+nu*ds^{n}[l]/sqrt(dn);
```

```
dj:=ds^[l]*UedUeds^[l];{writeln('dj=',dj:4:4); }
    P^{\wedge}[j] := -cj/(bj + aj^*P^{\wedge}[j-1]);Q^{\wedge}[j]:=(dj-aj*Q^{\wedge}[j-1])/(bj+aj*P^{\wedge}[j-1]); end; (**de la boucle j**)
     j:=m-1; Repeat
     test1:=u^[1,j]; test2:=v^[1,j];
     U^{\wedge}[1,J]:=P^{\wedge}[i]*U^{\wedge}[1,J+1]+Q^{\wedge}[i];if abs(Test1-u^[1,j]) > EPS1 then Er1:=Er1+abs(test1-u^[1,j]);
      u^{\wedge}[1,j]:=\text{test1+landa*(u^{\wedge}[1,j]-test1)};v^{\wedge}[1,j]:=\text{test2+landa*(}v^{\wedge}[1,j]-\text{test2});i:=j-1; until j=0;for i=1 to m-1 do
   V^{\wedge}[1,i]:= v^{\wedge}[1,i-1]-0.5*(dn/ds^{\wedge}[1])*(u^{\wedge}[1,j]+u^{\wedge}[1,i-1])-dn*(u'[1,i])*de2ds'[1];writeln (' Er1=',Er1:4:2,'--------');
  writeln('-------------iteration',k:4,'-----------------');
UNTIL ER1<EPS2;
      for i=1 to mm-1 do
V^{\wedge}[1,i]:= v^{\wedge}[1,i-1]-0.5*(dn/ds^{\wedge}[1])*(u^{\wedge}[1,j]+u^{\wedge}[1,i-1])-dn*(u'[1,i])*de2ds'[1];for i:=0 to mm do
 writeln('u[',l,' ',j,']=',u^[l,j]:6:6,' v[',l,' ',j,']=',v^[l,j]:6:6);
      end;(**END de if l=1 FIN DU CALCUL POUR L=1 ***)
       CALCUL POUR L= L+1 :
      U^[l+1,0]:=0; V^[l+1,0]:=0; U^[l+1,m]:=Ue^[l+1];V^[l+1,m]:=0;
for j := 1 to m-1 do begin
         P^{\wedge}[0]:=0;Q^{\wedge}[0]:=0;aj:=-(ds^{\text{A}}[1]/(2*dn))*(2*v^{\text{A}}[1,j]-v^{\text{A}}[1,j])-nu*ds^{\text{A}}[1]/sqrt(dn);bi:=1.5*(2*u^[l,j]-u^[l-1,j])+2*nu*ds^[l]/sqr(dn);
    cj:=(ds^[l]/(2*dn))*(2*v^[l,j]-v^[l-1,j])-nu*ds^[l]/sqr(dn);
```

```
dj:=(2*u^[1, j]-u^[1-1, j])^*(2*u^[1, j]-0.5*u^[1-1, j])+ds^[1]*UedUeds^[1+1];P^{\wedge}[j] := -cj/(bj + aj^*P^{\wedge}[j-1]);Q^{\wedge}[j]:=(dj-aj*Q^{\wedge}[j-1])/(bj+aj*P^{\wedge}[j-1]);end; (**de la boucle j**)
j:=m-1; Repeat
    U^{(l+1,J]:=P^{(l+1)}U^{(l+1,J+1)}+Q^{(l)};i:=i-1Until j=0;
Fixation de jmax:
j:=0; repeat
i:=j+1;until U^[l+1,j]>=Ue^[l+1];mm:=j; V^[l+1,mm]:=0;
for i=1 to mm-1 do
V^{\prime}[l+1,j]:=v^{\prime}[l+1,j-1]-0.5*(dn/ds^{\prime}[l])*((1.5*u^{\prime}[l+1,j]-2*u^{\prime}[l,j]+0.5*u^{\prime}[l-1])1,j])+(1.5*u^[l+1,j-1] -2*u^[l,j-1]+ 0.5*u^[l-1,j-1])) - n*(u^[l+1,j])* de2ds^[l+1];
```
# **ECRITURE SUR LES FICHIERS DE SORTIE:**

writeln(loguw[kcomp],'',ss^[l+1]:4:4,'',j\*dn:4:4,'',U^[l+1,j]:4:4);end; writeln('u[',l+1,' ',j,']=',u^[l+1,j]:6:6,' v[',l+1,'',j,']=',v^[l+1,j]:6:6); end;(\* de j\*) end; (\*\*\* de la boucle l \*\*\*)  $dispose(P); dispose(Q);$ 

# **(REPITITION DES CALCULS POUR D'AUTRES FAISSEAUX )**

```
 Kcomp:=Kcomp+1;
```

```
Until Kcomp>=21;
```
readln;

close(logss[kcomp]); close(logUe[kcomp]); close(logdUe[kcomp]);

close(logde2[kcomp]); close(logde1[kcomp]);

```
close(loguw[kcomp]);
```
end.

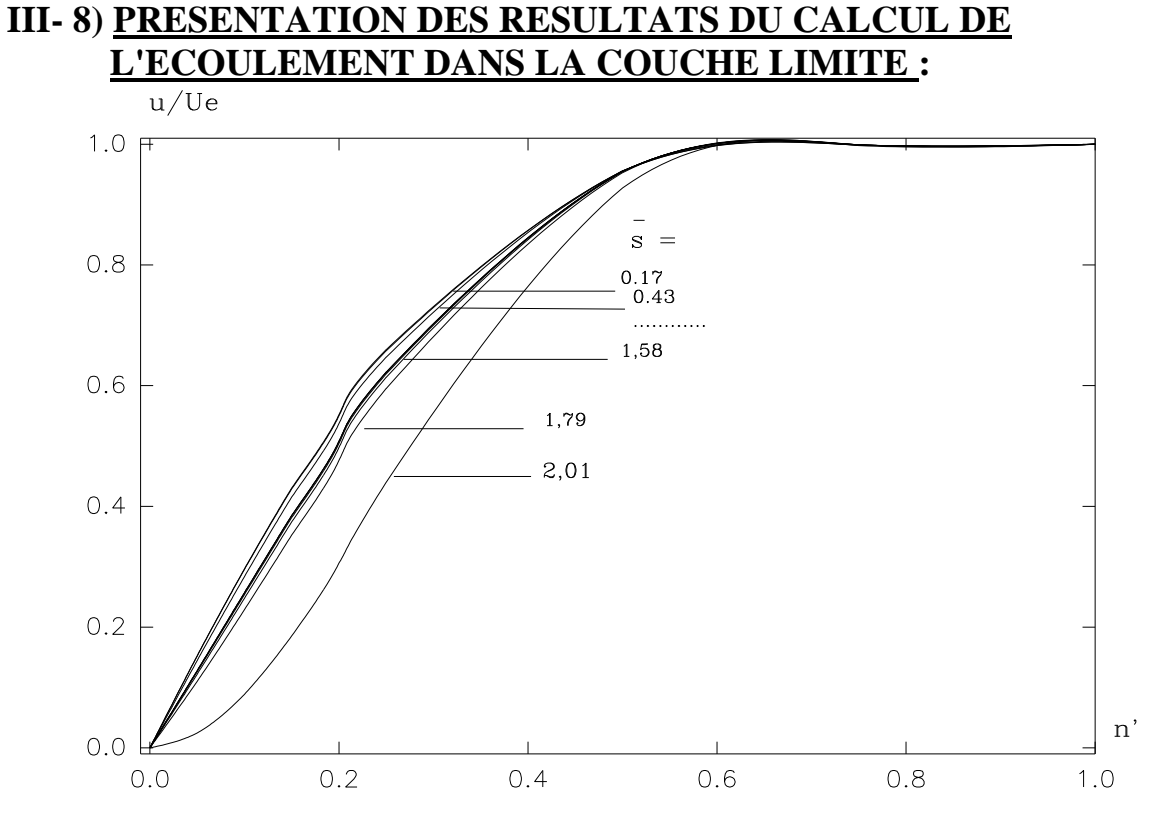

Fig38 : Profils des vitesses u/Ue pour les différentes

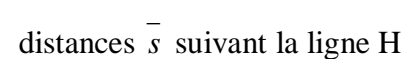

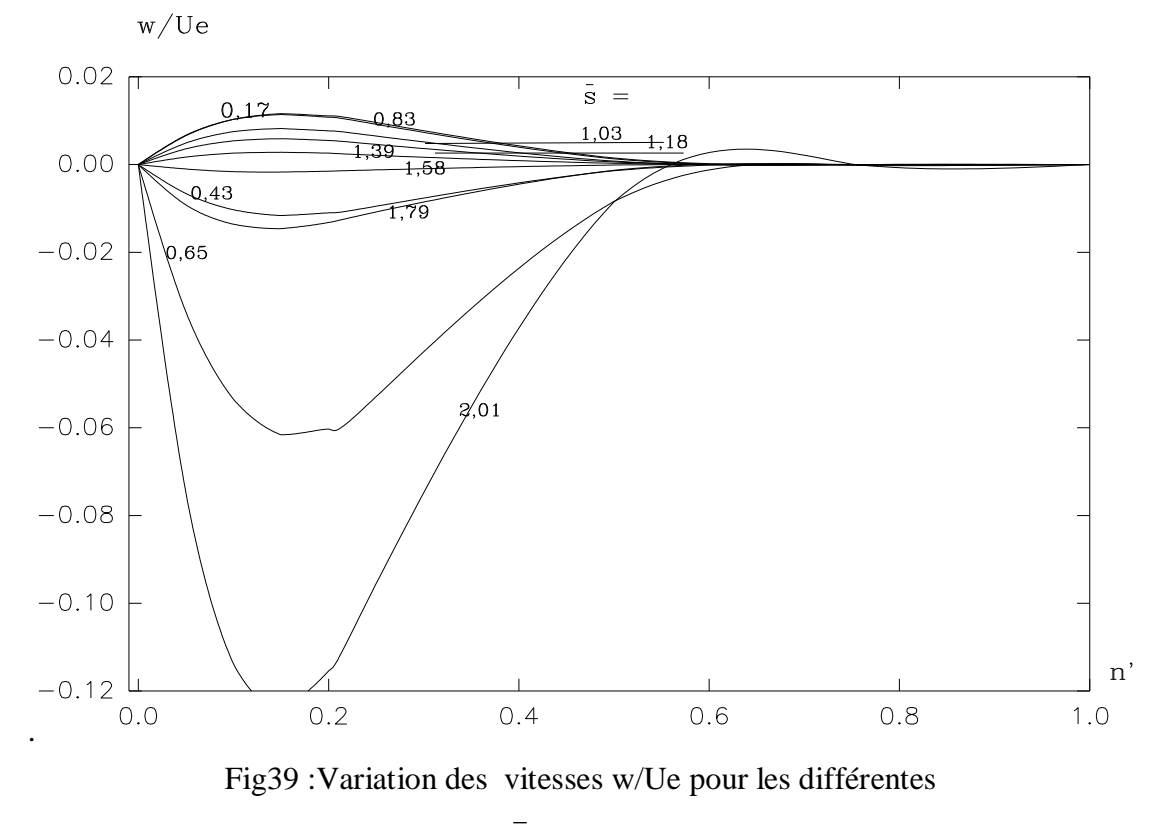

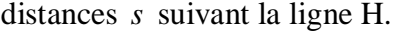

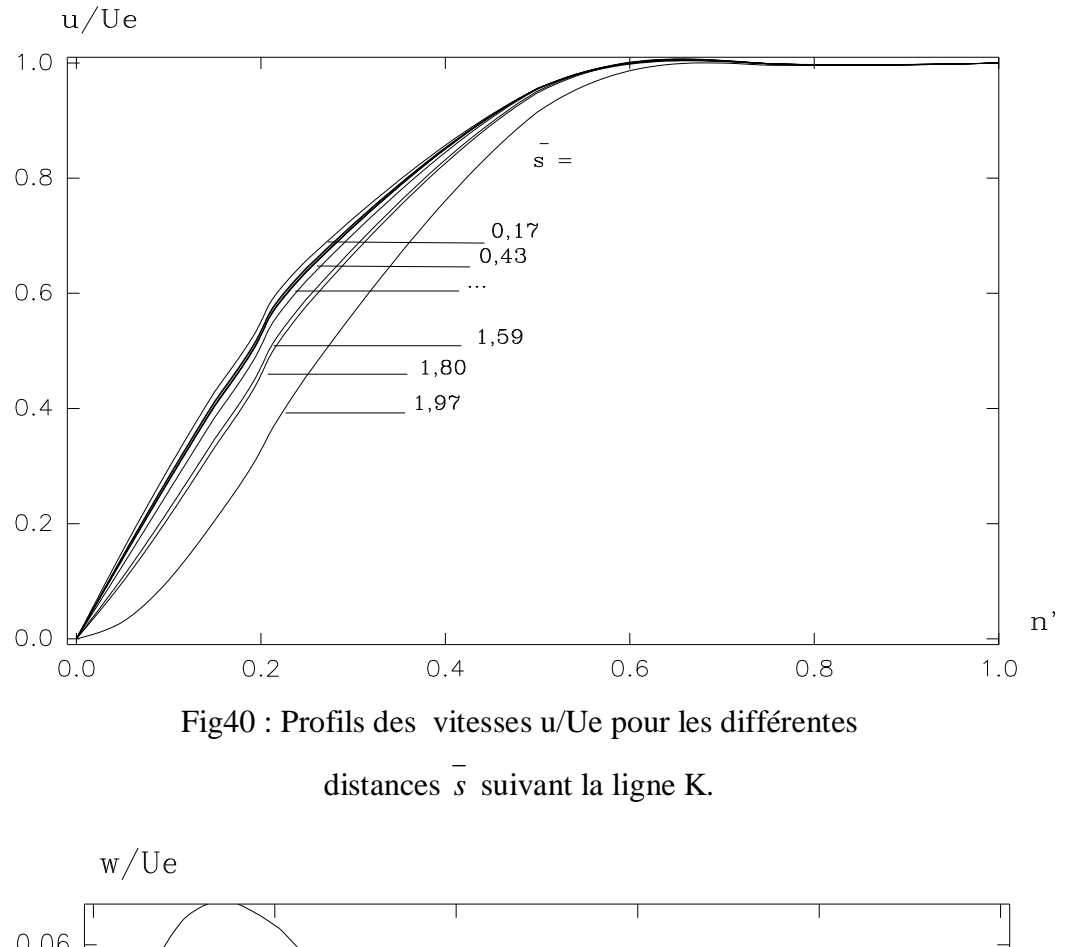

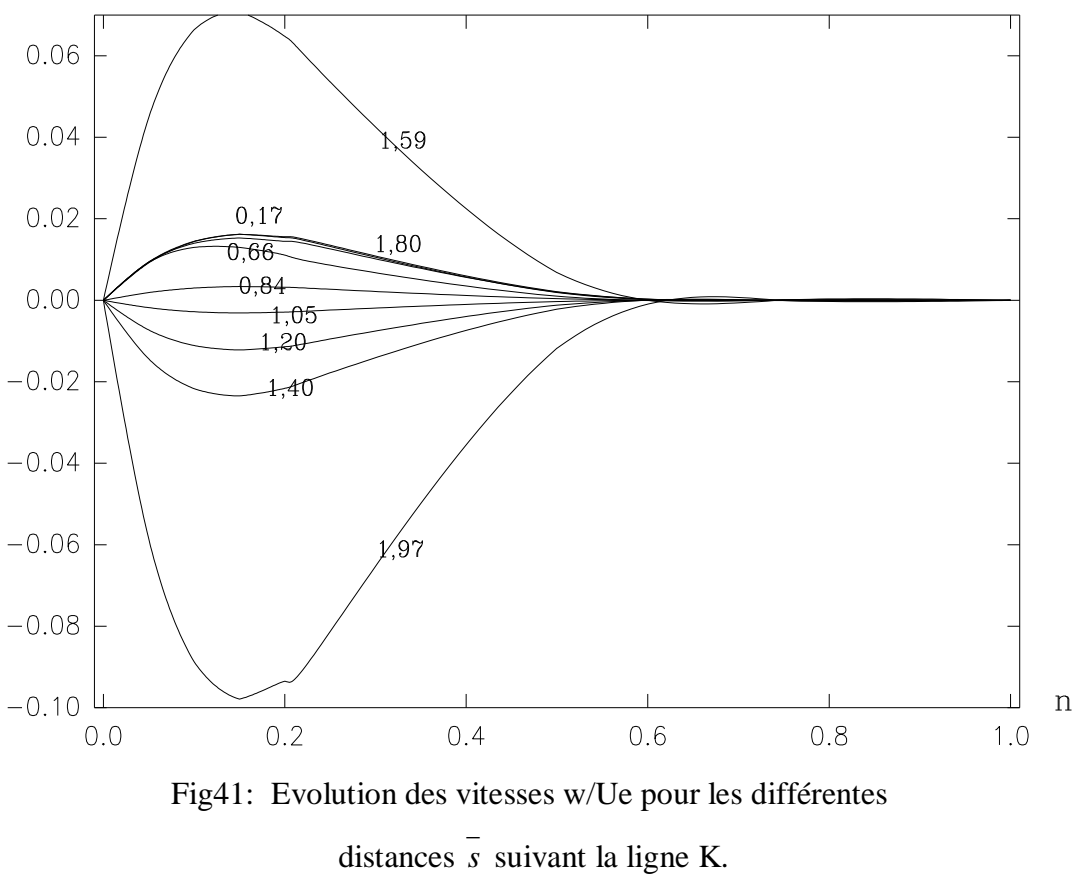

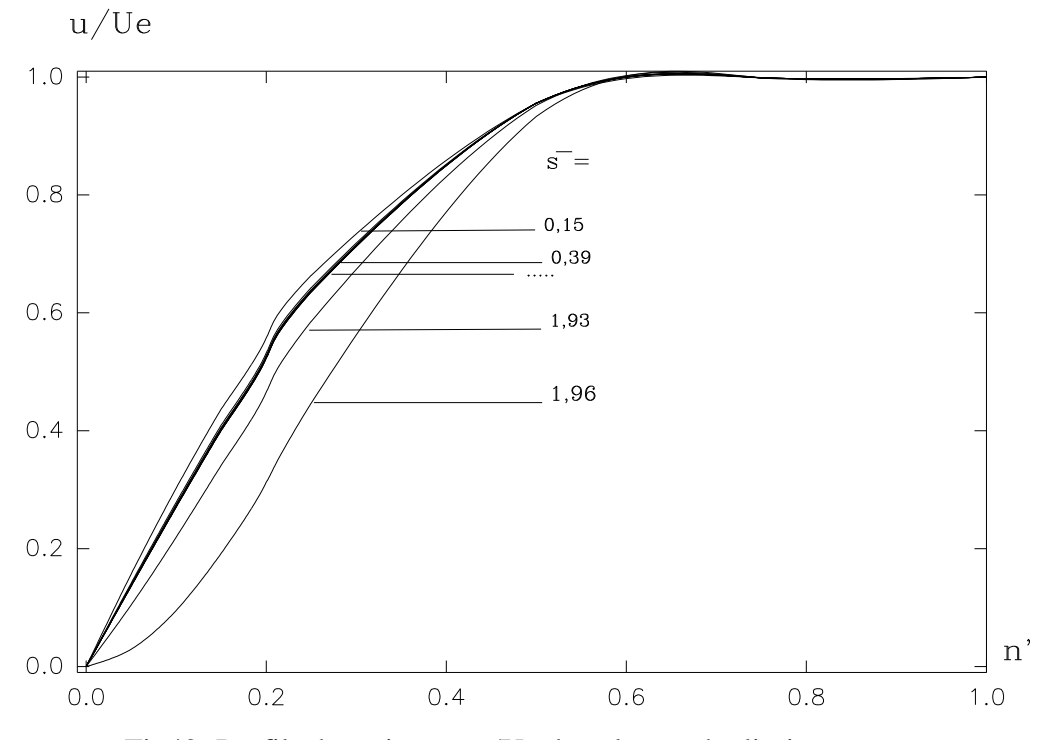

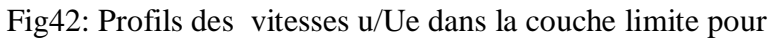

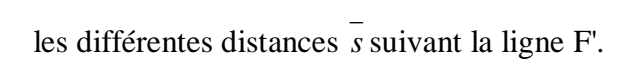

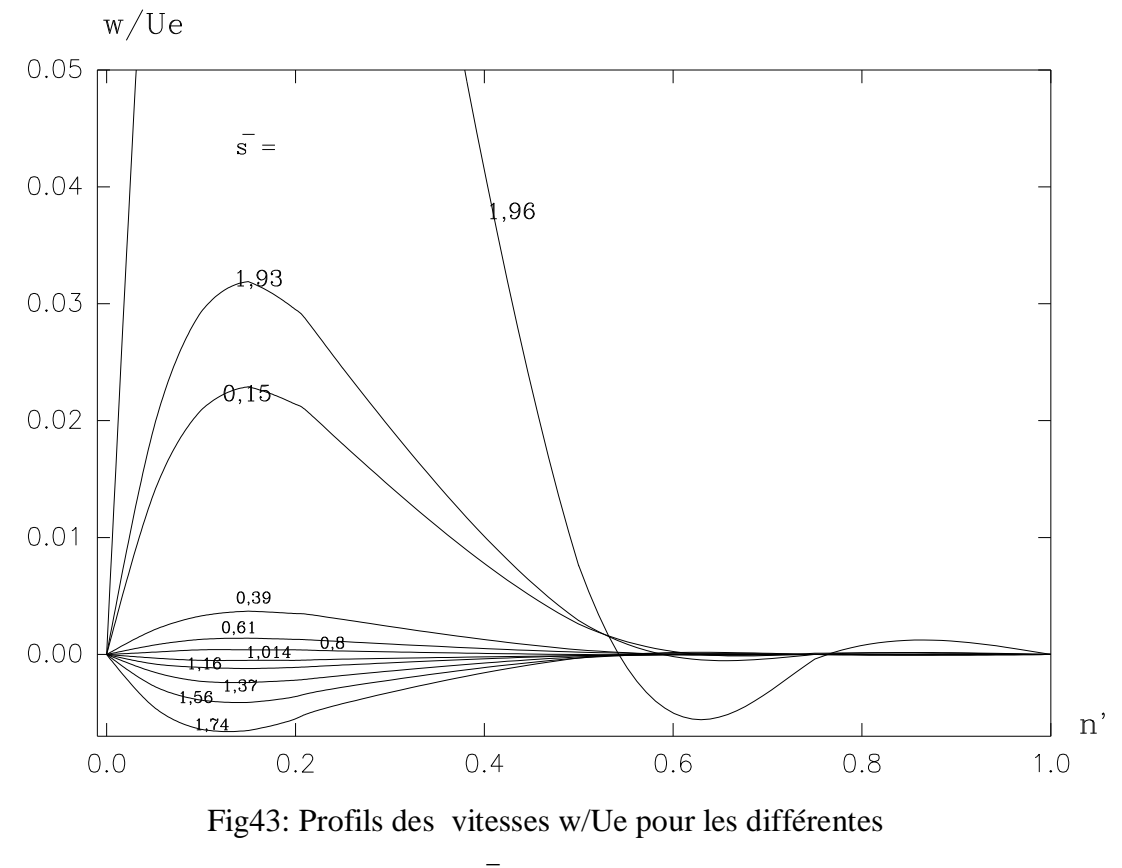

distances *s* suivant la ligne F'.

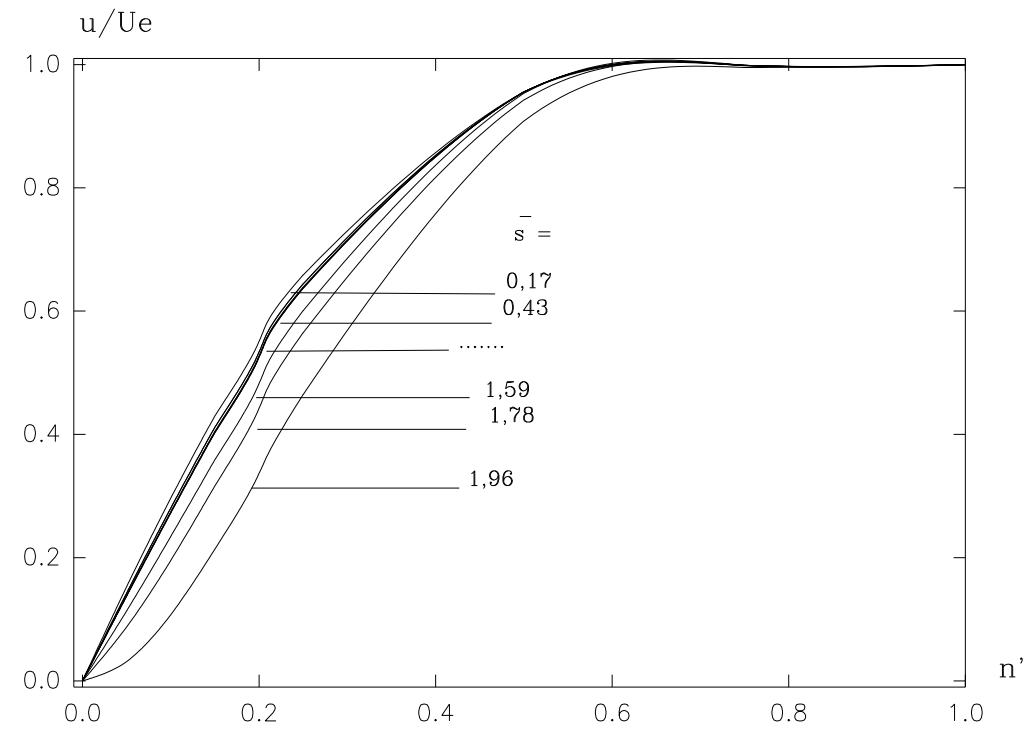

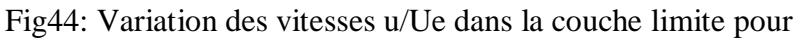

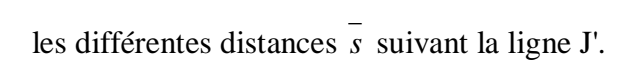

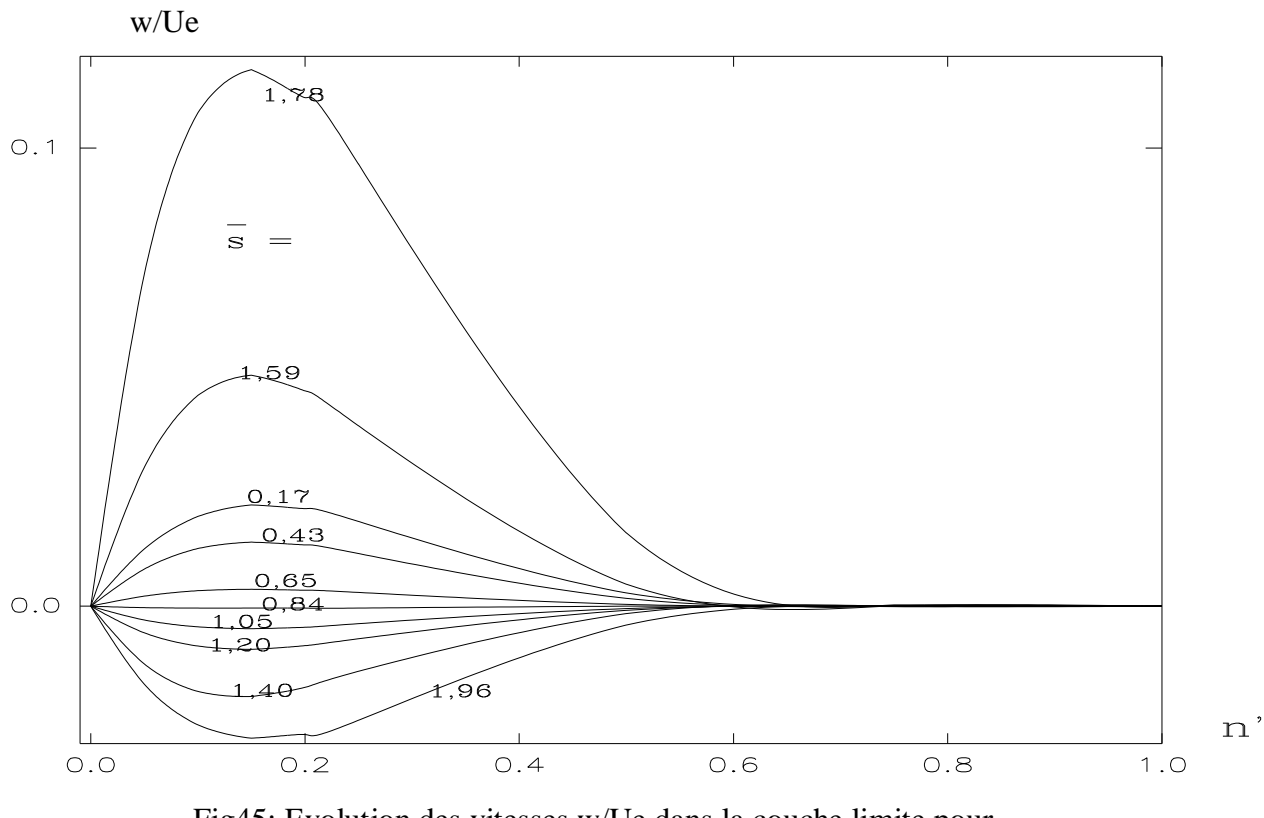

Fig45: Evolution des vitesses w/Ue dans la couche limite pour \_

 les différentes distances*s* suivant la ligne J'.

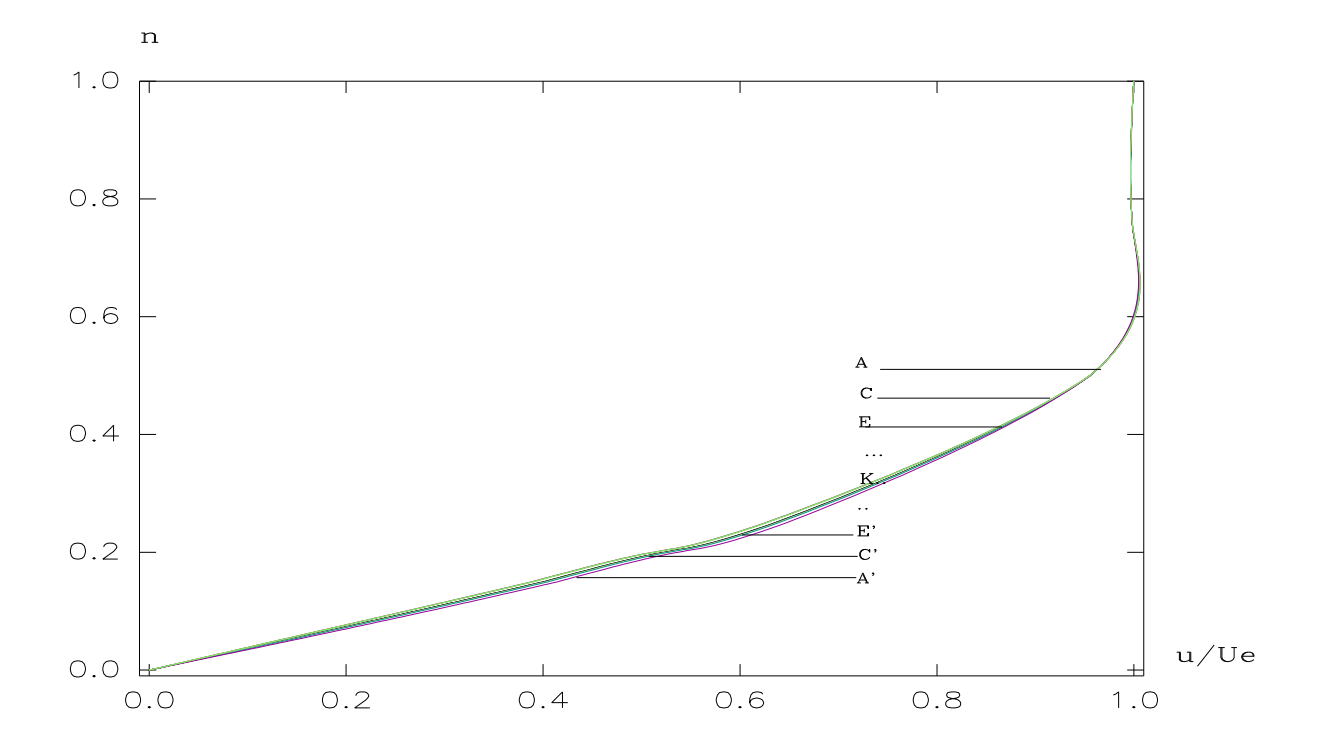

Fig46: Evolution des vitesses u/Ue sur la ligne équipotentielle  $\phi = 540$ et ce du plan de symétrie intrados vers le plan de sym.extrados.

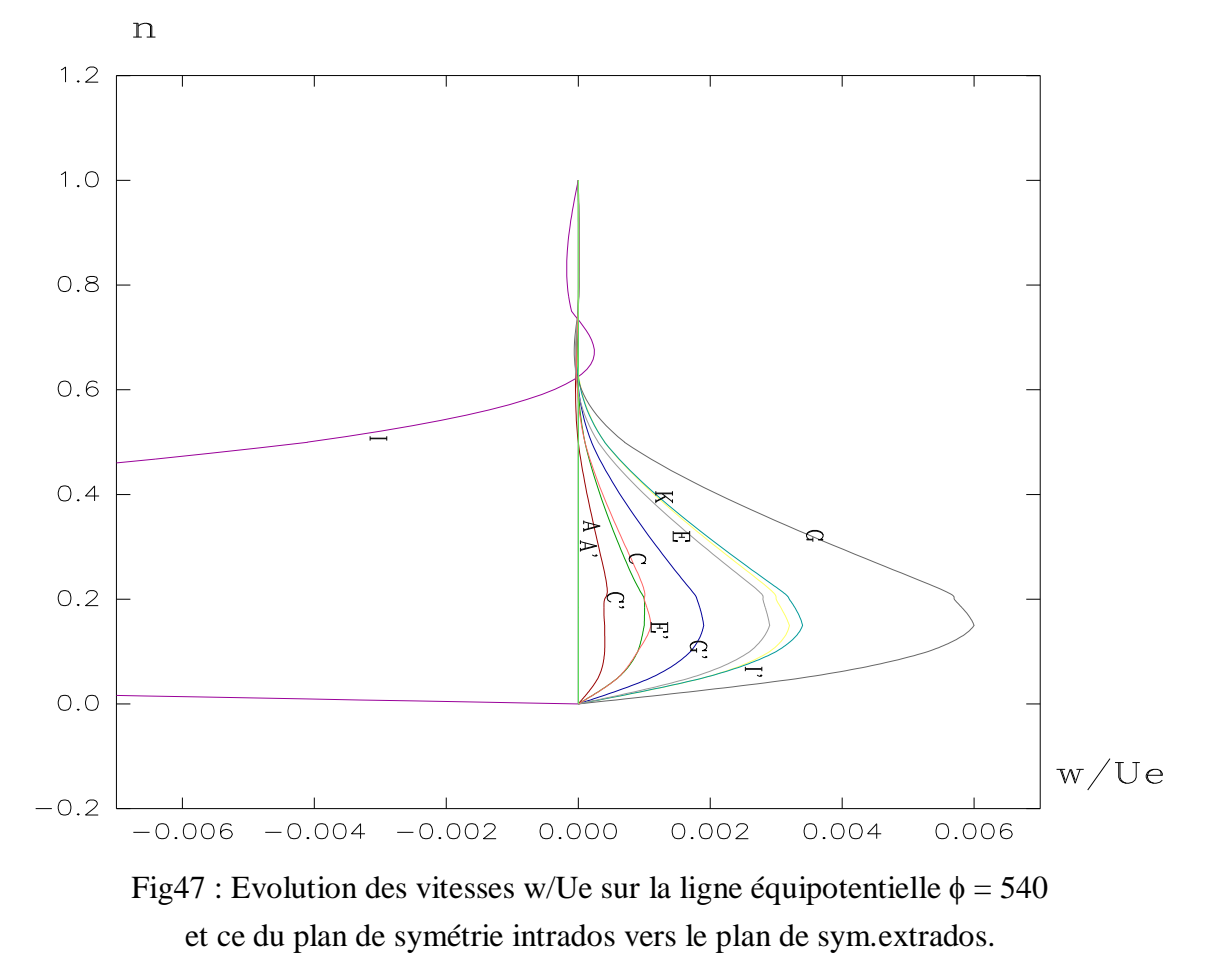

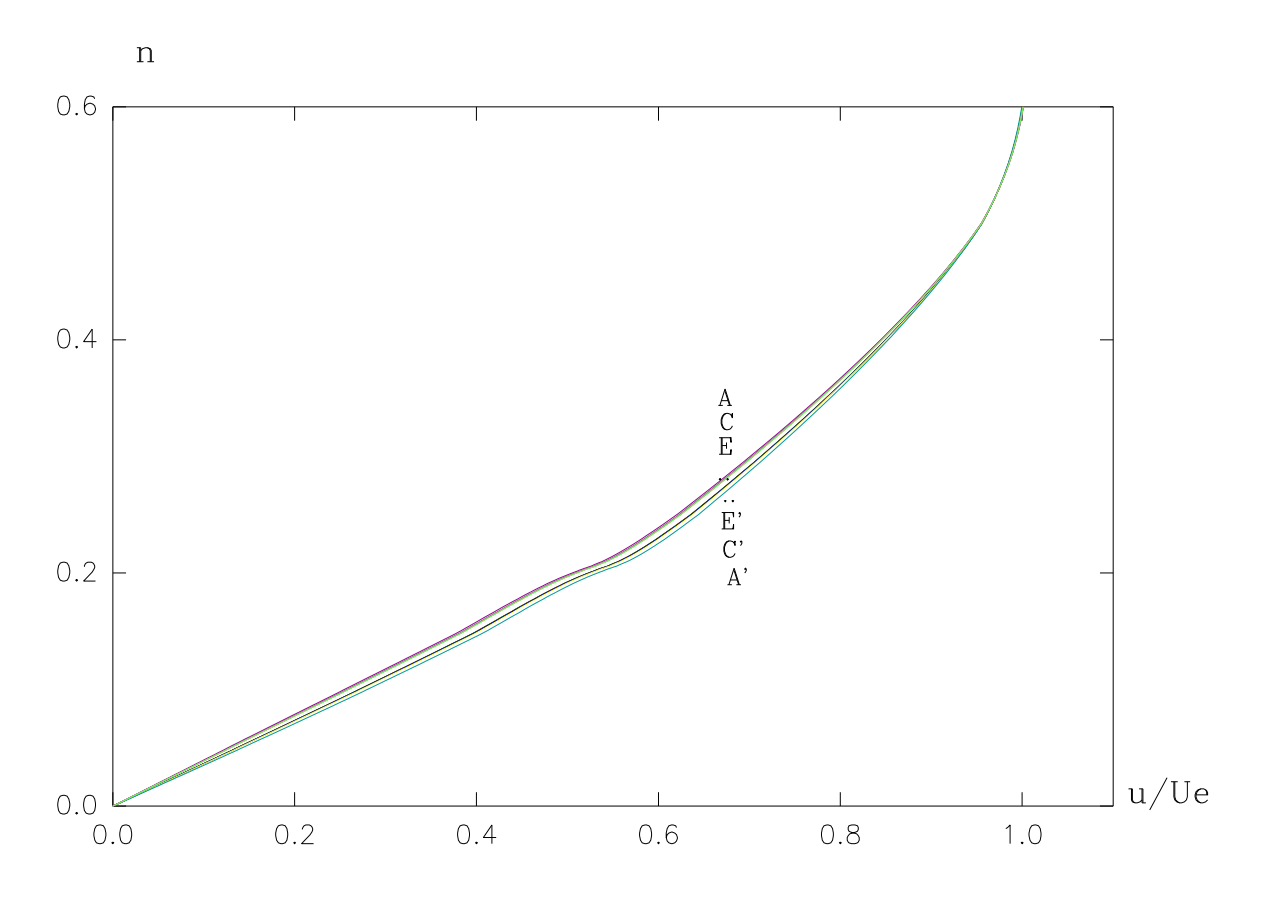

Fig48 : Profils des vitesses u/Ue sur la ligne équipotentielle  $\phi = 0$ et ce du plan de symétrie intrados vers le plan de sym.extrados.

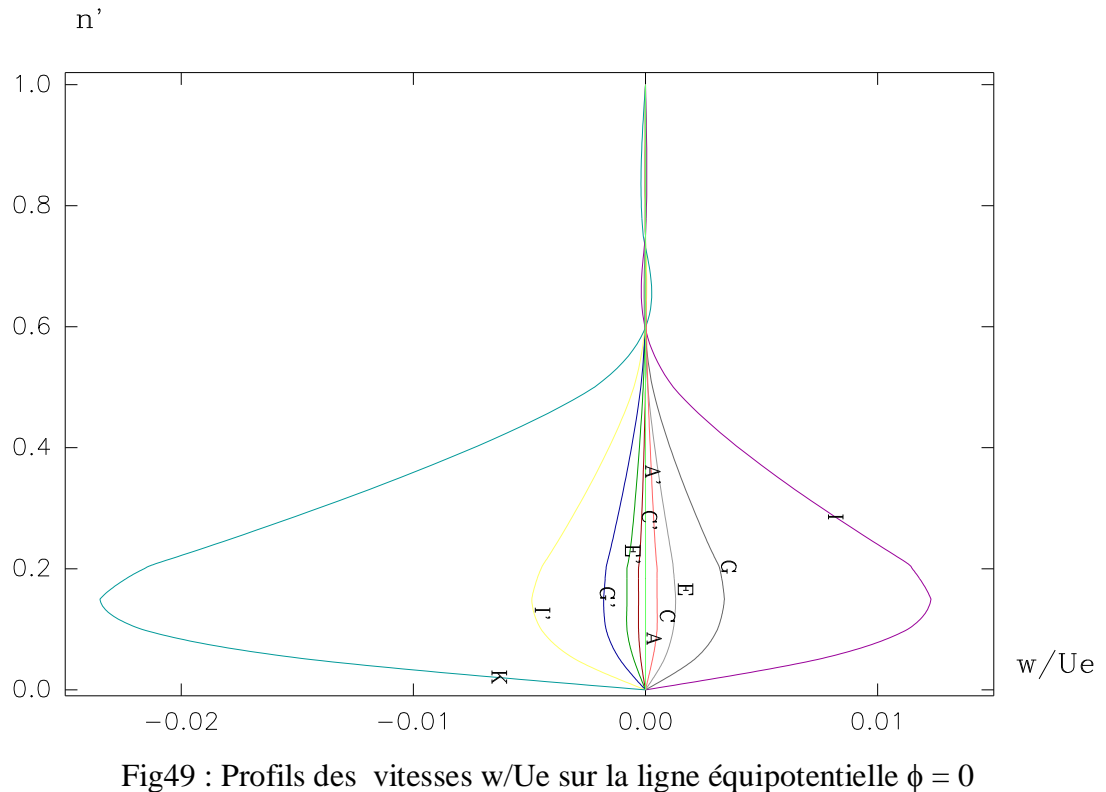

et ce du plan de symétrie intrados vers le plan de sym.extrados.

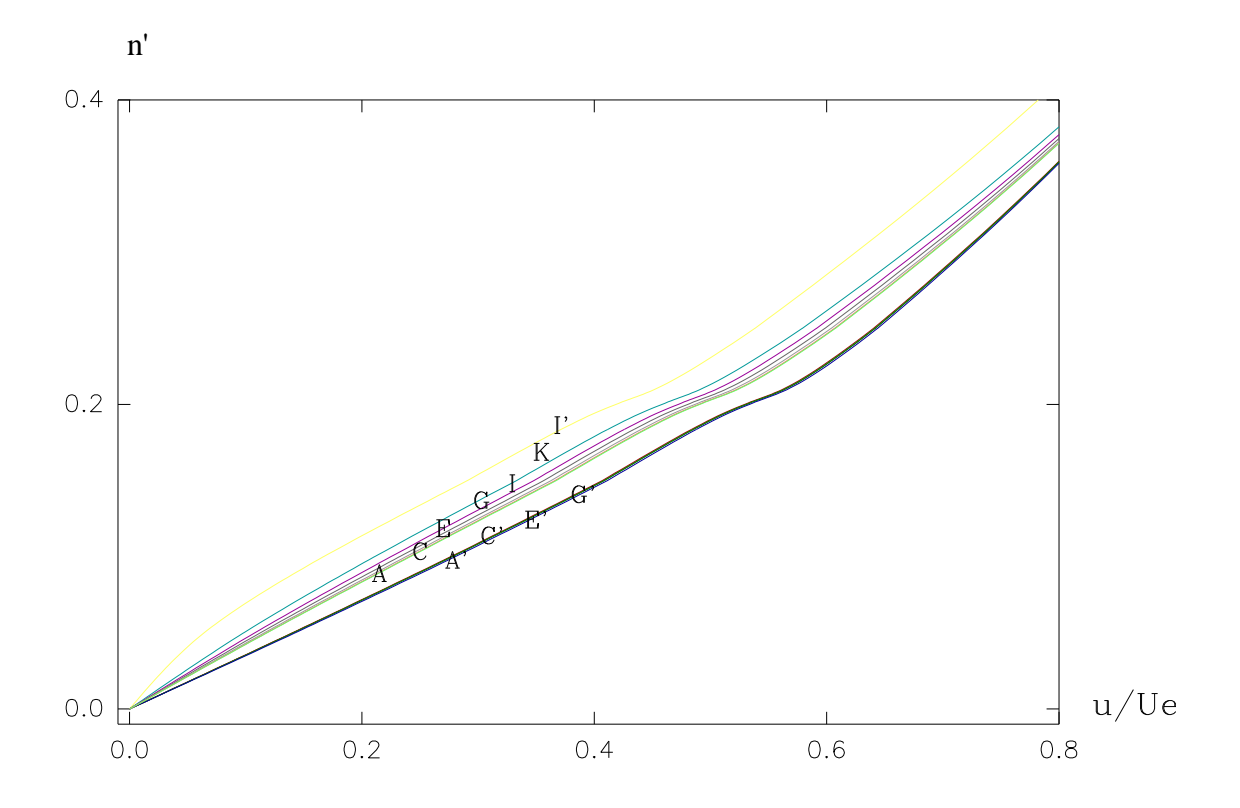

Fig50 : Evolution des vitesses w/Ue sur la ligne équipotentielle  $\phi = -600$ et ce du plan de symétrie intrados vers le plan de sym.extrados.

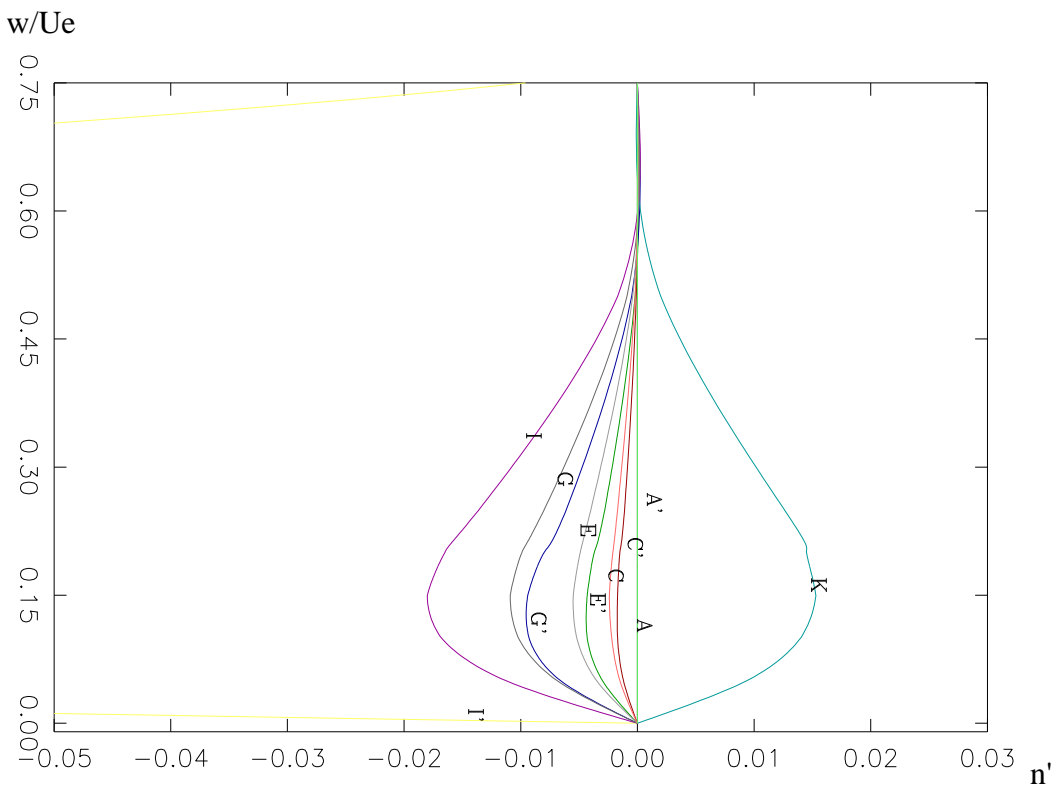

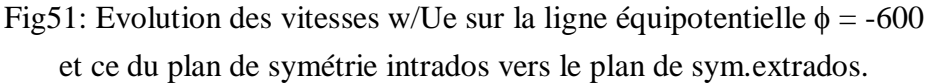

#### **III-9)ANALYSE DES RESULTATS :**

 Beaucoup de significations ont été mise en évidence à partir de l'écoulement extérieur de vitesse Ue jusqu'à la ligne de décollement tridimensionnel qui achève le calcul des paramètres de la couche limite.

 Notons tout d'abord que nous nous intéressons à l'écoulement entièrement laminaire; le régime turbulent n'est atteint qu'a partir d'un nombre de Reynolds de l'ordre de (3.106 )d'après les différents travaux expérimentaux effectués **[30], [31],[32],[33** ], les testes réalisés avec une vitesse de 30 m/s c'est à dire à Re =  $1.6 \cdot 10^6$ donne naissance à un écoulement laminaire suivi d'un décollement dans toutes les sections de l'ellipsoïde soit à faible incidence ( $i=10^{\circ}$ ) ou à forte incidence ( $i=30^{\circ}$ ), la transition vers le régime turbulent se produit avec une vitesse de (45 m/s) ce qui correspond à un Reynolds de 7,2.106. Nous avons présenté par les figures (38 à 41) et(42 à 45) le profil des vitesses longitudinales et transversales respectivement sur l'extrados puis sur l'intrados de l'ellipsoïde. Ces profils sont d'une façon générale attendus, la vitesse longitudinale diminue le long de la ligne de courant et varie très faiblement d'une ligne à une autre; la vitesse transversale présente une allure parabolique en s'annulant à la paroi et à la frontière de la couche limite; une allure semblable a été présentée en **[28]** ou il a été utilisé le même système de coordonnées.

 Nous avons présenté les profils de vitesses respectivement sur une ligne proche du plan de symétrie puis sur une ligne moyenne et ensuite sur une ligne proche de la zone aplatie, ce qui nous a permis de mettre en évidence un certain accroissement des deux composantes dans le sens circonférentiel, du plan de symétrie vers la partie aplatie du corps.

 Enfin nous avons présenté sur un même graphique le profil des vitesses *<sup>u</sup> Ue* et  $\frac{w}{U}$ *Ue* pour plusieurs lignes de courant dans l'ordre (A',C',E',G',I',K,I,G,E,C,A) Fig (46 à 51) du plan de symétrie intrados vers le plan de symétrie extrados, pour montrer l'évolution dans ce sens de la vitesse, et cela pour trois endroits différents: le front du corps, le milieu et vers la fin du corps. Ceci nous a permis de constater un certain

renversement dans le sens de variation de la vitesse longitudinale *<sup>u</sup> Ue* sur l'extrados à la fin du corps, cela à cause du renversement de l'écoulement juste avant son décollement. Ceci a été exposé à la section  $\phi$ =-600, dans le sens (A,C,E,G,I,K) pour les lignes situées sur l'extrados .

 La comparaison au niveau des trois sections a montré que la vitesse varie très peu d'une ligne à une autre dans les deux sections ( $\phi$  = 540 et  $\phi$  = 0) par contre elle diffère légèrement à  $\phi = -600$ .

 L'interprétation des graphiques de *<sup>w</sup> Ue* est compliquée à cause de son changement de sens souligné surtout à la fin du corps, comme il est présent aussi sur la zone d'aplatissement mais d'une intensité moins forte, nous constatons aussi un certain agrandissement dans le sens méridional, elle s'accroît d'avantage en se déplaçant le long du corps à partir du nez vers le milieu et encore beaucoup plus à la fin du corps.

# **CONCLUSION**

 Dans notre travail, nous avons étudié la couche limite tridimensionnelle d'un fluide incompressible en régime stationnaire plus particulièrement autour d'un ellipsoïde en incidence.

 L'évolution des différents paramètres de l'écoulement est mise en évidence par un calcul numérique.

 Les recherches qui ont abordés les écoulements tridimensionnels sur les corps fuselés, sont rares, à cause de leur complexité d'une part, et du manque de connaissance des écoulements tridimensionnels d'autre part .

Les recherches abordés restent expérimentales et ont besoin d'un développement notamment les méthodes analytiques qui aident plus au moins à l'explication des remarques expérimentales.

 On trouvera dans le premier chapitre de ce travail, après un résumé bibliographique, des généralités sur la dynamique des fluides. Nous avons abordé en général les équations qui gouvernent les écoulements de fluides et des exemples d'application des équations de Navier-Stocks.

 Le chapitre II est consacré essentiellement à l'écoulement externe autour d'un ellipsoïde aplati, en commençant par le calcul du repère curviligne (s, z, n) par rapport au centre de l'obstacle ensuite la détermination des coefficients paramétriques, et le calcul de l'écoulement extérieur. Les résultats de cette application sont exposés sur l'extrados puis sur l'intrados de l'ellipsoïde. Le chapitre III est le sujet d'une étude de la couche limite tridimensionnelle laminaire.

 Dans un premier temps nous avons rappelé les équations de la couche limite tridimensionnelle écrites dans le repère curviligne (s, z, n ); qui sont ensuite intégrées à travers la couche limite, pour être après le sujet d'une série de transformations mathématiques. Dans un second lieu, nous avons présenté une méthode de calcul numérique utilisant un schéma implicite, stable.

Les résultats sont exposés sur l'extrados puis sur l'intrados de l'ellipsoïde ainsi q'une comparaison au niveau de trois sections différentes.

# **NOTATIONS**

 Nous ne donnons ici que quelques notations essentielles parmi d'autres notations qui sont définies dans le texte au moment ou elles sont employées.

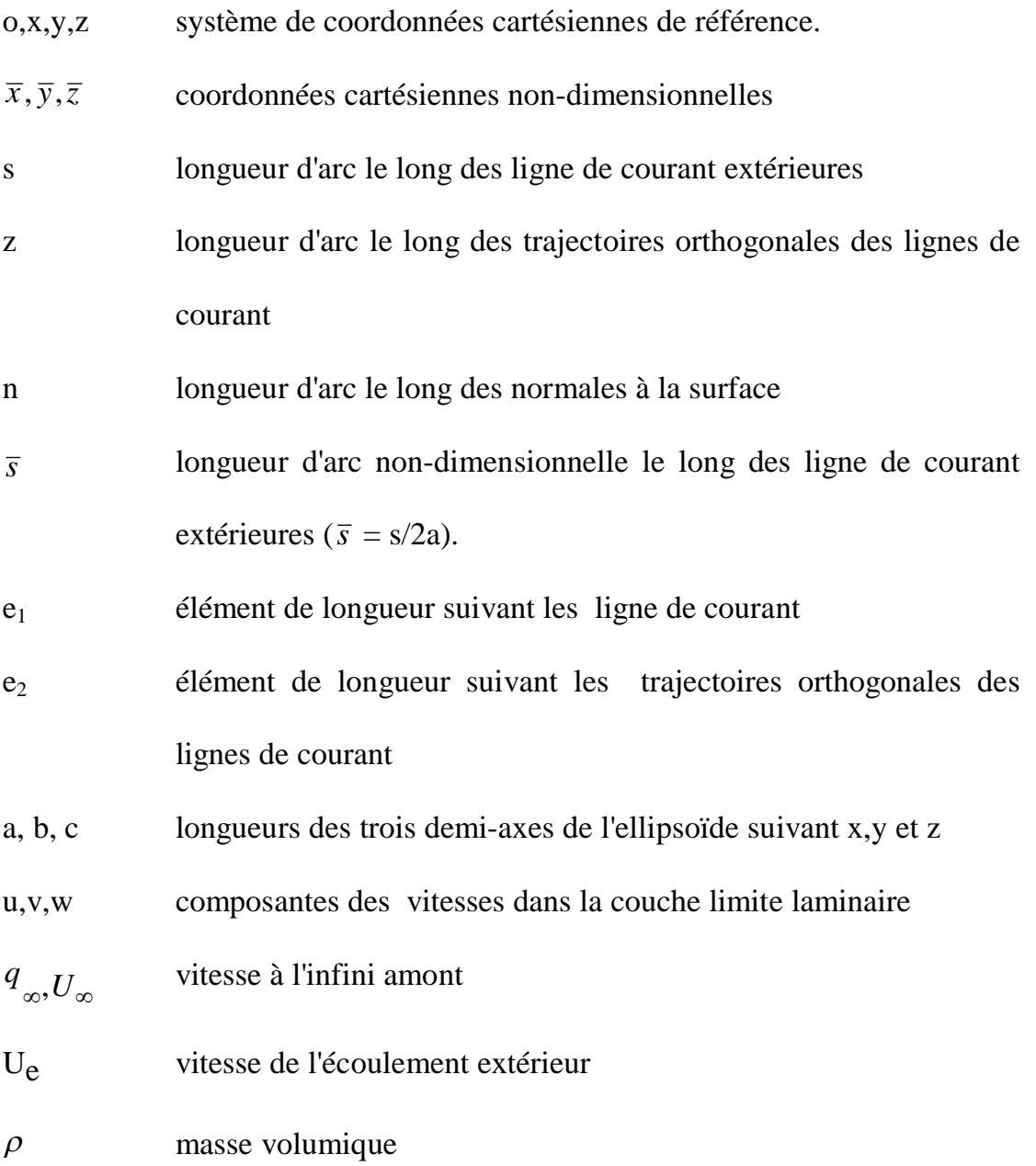

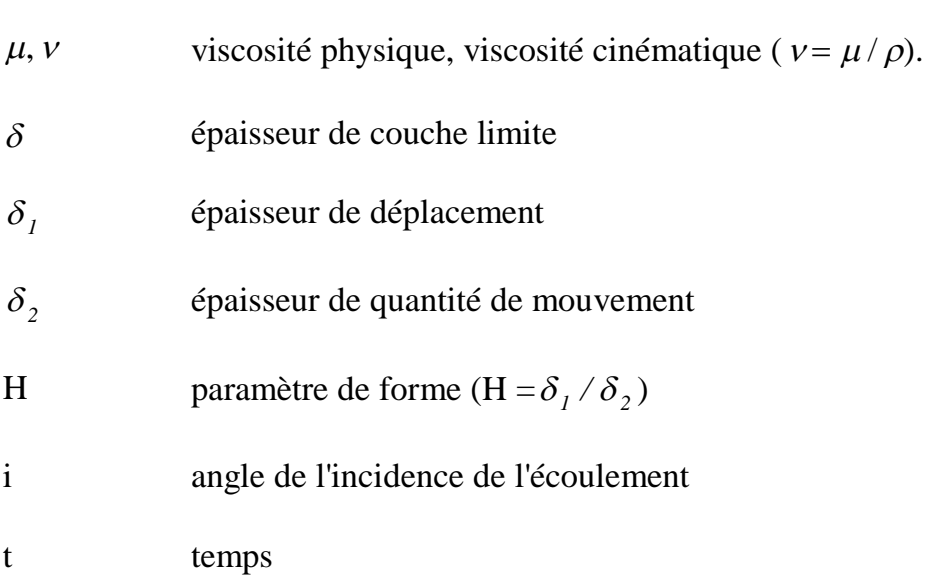

# **SOMMAIRE**

# **CHAPITRE I: GENERALITES**

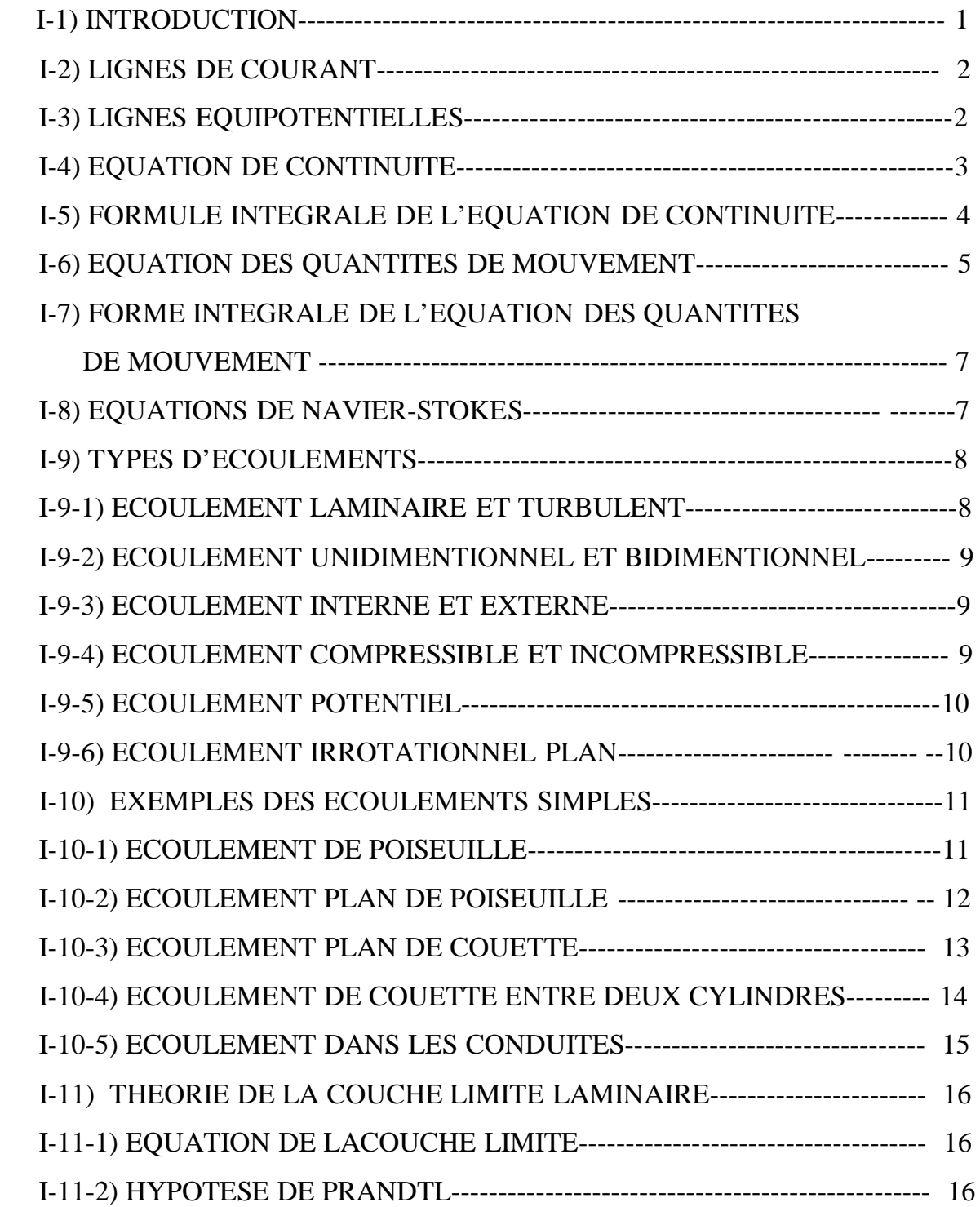

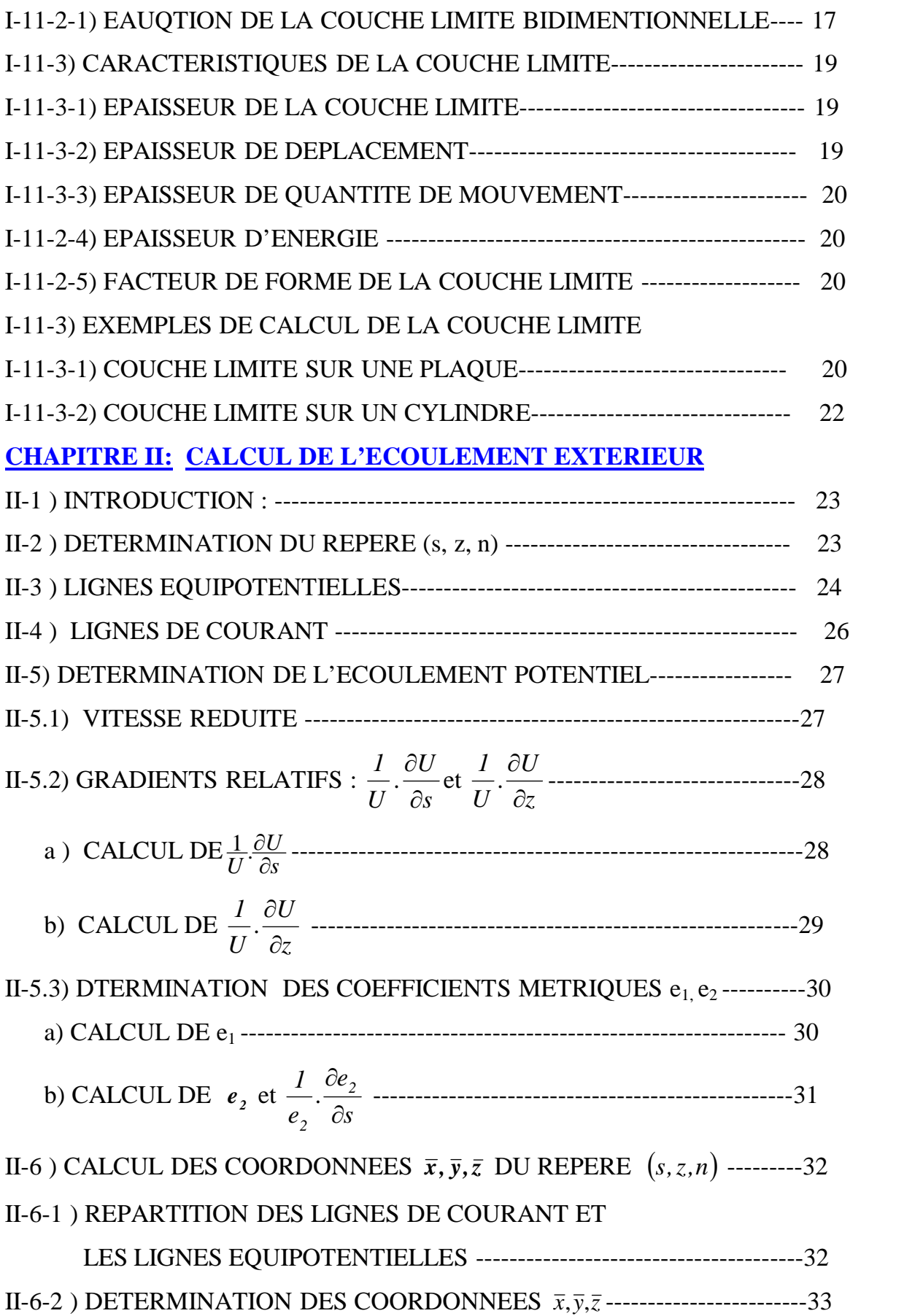

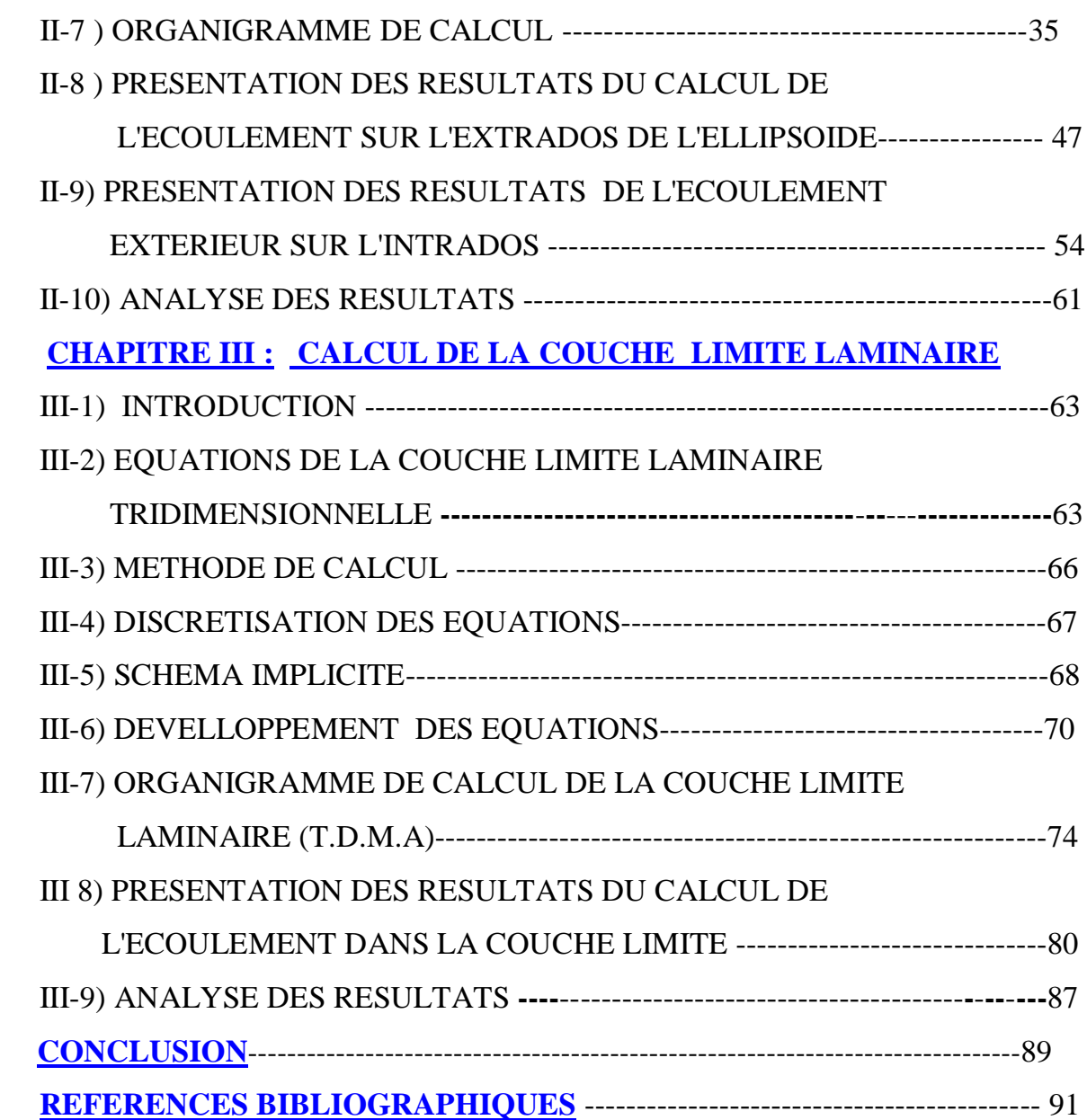

#### **REFERENCES BIBLIGRAPHIQUES**

- **[ 1 ]** : COMOLET R. Mécanique Expérimentale des Fluides. Masson 1994.
- **[ 2 ]** : LANDAU L.LIFCHIZ. Mécanique des Fluides. Mir 1971.
- **[ 3 ]** : M.HUG . Mécanique des Fluides Appliquées. Eyrolles 1975.
- **[ 4 ]** : MEIER D et KEMPF O. Mécanique des Fluides . Masson 1996.
- **[ 5 ]** : FRERE C et KREMPF P. Mécanique des Fluides . -Ellipses 1998.
- **[ 6 ]** : GYYON E. HULIN J. P. et PETIT L. Hydrodynamique Physique. -Savoirs Actuels Inter Edition / CNRS 1994.
- **[ 7 ]** : CANDEL S. Mécanique des Fluides Edition Dunod 1995.
- **[ 8 ]** : VIOLLET P. L. CHABAND J.P. ESPOSITO P. et LAURENCE D. Mécanique des Fluides Appliquées.-Presse de l'Ecole Nationale des Ponts et Chaussées 1998.
- **[ 9 ]** : CHASSAING Patrick. Mécanique des fluides. -Collection Polytech de L'I.N.P de Toulouse 2000.
- **[ 10 ]** : PADET J. Fluides en Ecoulement Méthodes et Modèles. -Masson 1991.
- **[ 11 ]**: MUN SON B. R.YOUNG D.F... Fundamentals of Fluid Mechanics. -J. Wiley 2002
- **[12 ]** : CROWE C.T. ELGER D.F.… Engineering Fluid Mechanics. -J. Wiley 2002
- **[13 ]** : FORTIER A. Mécanique des fluides. Technique de l'ingénieur 1978.
- **[14]** : DELANNOY C. Programmer en Turbo-Pascal 7.0 Edition Berti. Copyright Eyrolles.1993.
- **[15]** : FLETCHER A.J. Computational Techniques for fluid dynamics. –Springer-Verlag 1987.
- **[16 ]** : POTTER M.C. FOSS J.F. Fluid Mechanics. J.Wiley 1975.
- **[17 ]**: SCHLICHTING H. Boundary layer Theory. McGraw-Hill Book company 1979.
- **[18]**: DAMOU M. Mécanique des fluides. O. Publications Universitaire 1994.
- **[19 ]** : NOUGIER J.P. Méthodes de calcul numérique. Masson 1991.
- **[ 20]**:MARUHN K. : Druckverteilung auf den Gleichformig Gradlining Bewegten 3 achsingen Ellipsoidkorper. ZWB FB 1174/1, 1941.
- **[21]** : EICHELBRENNER E. A. : La couche Limite Laminaire à trois Dimensions. PST du Ministère de l'air, N.T. 85, 1958. pp.57-83.
- **[22]**: HAYES W. D. : The Three-dimensional Boundary Layer. NAVORD Report 1313, 1951.
- **[23]** :BERNARD J.P. Etude du système d'équations de la couche limite tridimensionnelle compressible en régime turbulent en vue de sa solution numérique sur machine IBM 1620.-These de doctorat de 3ème cycle, Université de Poitiers.(1965).
- **[24]**: ATMANI R. et ASKOVIC R. Investigation of Separation of the Treedimensional laminar Boundary Layer.- Notes on Numerical Fluid Mechanics (NNFM), Volume 53 1996
- **[25]** :SCHMIDT J. Mécanique des Fluides. O. Publications Universitaires 1994
- **[26]** : CHUEN Y.C. An Introduction to computational Fluid Mechanics. –Seminole Publishing company 1983
- **[27]**: WANG K. C. Boundary Layers over a Blunt Body at High Incidence with an open- type of Separation -Proceedings of the Royal Society, Vol. A340, 1974.
- **[28]**:WANG K.C. Boundary Layers over a Blunt Body at Low Incidence with circumferential Reversed Flow. -J. of Fluid Mech., Vol 72, 1975
- **[30]**: MEIER H. U. and KREPLIN H.P. : Experimental Investigation of Boundary Layer Transistion and Separation on a Body of Revolution.-Zeitschift fur flugwissenschaft weltraum for schung,Vol.4, 1980.
- **[31]**: MEIER H. U. and KREPLIN H.P. : Measurements of the Wall Shear Stress on an Inclined Prolate Spheroid. -Zeitschift fur flugwissenschaft weltraum for schung, Vol.6,1982.
- **[32]**: RAMAPRIAN B. R. PATEL V. C. and CHOI D. H. : Mean Flow Measurements in the 3-D boundary Layer over a Body of revolution at Incidence - J. of fluid Mech. , Vol. 103, 1981, pp. 479-504.
- **[33]**: CHAN Y.Y. : Loitsianskii's Method for Boundary Layers with Suction and Injection –AIAA Journal Vol7,No.3 1968